# Package 'stplanr'

February 1, 2022

<span id="page-0-0"></span>Type Package

Title Sustainable Transport Planning

Version 0.8.7

Maintainer Robin Lovelace <rob00x@gmail.com>

Description Tools for transport planning with an emphasis on spatial transport data and non-motorized modes. Enables common transport planning tasks including: downloading and cleaning transport datasets; creating geographic ``desire lines'' from origin-destination (OD) data; route assignment, locally and via interfaces to routing services such as <<https://cyclestreets.net/>> and calculation of route segment attributes such as bearing. The package implements the 'travel flow aggregration' method described in Morgan and Lovelace (2020) [<doi:10.1177/2399808320942779>](https://doi.org/10.1177/2399808320942779). Further information on the package's aim and scope can be found in the vignettes and in a paper in the R Journal (Lovelace and Ellison 2018) [<doi:10.32614/RJ-2018-053>](https://doi.org/10.32614/RJ-2018-053). This package Suggests the 'pct' package which at the time of writing is unavailable on CRAN. You can install it from the repository 'itsleeds/pct' on GitHub.

License MIT + file LICENSE

BugReports <https://github.com/ropensci/stplanr/issues>

# LazyData yes

**Depends**  $R (= 3.5.0)$ 

**Imports** sp ( $>= 1.3.1$ ), curl ( $>= 3.2$ ), dplyr ( $>= 0.7.6$ ), httr ( $>= 1.3.1$ ) 1.3.1), jsonlite ( $>= 1.5$ ), stringr ( $>= 1.3.1$ ), maptools ( $>= 1.3.1$ ) 0.9.3), raster ( $>= 2.6.7$ ), rgeos ( $>= 0.3.28$ ), methods, geosphere ( $>= 1.5.7$ ), Rcpp ( $>= 0.12.1$ ), nabor ( $>= 0.5.0$ ), rlang  $(>= 0.2.2)$ , lwgeom  $(>= 0.1.4)$ , sf  $(>= 0.6.3)$ , magrittr, sfheaders, data.table, pbapply

**LinkingTo** ReppArmadillo ( $>= 0.9.100.5.0$ ), Repp ( $>= 0.12.18$ )

**Suggests** test that  $(>= 2.0.0)$ , knitr  $(>= 1.20)$ , igraph  $(>= 1.2.2)$ , rmarkdown  $(>= 1.10)$ , dodgr  $(>= 0.0.3)$ , cyclestreets, leaflet, rgdal, pct, tmap, openxlsx (>= 4.1.0), osrm, geodist, mapsapi, opentripplanner

# VignetteBuilder knitr

URL <https://github.com/ropensci/stplanr>,

<https://docs.ropensci.org/stplanr/>

SystemRequirements GNU make

RoxygenNote 7.1.2

Encoding UTF-8

NeedsCompilation yes

Author Robin Lovelace [aut, cre] (<<https://orcid.org/0000-0001-5679-6536>>), Richard Ellison [aut], Malcolm Morgan [aut] (<<https://orcid.org/0000-0002-9488-9183>>), Barry Rowlingson [ctb], Nick Bearman [ctb], Nikolai Berkoff [ctb], Scott Chamberlain [rev] (Scott reviewed the package for rOpenSci, see https://github.com/ropensci/onboarding/issues/10), Mark Padgham [ctb], Andrea Gilardi [ctb] (<<https://orcid.org/0000-0002-9424-7439>>) Repository CRAN

Date/Publication 2022-02-01 16:40:02 UTC

# R topics documented:

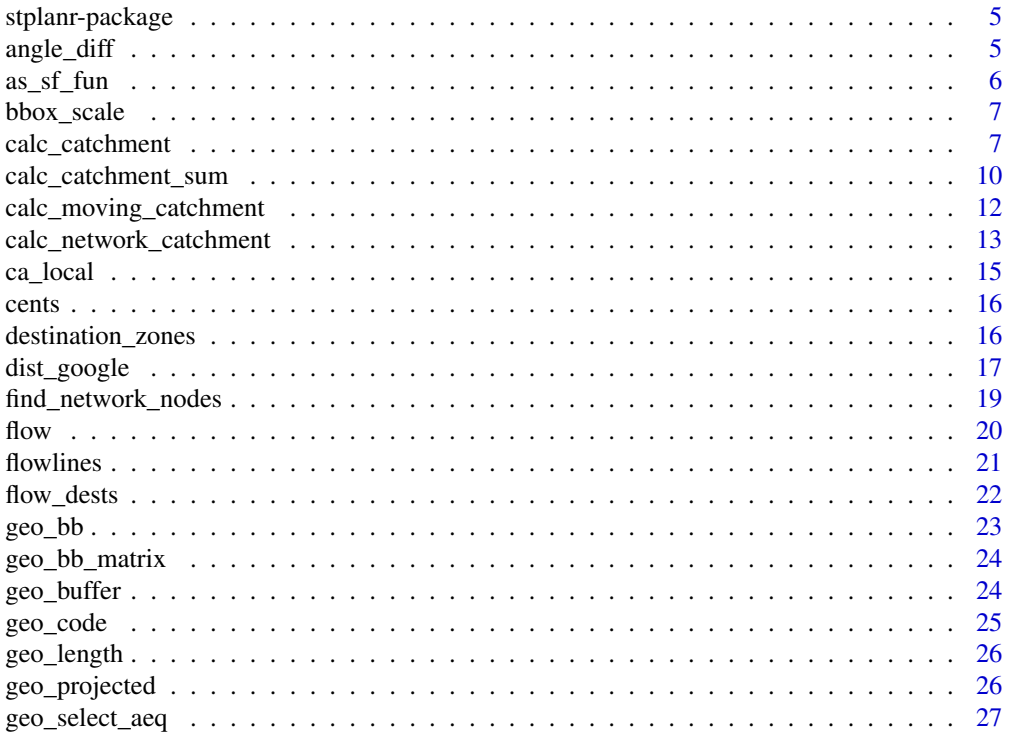

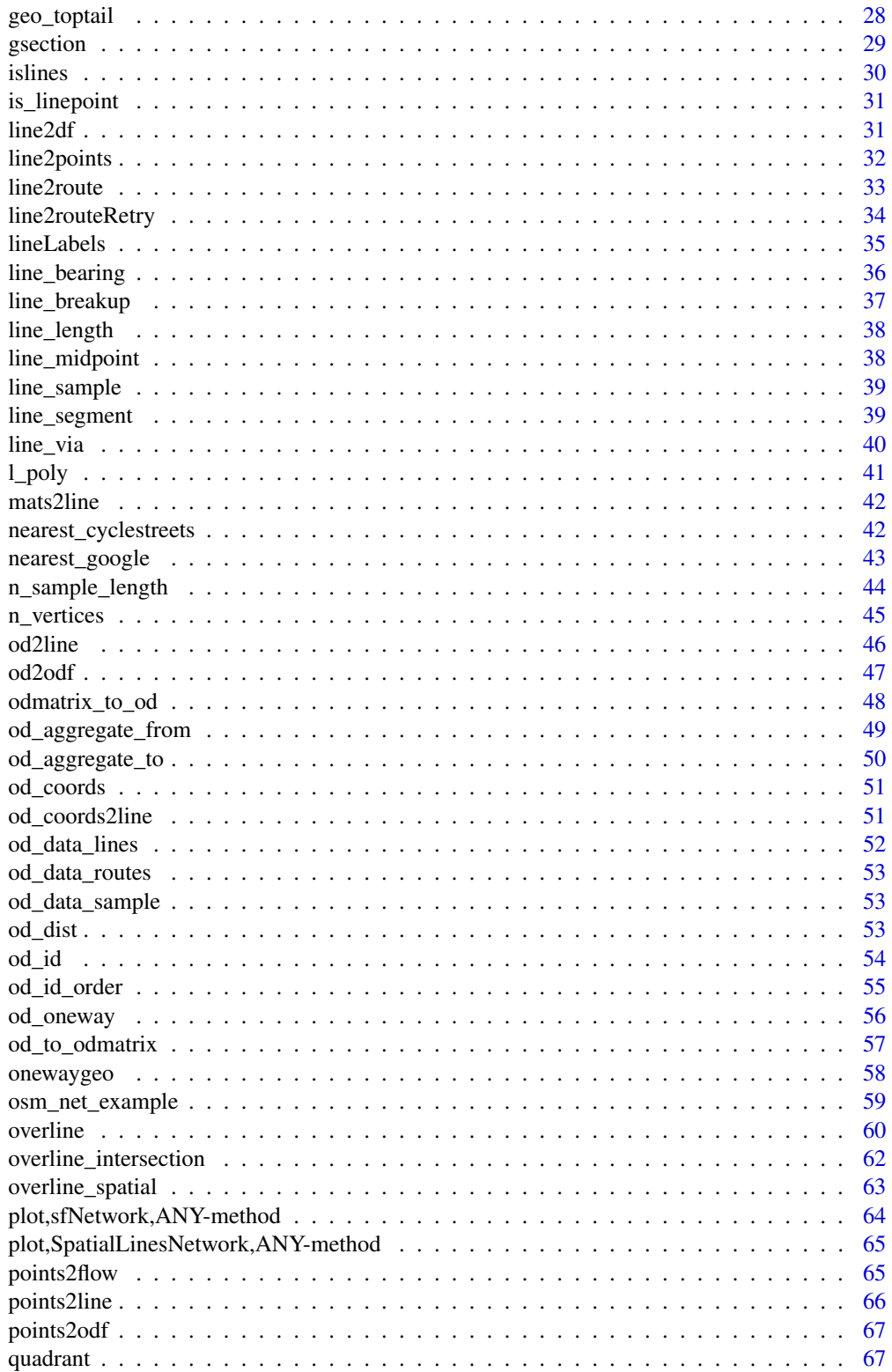

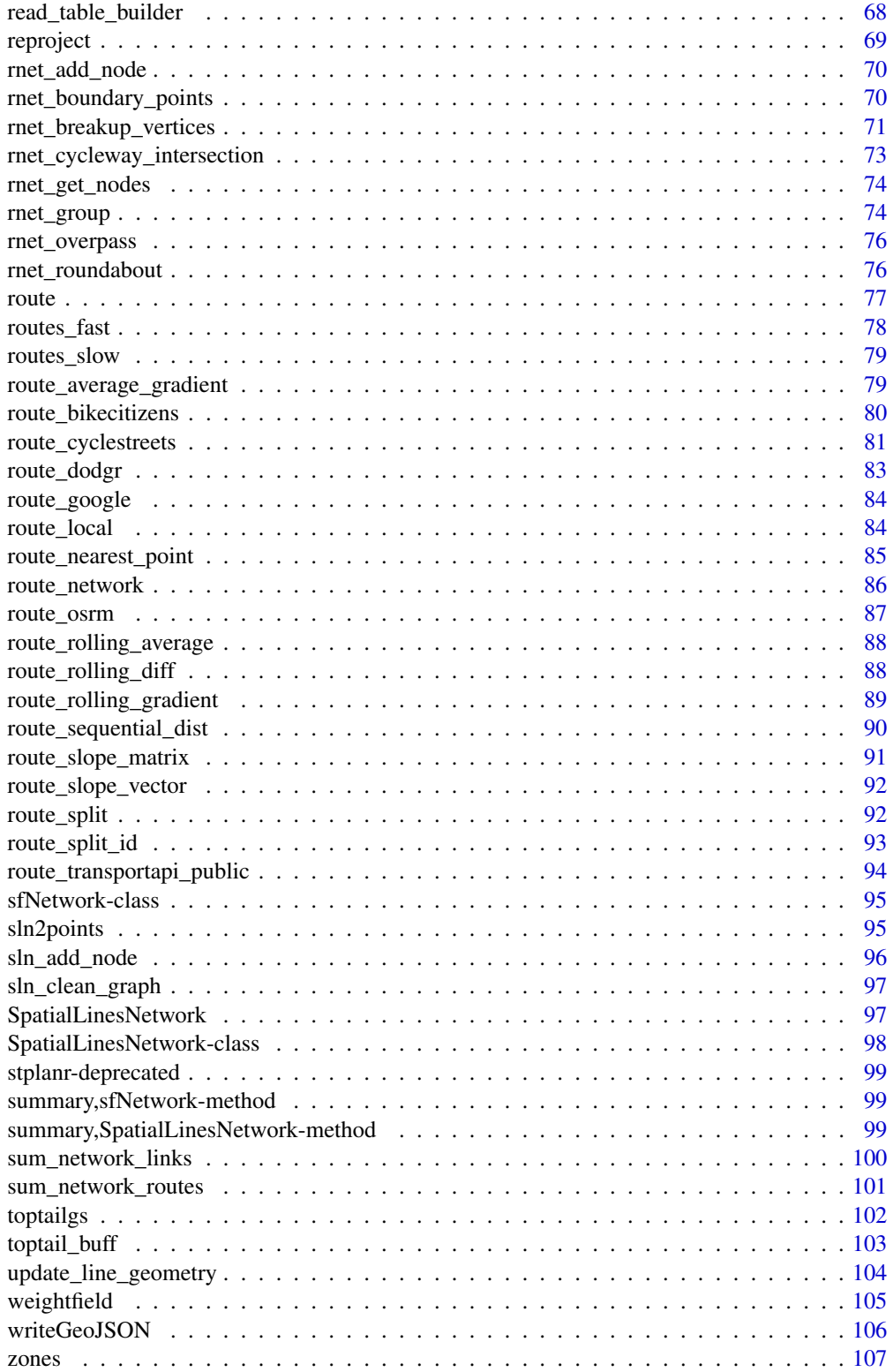

#### <span id="page-4-0"></span>**Index** the contract of the contract of the contract of the contract of the contract of the contract of the contract of the contract of the contract of the contract of the contract of the contract of the contract of the co

stplanr-package stplanr: Sustainable Transport Planning with R

# Description

The stplanr package provides functions to access and analyse data for transportation research, including origin-destination analysis, route allocation and modelling travel patterns.

#### Interesting functions

- [overline\(\)](#page-59-1) Aggregate overlaying route lines and data intelligently
- [calc\\_catchment\(\)](#page-6-1) Create a 'catchment area' to show the areas serving a destination
- [route\\_cyclestreets\(\)](#page-80-1) Finds the fastest routes for cyclists between two places.

# Author(s)

Robin Lovelace <rob00x@gmail.com>

#### See Also

<https://github.com/ropensci/stplanr>

<span id="page-4-1"></span>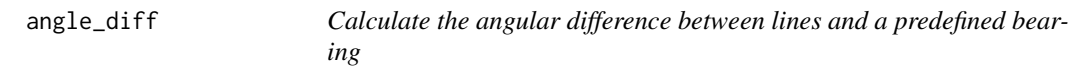

#### Description

This function was designed to find lines that are close to parallel and perpendicular to some predefined route. It can return results that are absolute (contain information on the direction of turn, i.e. + or - values for clockwise/anticlockwise), bidirectional (which mean values greater than +/- 90 are impossible).

# Usage

```
angle_diff(l, angle, bidirectional = FALSE, absolute = TRUE)
```
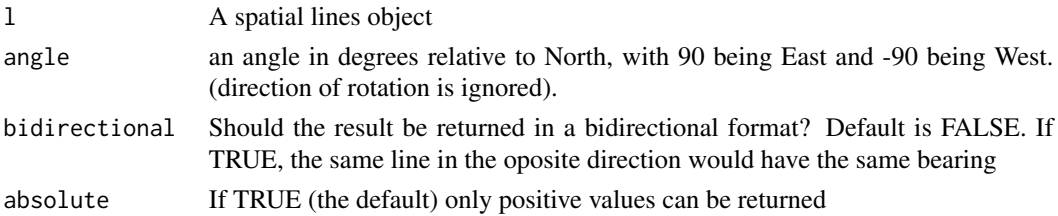

# <span id="page-5-0"></span>Details

Building on the convention used in [bearing\(\)](#page-0-0) and in many applications, North is definied as 0, East as 90 and West as -90.

# See Also

```
Other lines: geo_toptail(), is_linepoint(), line2df(), line2points(), line_bearing(),
line_breakup(), line_midpoint(), line_sample(), line_segment(), line_via(), mats2line(),
n_sample_length(), n_vertices(), onewaygeo(), points2line(), toptail_buff(), toptailgs(),
update_line_geometry()
```
# Examples

```
lib_versions <- sf::sf_extSoftVersion()
lib_versions
# fails on some systems (with early versions of PROJ)
if (lib_versions[3] >= "6.3.1") {
  # Find all routes going North-South
  lines_sf <- od2line(od_data_sample, zones = zones_sf)
  angle_diff(lines_sf[2, ], angle = 0)
  angle_diff(lines_sf[2:3, ], angle = 0)
  a \leftarrow angle\_diff(flowlines, angle = 0, bidirectional = TRUE, absolute = TRUE)plot(flowlines)
  plot(flowlines[a < 15, ], add = TRUE, lwd = 3, col = "red")# East-West
  plot(flowlines[a > 75, ], add = TRUE, lwd = 3, col = "green")}
```
as\_sf\_fun *Convert functions support sf/sp*

# Description

Convert functions support sf/sp

# Usage

as\_sf\_fun(input, FUN, ...)

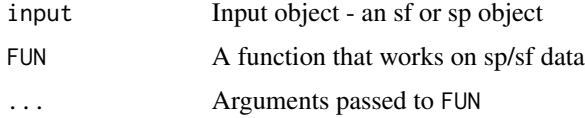

<span id="page-6-2"></span><span id="page-6-0"></span>

# Description

Takes a bounding box as an input and outputs a bounding box of a different size, centred at the same point.

## Usage

bbox\_scale(bb, scale\_factor)

#### Arguments

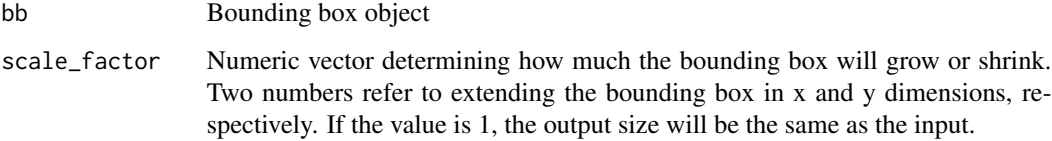

# See Also

Other geo: [geo\\_bb\\_matrix\(](#page-23-1)), [geo\\_bb\(](#page-22-1)), [quadrant\(](#page-66-1)), [reproject\(](#page-68-1))

# Examples

```
bb \le matrix(c(-1.55, 53.80, -1.50, 53.83), nrow = 2)
bb1 <- bbox_scale(bb, scale_factor = 1.05)
bb2 \leftarrow \text{bbox\_scale(bb, scale\_factor = c(2, 1.05))}bb3 <- bbox_scale(bb, 0.1)
plot(x = bb2[1, 1, y = bb2[2, 1])points(bb1[1, ], bb1[2, ])
points(bb3[1, ], bb3[2, ])
points(bb[1, ], bb[2, ], col = "red")
```
<span id="page-6-1"></span>calc\_catchment *Calculate catchment area and associated summary statistics.*

#### Description

Calculate catchment area and associated summary statistics.

# Usage

```
calc_catchment(
 polygonlayer,
  targetlayer,
 calccols,
 distance = 500,
 projection = paste0("+proj=aea +lat_1=90 +lat_2=-18.416667 ",
    "+lat_0=0 +lon_0=10 +x_0=0 +y_0=0 +ellps=GRS80",
    " +towgs84=0,0,0,0,0,0,0 +units=m +no_defs"),
  retainAreaProportion = FALSE,
 dissolve = FALSE,
 quadsegs = NULL
)
```
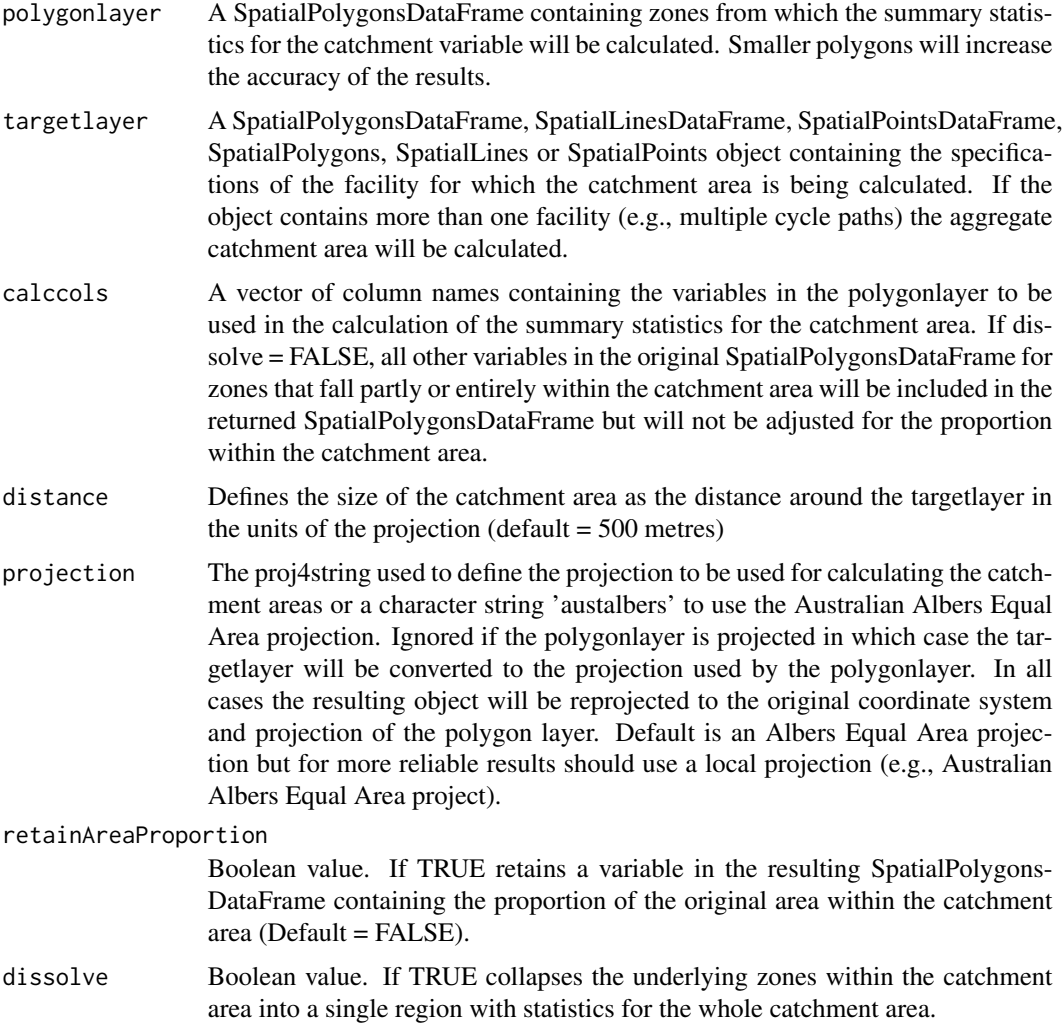

# calc\_catchment 9

quadsegs Number of line segments to use to approximate a quarter circle. Parameter passed to buffer functions, default is 5 for sp and 30 for sf.

#### Details

Calculates the catchment area of a facility (e.g., cycle path) using straight-line distance as well as summary statistics from variables available in a SpatialPolygonsDataFrame with census tracts or other zones. Assumes that the frequency of the variable is evenly distributed throughout the zone. Returns a SpatialPolygonsDataFrame.

# See Also

```
Other rnet: SpatialLinesNetwork, calc_catchment_sum(), calc_moving_catchment(), calc_network_catchment(),
find_network_nodes(), gsection(), islines(), lineLabels(), overline_spatial(), overline(),
plot,SpatialLinesNetwork,ANY-method, plot,sfNetwork,ANY-method, rnet_breakup_vertices(),
rnet_group(), sln2points(), sum_network_links(), sum_network_routes()
```

```
## Not run:
data_dir <- system.file("extdata", package = "stplanr")
unzip(file.path(data_dir, "smallsa1.zip"))
unzip(file.path(data_dir, "testcycleway.zip"))
salincome <- as(sf::read_sf("smallsal.shp"), "Spatial")
testcycleway <- as(sf::read_sf("testcycleway.shp"), "Spatial")
cway_catch <- calc_catchment(
 polygonlayer = sa1income,
 targetlayer = testcycleway,
 calccols = c("Total"),
 distance = 800,projection = "austalbers",
 dissolve = TRUE
)
plot(sa1income)
plot(cway_catch, add = TRUE, col = "green")
plot(testcycleway, col = "red", add = TRUE)
sa1income <- sf::read_sf("smallsa1.shp")
testcycleway <- sf::read_sf("testcycleway.shp")
f <- list.files(".", "testcycleway|smallsa1")
file.remove(f)
cway_catch <- calc_catchment(
 polygonlayer = sa1income,
 targetlayer = testcycleway,
 calccols = c("Total"),
 distance = 800,
 projection = "austalbers",
 dissolve = TRUE
)
plot(sa1income$geometry)
plot(testcycleway$geometry, col = "red", add = TRUE)
plot(cway_catch["Total"], add = TRUE)
```
<span id="page-9-0"></span>## End(Not run)

<span id="page-9-1"></span>calc\_catchment\_sum *Calculate summary statistics for catchment area.*

# Description

Calculate summary statistics for catchment area.

# Usage

```
calc_catchment_sum(
 polygonlayer,
  targetlayer,
 calccols,
  distance = 500,
 projection = paste0("+proj=aea +lat_1=90 +lat_2=-18.416667",
    " +lat_0=0 +lon_0=10 +x_0=0 +y_0=0",
    " +ellps=GRS80 +towgs84=0,0,0,0,0,0,0 +units=m +no_defs"),
  retainAreaProportion = FALSE,
  quadsegs = NA
\mathcal{E}
```
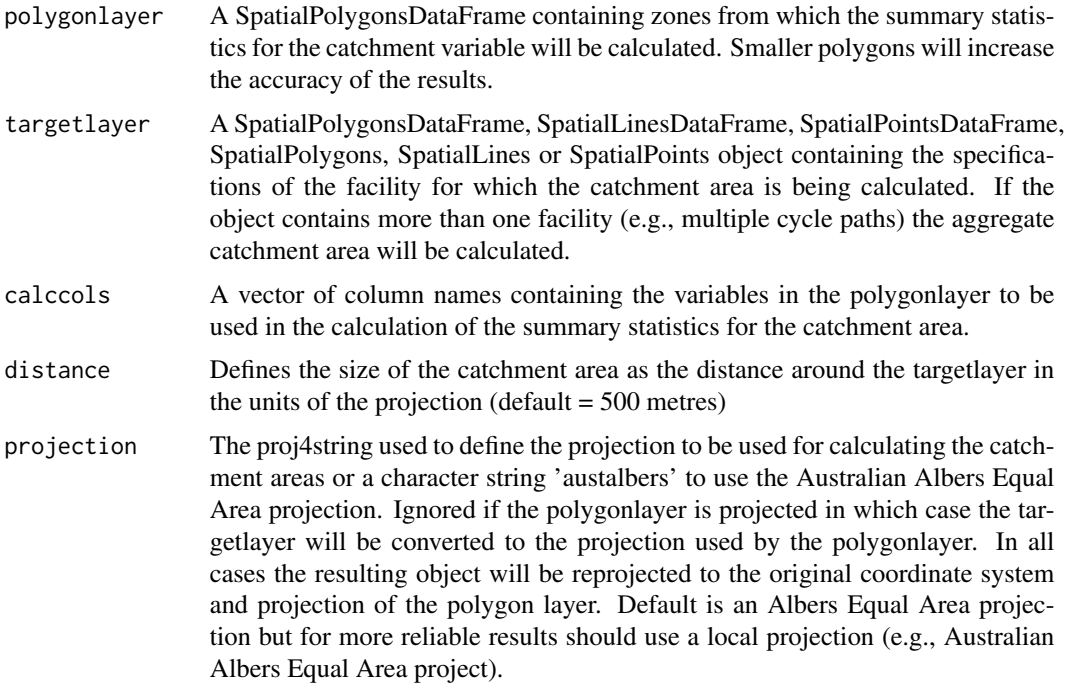

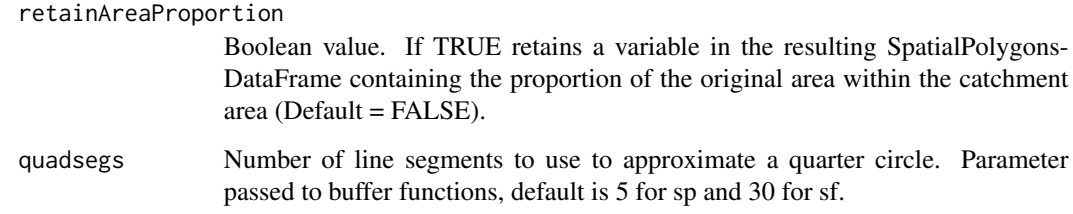

#### Details

Calculates the summary statistics for a catchment area of a facility (e.g., cycle path) using straightline distance from variables available in a SpatialPolygonsDataFrame with census tracts or other zones. Assumes that the frequency of the variable is evenly distributed throughout the zone. Returns either a single value if calccols is of length = 1, or a named vector otherwise.

#### See Also

```
Other rnet: SpatialLinesNetwork, calc_catchment(), calc_moving_catchment(), calc_network_catchment(),
find_network_nodes(), gsection(), islines(), lineLabels(), overline_spatial(), overline(),
plot,SpatialLinesNetwork,ANY-method, plot,sfNetwork,ANY-method, rnet_breakup_vertices(),
rnet_group(), sln2points(), sum_network_links(), sum_network_routes()
```

```
## Not run:
data_dir <- system.file("extdata", package = "stplanr")
unzip(file.path(data_dir, "smallsa1.zip"))
unzip(file.path(data_dir, "testcycleway.zip"))
sa1income <- rgdal::readOGR(".", "smallsa1")
testcycleway <- rgdal::readOGR(".", "testcycleway")
calc_catchment_sum(
  polygonlayer = sa1income,
  targetlayer = testcycleway,
  calccols = c("Total"),
  distance = 800,
  projection = "austalbers"
)
calc_catchment_sum(
  polygonlayer = sa1income,
  targetlayer = testcycleway,
  calccols = c("Total"),
  distance = 800.
  projection = "austalbers"
)
## End(Not run)
```
<span id="page-11-1"></span><span id="page-11-0"></span>calc\_moving\_catchment *Calculate summary statistics for all features independently.*

# Description

Calculate summary statistics for all features independently.

# Usage

```
calc_moving_catchment(
 polygonlayer,
  targetlayer,
  calccols,
  distance = 500,
 projection = "worldalbers",
  retainAreaProportion = FALSE
\mathcal{L}
```
# Arguments

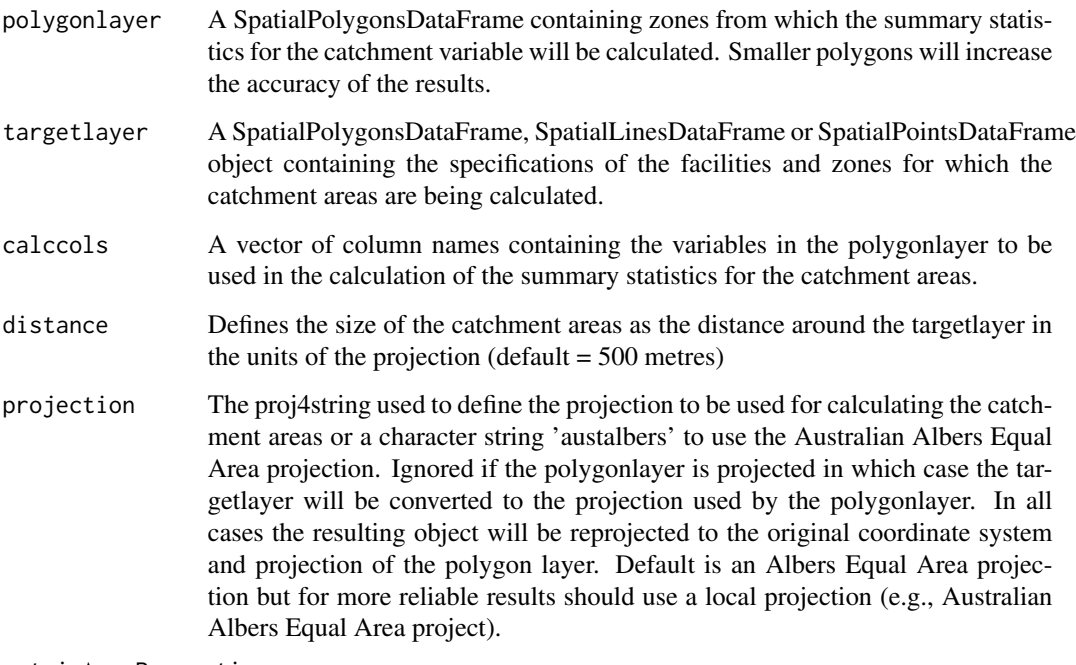

retainAreaProportion

Boolean value. If TRUE retains a variable in the resulting SpatialPolygons-DataFrame containing the proportion of the original area within the catchment area (Default = FALSE).

# <span id="page-12-0"></span>Details

Calculates the summary statistics for a catchment area of multiple facilities or zones using straightline distance from variables available in a SpatialPolygonsDataFrame with census tracts or other zones. Assumes that the frequency of the variable is evenly distributed throughout the zone. Returns the original source dataframe with additional columns with summary variables.

# See Also

```
Other rnet: SpatialLinesNetwork, calc_catchment_sum(), calc_catchment(), calc_network_catchment(),
find_network_nodes(), gsection(), islines(), lineLabels(), overline_spatial(), overline(),
plot,SpatialLinesNetwork,ANY-method, plot,sfNetwork,ANY-method, rnet_breakup_vertices(),
rnet_group(), sln2points(), sum_network_links(), sum_network_routes()
```
# Examples

```
## Not run:
data_dir <- system.file("extdata", package = "stplanr")
unzip(file.path(data_dir, "smallsa1.zip"))
unzip(file.path(data_dir, "testcycleway.zip"))
salincome <- readOGR(".", "smallsa1")
testcycleway <- readOGR(".", "testcycleway")
calc_moving_catchment(
 polygonlayer = sa1income,
 targetlayer = testcycleway,
 calccols = c("Total"),
 distance = 800,
 projection = "austalbers"
)
## End(Not run)
```
<span id="page-12-1"></span>calc\_network\_catchment

*Calculate catchment area and associated summary statistics using network.*

# Description

Calculate catchment area and associated summary statistics using network.

# Usage

```
calc_network_catchment(
  sln,
  polygonlayer,
  targetlayer,
  calccols,
  maximpedance = 1000,
```

```
distance = 100,
 projection = paste0("+proj=aea +lat_1=90 +lat_2=-18.416667",
    " +lat_0=0 +lon_0=10 +x_0=0 +y_0=0",
   " +ellps=GRS80 +towgs84=0,0,0,0,0,0,0 +units=m +no_defs"),
 retainAreaProportion = FALSE,
 dissolve = FALSE
)
```
# Arguments

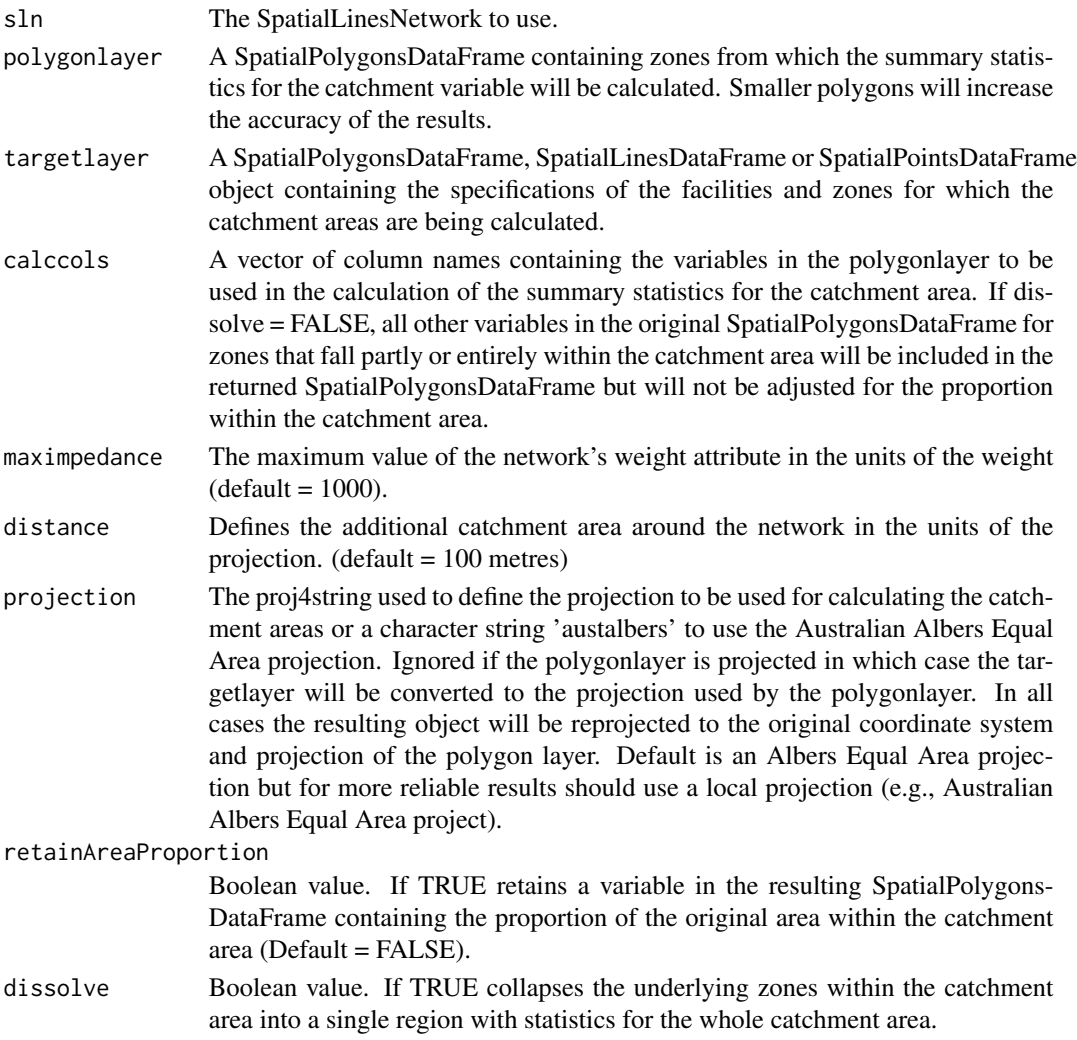

# Details

Calculates the catchment area of a facility (e.g., cycle path) using network distance (or other weight variable) as well as summary statistics from variables available in a SpatialPolygonsDataFrame with census tracts or other zones. Assumes that the frequency of the variable is evenly distributed throughout the zone. Returns a SpatialPolygonsDataFrame.

#### <span id="page-14-0"></span>ca\_local 15

# See Also

```
Other rnet: SpatialLinesNetwork, calc_catchment_sum(), calc_catchment(), calc_moving_catchment(),
find_network_nodes(), gsection(), islines(), lineLabels(), overline_spatial(), overline(),
plot,SpatialLinesNetwork,ANY-method, plot,sfNetwork,ANY-method, rnet_breakup_vertices(),
rnet_group(), sln2points(), sum_network_links(), sum_network_routes()
```
# Examples

```
## Not run:
data_dir <- system.file("extdata", package = "stplanr")
unzip(file.path(data_dir, "smallsa1.zip"), exdir = tempdir())
unzip(file.path(data_dir, "testcycleway.zip"), exdir = tempdir())
unzip(file.path(data_dir, "sydroads.zip"), exdir = tempdir())
salincome <- readOGR(tempdir(), "smallsa1")
testcycleway <- readOGR(tempdir(), "testcycleway")
sydroads <- readOGR(tempdir(), "roads")
sydnetwork <- SpatialLinesNetwork(sydroads)
calc_network_catchment(
 sln = sydnetwork,
 polygonlayer = sa1income,
 targetlayer = testcycleway,
 calccols = c("Total"),
 maximpedance = 800,
 distance = 200,
 projection = "austalbers",
 dissolve = TRUE
)
```
## End(Not run)

ca\_local *SpatialPointsDataFrame representing road traffic deaths*

#### Description

This dataset represents the type of data downloaded and cleaned using stplanr functions. It represents a very small sample (with most variables stripped) of open data from the UK's Stats19 dataset.

#### Usage

data(ca\_local)

#### Format

A SpatialPointsDataFrame with 11 rows and 2 columns

<span id="page-15-1"></span><span id="page-15-0"></span>

#### Description

These points represent population-weighted centroids of Medium Super Output Area (MSOA) zones within a 1 mile radius of of my home when I was writing this package.

#### Usage

data(cents)

# Format

A spatial dataset with 8 rows and 5 variables

# Details

- geo\_code the official code of the zone
- MSOA11NM name zone name
- percent\_fem the percent female
- avslope average gradient of the zone

Cents was generated from the data repository pct-data: https://github.com/npct/pct-data. This data was accessed from within the pct repo: https://github.com/npct/pct, using the following code:

# Examples

```
## Not run:
cents
plot(cents)
```
## End(Not run)

<span id="page-15-2"></span>destination\_zones *Example destinations data*

#### Description

This dataset represents trip destinations on a different geographic level than the origins stored in the object cents.

#### Usage

data(destination\_zones)

# <span id="page-16-0"></span>dist\_google 17

# Format

A spatial dataset with 87 features

#### See Also

Other example data: [flow\\_dests](#page-21-1), [flowlines](#page-20-1), [flow](#page-19-1), [route\\_network](#page-85-1), [routes\\_fast](#page-77-1), [routes\\_slow](#page-78-1)

# Examples

```
## Not run:
# This is how the dataset was constructed - see
# https://cowz.geodata.soton.ac.uk/download/
download.file(
  "https://cowz.geodata.soton.ac.uk/download/files/COWZ_EW_2011_BFC.zip",
  "COWZ_EW_2011_BFC.zip"
)
unzip("COWZ_EW_2011_BFC.zip")
wz <- raster::shapefile("COWZ_EW_2011_BFC.shp")
to_remove <- list.files(pattern = "COWZ", full.names = TRUE, recursive = TRUE)
file.remove(to_remove)
proj4string(wz)
wz <- sp::spTransform(wz, proj4string(zones))
destination_zones <- wz[zones, ]
plot(destination_zones)
devtools::use_data(destination_zones)
head(destination_zones@data)
destinations <- rgeos::gCentroid(destinations, byid = TRUE)
destinations <- sp::SpatialPointsDataFrame(destinations, destination_zones@data)
devtools::use_data(destinations, overwrite = TRUE)
destinations_sf <- sf::st_as_sf(destinations)
devtools::use_data(destinations_sf)
```
## End(Not run)

dist\_google *Return travel network distances and time using the Google Maps API*

#### **Description**

Return travel network distances and time using the Google Maps API

#### Usage

```
dist_google(
  from,
  to,
  google_api = Sys.getenv("GOOGLEDIST"),
  g_units = "metric",
 mode = c("bicycling", "walking", "driving", "transit"),
```

```
arrival_time = "")
```
#### Arguments

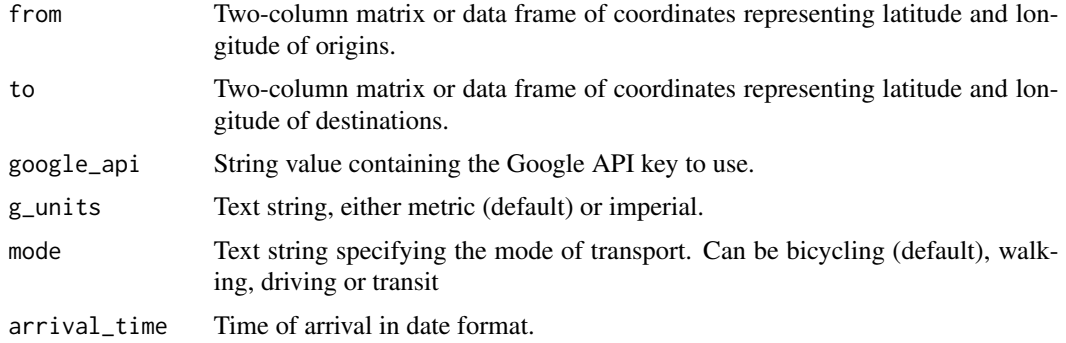

# Details

Absent authorization, the google API is limited to a maximum of 100 simultaneous queries, and so will, for example, only returns values for up to 10 origins times 10 destinations.

# Details

Estimate travel times accounting for the road network - see [https://developers.google.com/](https://developers.google.com/maps/documentation/distance-matrix/overview) [maps/documentation/distance-matrix/overview](https://developers.google.com/maps/documentation/distance-matrix/overview) Note: Currently returns the json object returned by the Google Maps API and uses the same origins and destinations.

#### See Also

```
Other od: od2line(), od2odf(), od_aggregate_from(), od_aggregate_to(), od_coords2line(),
od_coords(), od_dist(), od_id, od_oneway(), od_to_odmatrix(), odmatrix_to_od(), points2flow(),
points2odf()
```

```
## Not run:
# Distances from one origin to one destination
from <-c(-46.3, -23.4)to \leq c(-46.4, -23.4)
dist_google(from = from, to = to, mode = "walking") # not supported on last test
dist_google(from = from, to = to, mode = "driving")
dist_google(from = c(0, 52), to = c(0, 53))
data("cents")
# Distances from between all origins and destinations
dists_cycle <- dist_google(from = cents, to = cents)
dists_drive <- dist_google(cents, cents, mode = "driving")
dists_trans <- dist_google(cents, cents, mode = "transit")
dists_trans_am <- dist_google(cents, cents,
 mode = "transit",
  arrival_time = strptime("2016-05-27 09:00:00",
```

```
format = "%Y-%m-%d %H:%M:%S", tz = "BST"
 )
)
# Find out how much longer (or shorter) cycling takes than walking
summary(dists_cycle$duration / dists_trans$duration)
# Difference between travelling now and for 9am arrival
summary(dists_trans_am$duration / dists_trans$duration)
odf <- points2odf(cents)
odf <- cbind(odf, dists)
head(odf)
flow <- points2flow(cents)
# show the results for duration (thicker line = shorter)
plot(flow, lwd = mean(odf$duration) / odf$duration)
dist_google(c("Hereford"), c("Weobley", "Leominster", "Kington"))
dist_google(c("Hereford"), c("Weobley", "Leominster", "Kington"),
 mode = "transit", arrival_time = strptime("2016-05-27 17:30:00",
    format = "%Y-%m-%d %H:%M:%S", tz = "BST"
 )
\overline{\phantom{a}}## End(Not run)
```
<span id="page-18-1"></span>find\_network\_nodes *Find graph node ID of closest node to given coordinates*

#### Description

Find graph node ID of closest node to given coordinates

# Usage

```
find_network_nodes(sln, x, y = NULL, maxdist = 1000)
```
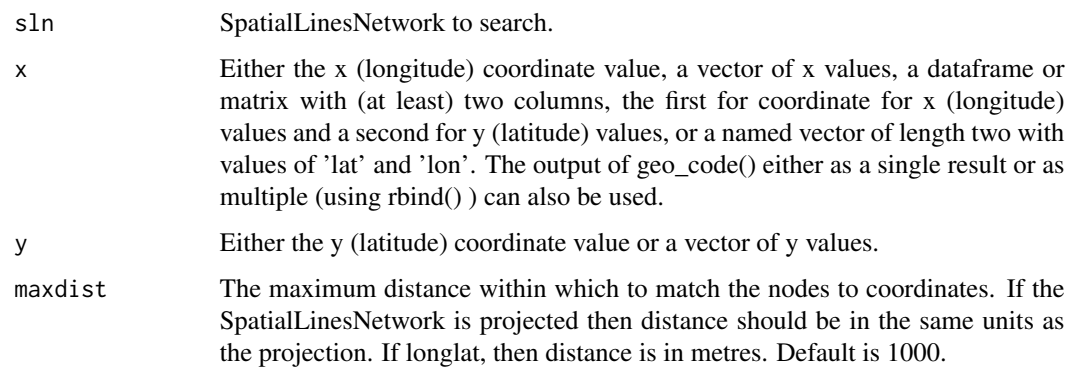

#### <span id="page-19-0"></span>Value

An integer value with the ID of the node closest to  $(x,y)$  with a value of NA the closest node is further than maxdist from  $(x,y)$ . If x is a vector, returns a vector of Node IDs.

#### Details

Finds the node ID of the closest point to a single coordinate pair (or a set of coordinates) from a SpatialLinesNetwork.

# See Also

```
Other rnet: SpatialLinesNetwork, calc_catchment_sum(), calc_catchment(), calc_moving_catchment(),
calc_network_catchment(), gsection(), islines(), lineLabels(), overline_spatial(),
overline(), plot,SpatialLinesNetwork,ANY-method, plot,sfNetwork,ANY-method, rnet_breakup_vertices(),
rnet_group(), sln2points(), sum_network_links(), sum_network_routes()
```
# Examples

```
data(routes_fast)
rnet <- overline(routes_fast, attrib = "length")
sln <- SpatialLinesNetwork(rnet)
find_network_nodes(sln, -1.516734, 53.828)
```
<span id="page-19-1"></span>

flow *data frame of commuter flows*

#### Description

This dataset represents commuter flows (work travel) between origin and destination zones (see [cents\(\)](#page-15-1)). The data is from the UK and is available as open data: [https://wicid.ukdataservice.](https://wicid.ukdataservice.ac.uk/) [ac.uk/](https://wicid.ukdataservice.ac.uk/).

#### Usage

data(flow)

#### Format

A data frame with 49 rows and 15 columns

#### Details

The variables are as follows:

- Area.of.residence. id of origin zone
- Area.of.workplace id of destination zone
- All. Travel to work flows by all modes

#### <span id="page-20-0"></span>flowlines 21

- [,4:15]. Flows for different modes
- id. unique id of flow

Although these variable names are unique to UK data, the data structure is generalisable and typical of flow data from any source. The key variables are the origin and destination ids, which link to the cents georeferenced spatial objects.

#### See Also

Other example data: [destination\\_zones](#page-15-2), [flow\\_dests](#page-21-1), [flowlines](#page-20-1), [route\\_network](#page-85-1), [routes\\_fast](#page-77-1), [routes\\_slow](#page-78-1)

#### Examples

```
## Not run:
# This is how the dataset was constructed - see
# https://github.com/npct/pct - if download to ~/repos
flow <- readRDS("~/repos/pct/pct-data/national/flow.Rds")
data(cents)
o <- flow$Area.of.residence %in% cents$geo_code[-1]
d <- flow$Area.of.workplace %in% cents$geo_code[-1]
flow <- flow[o & d, ] # subset flows with o and d in study area
library(devtools)
flow$id <- paste(flow$Area.of.residence, flow$Area.of.workplace)
use_data(flow, overwrite = TRUE)
# Convert flows to spatial lines dataset
flowlines <- od2line(flow = flow, zones = cents)
# use_data(flowlines, overwrite = TRUE)
# Convert flows to routes
routes_fast <- line2route(l = flowlines, plan = "fastest")
routes_slow <- line2route(l = flowlines, plan = "quietest")
use_data(routes_fast)
use_data(routes_slow)
routes_fast_sf <- sf::st_as_sf(routes_fast)
routes_slow_sf <- sf::st_as_sf(routes_slow)
## End(Not run)
```
<span id="page-20-1"></span>flowlines *spatial lines dataset of commuter flows*

#### Description

Flow data after conversion to a spatial format with  $od2line()$  (see [flow\(\)](#page-19-1)).

# <span id="page-21-0"></span>Format

A spatial lines dataset with 49 rows and 15 columns

# See Also

Other example data: [destination\\_zones](#page-15-2), [flow\\_dests](#page-21-1), [flow](#page-19-1), [route\\_network](#page-85-1), [routes\\_fast](#page-77-1), [routes\\_slow](#page-78-1)

<span id="page-21-1"></span>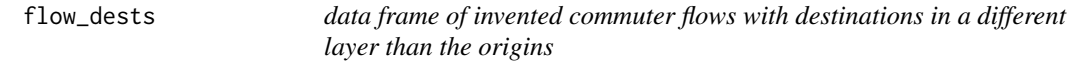

# Description

data frame of invented commuter flows with destinations in a different layer than the origins

#### Usage

data(flow\_dests)

# Format

A data frame with 49 rows and 15 columns

# See Also

Other example data: [destination\\_zones](#page-15-2), [flowlines](#page-20-1), [flow](#page-19-1), [route\\_network](#page-85-1), [routes\\_fast](#page-77-1), [routes\\_slow](#page-78-1)

# Examples

```
## Not run:
# This is how the dataset was constructed
flow_dests <- flow
flow_dests$Area.of.workplace <- sample(x = destinations$WZ11CD, size = nrow(flow))
flow_dests <- dplyr::rename(flow_dests, WZ11CD = Area.of.workplace)
devtools::use_data(flow_dests)
```
## End(Not run)

<span id="page-22-1"></span><span id="page-22-0"></span>

# Description

Takes a geographic object or bounding box as an input and outputs a bounding box, represented as a bounding box, corner points or rectangular polygon.

# Usage

```
geo_bb(
  shp,
  scale_factor = 1,
 distance = 0,
  output = c("polygon", "points", "bb")
)
```
# Arguments

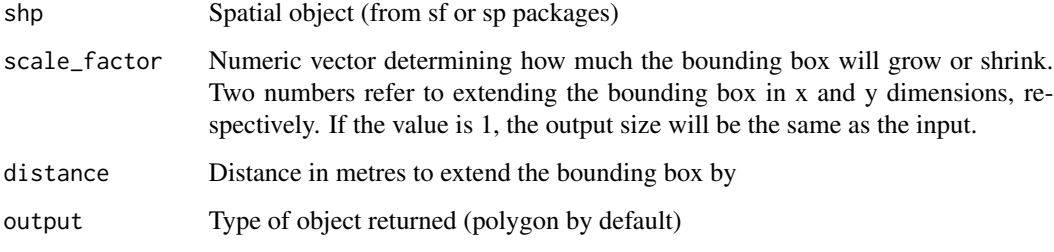

# See Also

bb\_scale

Other geo: [bbox\\_scale\(](#page-6-2)), [geo\\_bb\\_matrix\(](#page-23-1)), [quadrant\(](#page-66-1)), [reproject\(](#page-68-1))

```
# Simple features implementation:
shp <- routes_fast_sf
shp_bb <- geo_bb(shp, distance = 100)
plot(shp_bb, col = "red", reset = FALSE)
plot(geo_bb(routes_fast_sf, scale_factor = 0.8), col = "green", add = TRUE)
plot(geo_bb(routes_fast_sf, output = "points"), add = TRUE)
plot(routes_fast_sf$geometry, add = TRUE)
```
<span id="page-23-1"></span><span id="page-23-0"></span>

# Description

Converts a range of spatial data formats into a matrix representing the bounding box

#### Usage

geo\_bb\_matrix(shp)

#### Arguments

shp Spatial object (from sf or sp packages)

# See Also

Other geo: [bbox\\_scale\(](#page-6-2)), [geo\\_bb\(](#page-22-1)), [quadrant\(](#page-66-1)), [reproject\(](#page-68-1))

# Examples

```
geo_bb_matrix(routes_fast)
geo_bb_matrix(routes_fast_sf)
geo_bb_matrix(cents[1, ])
geo_bb_matrix(c(-2, 54))
geo_bb_matrix(sf::st_coordinates(cents_sf))
```
geo\_buffer *Perform a buffer operation on a temporary projected CRS*

# Description

This function solves the problem that buffers will not be circular when used on non-projected data.

# Usage

```
geo_buffer(shp, dist = NULL, width = NULL, ...)
```
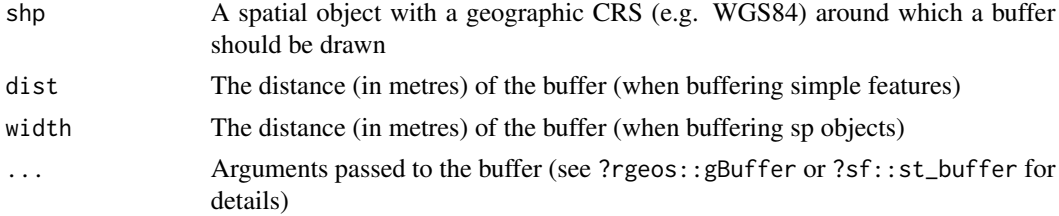

#### <span id="page-24-0"></span>geo\_code 25

# Details

Requires recent version of PROJ ( $>= 6.3.0$ ). Buffers on sf objects with geographic (lon/lat) coordinates can also be done with the [s2](https://r-spatial.github.io/s2/) package.

# Examples

```
lib_versions <- sf::sf_extSoftVersion()
lib_versions
if (lib_versions[3] >= "6.3.1") {
 buff_sf <- geo_buffer(routes_fast_sf, dist = 50)
  plot(buff_sf$geometry)
  geo_buffer(routes_fast_sf$geometry, dist = 50)
  # on legacy sp objects (not tested)
  # buff_sp <- geo_buffer(routes_fast, width = 100)
  # class(buff_sp)
  # plot(buff_sp, col = "red")
}
```
geo\_code *Convert text strings into points on the map*

# Description

Generate a lat/long pair from data using Google's geolocation API.

#### Usage

```
geo_code(
  address,
  service = "nominatim",
 base_url = "https://maps.google.com/maps/api/geocode/json",
  return_all = FALSE,
 pat = NULL
)
```
# Arguments

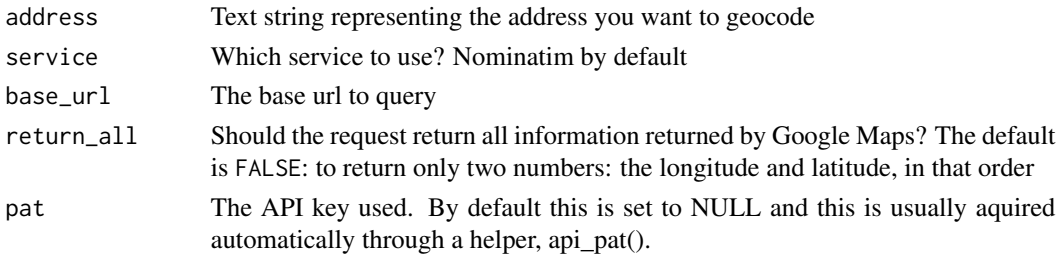

# See Also

Other nodes: [nearest\\_google\(](#page-42-1))

# Examples

```
## Not run:
geo_code(address = "Hereford")
geo_code("LS7 3HB")
geo_code("hereford", return_all = TRUE)
# needs api key in .Renviron
geo_code("hereford", service = "google", pat = Sys.getenv("GOOGLE"), return_all = TRUE)
## End(Not run)
```
geo\_length *Calculate line length of line with geographic or projected CRS*

# Description

Takes a line (represented in sf or sp classes) and returns a numeric value representing distance in meters.

# Usage

geo\_length(shp)

#### Arguments

shp A spatial line object

#### Examples

```
lib_versions <- sf::sf_extSoftVersion()
lib_versions
if (lib_versions[3] >= "6.3.1") {
  geo_length(routes_fast)
  geo_length(routes_fast_sf)
}
```
geo\_projected *Perform GIS functions on a temporary, projected version of a spatial object*

# Description

This function performs operations on projected data.

# Usage

```
geo_projected(shp, fun, crs, silent, ...)
```
<span id="page-25-0"></span>

# <span id="page-26-0"></span>geo\_select\_aeq 27

# Arguments

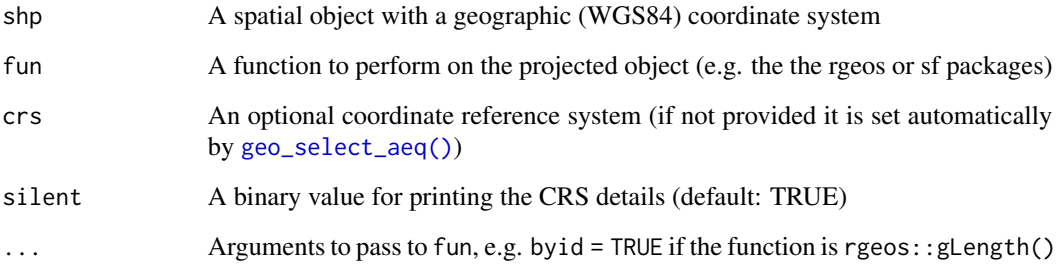

# Examples

```
lib_versions <- sf::sf_extSoftVersion()
lib_versions
# fails on some systems (with early versions of PROJ)
if (lib_versions[3] >= "6.3.1") {
  shp <- routes_fast_sf[2:4, ]
  geo_projected(shp, sf::st_buffer, dist = 100)
}
```
<span id="page-26-1"></span>geo\_select\_aeq *Select a custom projected CRS for the area of interest*

# Description

This function takes a spatial object with a geographic (WGS84) CRS and returns a custom projected CRS focussed on the centroid of the object. This function is especially useful for using units of metres in all directions for data collected anywhere in the world.

# Usage

```
geo_select_aeq(shp)
```
## Arguments

shp A spatial object with a geographic (WGS84) coordinate system

# Details

The function is based on this stackexchange answer: [https://gis.stackexchange.com/question](https://gis.stackexchange.com/questions/121489)s/ [121489](https://gis.stackexchange.com/questions/121489)

# Examples

```
sp::bbox(routes_fast)
new_crs <- geo_select_aeq(routes_fast)
rf_projected <- sp::spTransform(routes_fast, new_crs)
sp::bbox(rf_projected)
line_length <- rgeos::gLength(rf_projected, byid = TRUE)
plot(line_length, rf_projected$length)
shp <- zones_sf
geo_select_aeq(shp)
```
<span id="page-27-1"></span>geo\_toptail *Clip the first and last n metres of SpatialLines*

#### Description

Takes lines and removes the start and end point, to a distance determined by the user.

# Usage

geo\_toptail(l, toptail\_dist, ...)

#### Arguments

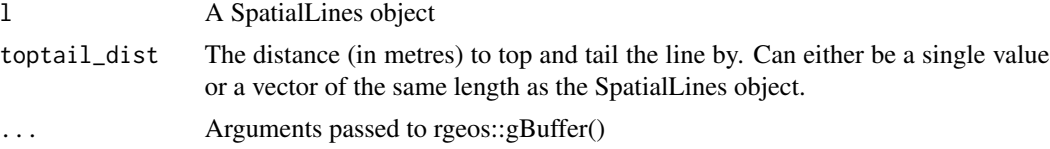

# Details

Note: [toptailgs\(\)](#page-101-1) is around 10 times faster, but only works on data with geographic CRS's due to its reliance on the geosphere package.

# See Also

```
Other lines: angle_diff(), is_linepoint(), line2df(), line2points(), line_bearing(),
line_breakup(), line_midpoint(), line_sample(), line_segment(), line_via(), mats2line(),
n_sample_length(), n_vertices(), onewaygeo(), points2line(), toptail_buff(), toptailgs(),
update_line_geometry()
```

```
lib_versions <- sf::sf_extSoftVersion()
lib_versions
# dont test due to issues with sp classes on some set-ups
if (lib_versions[3] >= "6.3.1") {
  # 1 <- routes_fast[2:4, ] # to run with sp classes
  l <- routes_fast_sf[2:4, ]
```
<span id="page-27-0"></span>

#### <span id="page-28-0"></span>gsection 29

```
l_top_tail <- geo_toptail(l, 300)
 l_top_tail
 plot(sf::st_geometry(l_top_tail))
 plot(sf::st_geometry(geo_toptail(l, 600)), lwd = 9, add = TRUE)
}
```

```
gsection Function to split overlapping SpatialLines into segments
```
#### **Description**

Divides SpatialLinesDataFrame objects into separate Lines. Each new Lines object is the aggregate of a single number of aggregated lines.

#### Usage

 $gsection(s1, buffer\_dist = 0)$ 

#### **Arguments**

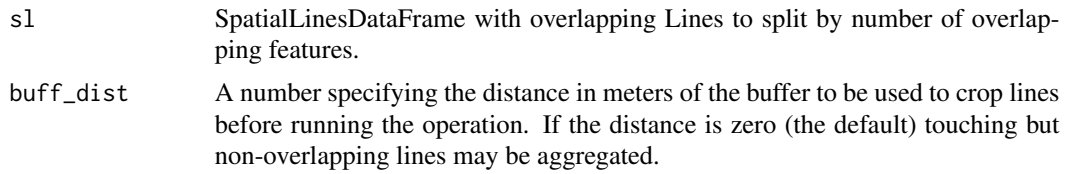

# See Also

```
Other rnet: SpatialLinesNetwork, calc_catchment_sum(), calc_catchment(), calc_moving_catchment(),
calc_network_catchment(), find_network_nodes(), islines(), lineLabels(), overline_spatial(),
overline(), plot,SpatialLinesNetwork,ANY-method, plot,sfNetwork,ANY-method, rnet_breakup_vertices(),
rnet_group(), sln2points(), sum_network_links(), sum_network_routes()
```

```
lib_versions <- sf::sf_extSoftVersion()
lib_versions
# fails on some systems (with early versions of PROJ)
if (lib_versions[3] >= "6.3.1") {
  sl <- routes_fast_sf[2:4, ]
  rsec <- gsection(sl)
  length(rsec) # sections
  plot(rsec, col = seq(length(rsec)))
  rsec <- gsection(sl, buff_dist = 50)
  length(rsec) # 4 features: issue
  plot(rsec, col = seq(length(rsec)))
  # dont test due to issues with sp classes on some set-ups
  # sl <- routes_fast[2:4, ]
  # rsec <- gsection(sl)
```
30 islines and the set of the set of the set of the set of the set of the set of the set of the set of the set of the set of the set of the set of the set of the set of the set of the set of the set of the set of the set o

```
# rsec_buff <- gsection(sl, buff_dist = 1)
# plot(s1[1], lwd = 9, col = 1:nrow(s1))# plot(rsec, col = 5 + (1:length(rsec)), add = TRUE, lwd = 3)# plot(rsec_buff, col = 5 + (1:length(rsec_buff)), add = TRUE, lwd = 3)
```
}

<span id="page-29-1"></span>islines *Do the intersections between two geometries create lines?*

#### Description

This is a function required in [overline\(\)](#page-59-1). It identifies whether sets of lines overlap (beyond shared points) or not.

#### Usage

islines(g1, g2)

#### Arguments

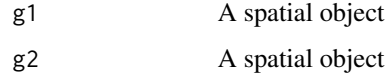

#### See Also

```
Other rnet: SpatialLinesNetwork, calc_catchment_sum(), calc_catchment(), calc_moving_catchment(),
calc_network_catchment(), find_network_nodes(), gsection(), lineLabels(), overline_spatial(),
overline(), plot,SpatialLinesNetwork,ANY-method, plot,sfNetwork,ANY-method, rnet_breakup_vertices(),
rnet_group(), sln2points(), sum_network_links(), sum_network_routes()
```
# Examples

```
## Not run:
rnet \leq overline(routes_fast[c(2, 3, 22), ], attrib = "length")
plot(rnet)
lines(routes_fast[22, ], col = "red") # line without overlaps
islines(routes_fast[2, ], routes_fast[3, ])
islines(routes_fast[2, ], routes_fast[22, ])
# sf implementation
islines(routes_fast_sf[2, ], routes_fast_sf[3, ])
islines(routes_fast_sf[2, ], routes_fast_sf[22, ])
```
## End(Not run)

<span id="page-29-0"></span>

<span id="page-30-1"></span><span id="page-30-0"></span>

#### Description

OD matrices often contain 'intrazonal' flows, where the origin is the same point as the destination. This function can help identify such intrazonal OD pairs, using 2 criteria: the total number of vertices (2 or fewer) and whether the origin and destination are the same.

#### Usage

is\_linepoint(l)

#### Arguments

l A spatial lines object

# **Details**

Returns a boolean vector. TRUE means that the associated line is in fact a point (has no distance). This can be useful for removing data that will not be plotted.

#### See Also

Other lines: [angle\\_diff\(](#page-4-1)), [geo\\_toptail\(](#page-27-1)), [line2df\(](#page-30-2)), [line2points\(](#page-31-1)), [line\\_bearing\(](#page-35-1)), [line\\_breakup\(](#page-36-1)), [line\\_midpoint\(](#page-37-1)), [line\\_sample\(](#page-38-1)), [line\\_segment\(](#page-38-2)), [line\\_via\(](#page-39-1)), [mats2line\(](#page-41-1)), [n\\_sample\\_length\(](#page-43-1)), [n\\_vertices\(](#page-44-1)), [onewaygeo\(](#page-57-1)), [points2line\(](#page-65-1)), [toptail\\_buff\(](#page-102-1)), [toptailgs\(](#page-101-1)), [update\\_line\\_geometry\(](#page-103-1))

# Examples

```
data(flowlines)
islp <- is_linepoint(flowlines)
nrow(flowlines)
sum(islp)
# Remove invisible 'linepoints'
nrow(flowlines[!islp, ])
```
<span id="page-30-2"></span>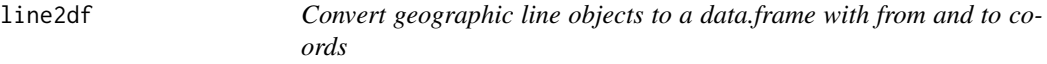

#### Description

This function returns a data frame with fx and fy and tx and ty variables representing the beginning and end points of spatial line features respectively.

#### Usage

line2df(l)

# Arguments

l A spatial lines object

#### See Also

```
Other lines: angle_diff(), geo_toptail(), is_linepoint(), line2points(), line_bearing(),
line_breakup(), line_midpoint(), line_sample(), line_segment(), line_via(), mats2line(),
n_sample_length(), n_vertices(), onewaygeo(), points2line(), toptail_buff(), toptailgs(),
update_line_geometry()
```
# Examples

```
data(flowlines)
line2df(flowlines[5, ]) # beginning and end of a single straight line
line2df(flowlines) # on multiple lines
line2df(routes_fast[5:6, ]) # beginning and end of routes
line2df(routes_fast_sf[5:6, ]) # beginning and end of routes
```
<span id="page-31-1"></span>

line2points *Convert a spatial (linestring) object to points*

#### Description

The number of points will be double the number of lines with line2points. A closely related function, line2pointsn returns all the points that were line vertices. The points corresponding with a given line, i, will be  $(2 \times i)$ :  $((2 \times i) + 1)$ . The last function, line2vertices, returns all the points that are vertices but not nodes. If the input l object is composed by only 1 LINESTRING with 2 POINTS, then it returns an empty sf object.

# Usage

 $line2points(1, ids = rep(1:nrow(1)))$ 

```
line2pointsn(l)
```
line2vertices(l)

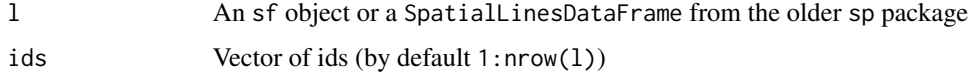

<span id="page-31-0"></span>

#### <span id="page-32-0"></span>line2route 33

# See Also

```
Other lines: angle_diff(), geo_toptail(), is_linepoint(), line2df(), line_bearing(),
line_breakup(), line_midpoint(), line_sample(), line_segment(), line_via(), mats2line(),
n_sample_length(), n_vertices(), onewaygeo(), points2line(), toptail_buff(), toptailgs(),
update_line_geometry()
```
# Examples

```
l <- routes_fast_sf[2, ]
lpoints <- line2points(l)
plot(l$geometry)
plot(lpoints, add = TRUE)
# test all vertices:
plot(l$geometry)
lpoints2 <- line2pointsn(l)
plot(lpoints2$geometry, add = TRUE)
# extract only internal vertices
l_internal_vertices <- line2vertices(l)
plot(sf::st_geometry(l), reset = FALSE)
plot(l_internal_vertices, add = TRUE)
# The boundary points are missing
```
<span id="page-32-1"></span>

line2route *Convert straight OD data (desire lines) into routes*

#### Description

Convert straight OD data (desire lines) into routes

# Usage

```
line2route(
  l,
  route_fun = stplanr::route_cyclestreets,
  n-print = 10,
  list_output = FALSE,
  l_id = NA,
  time_delay = 0,
  ...
\lambda
```
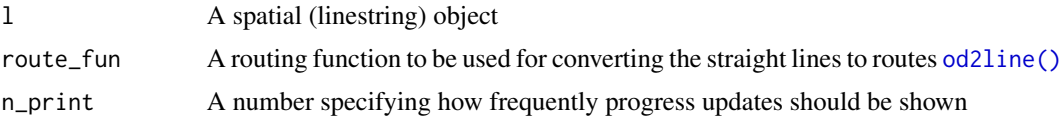

<span id="page-33-0"></span>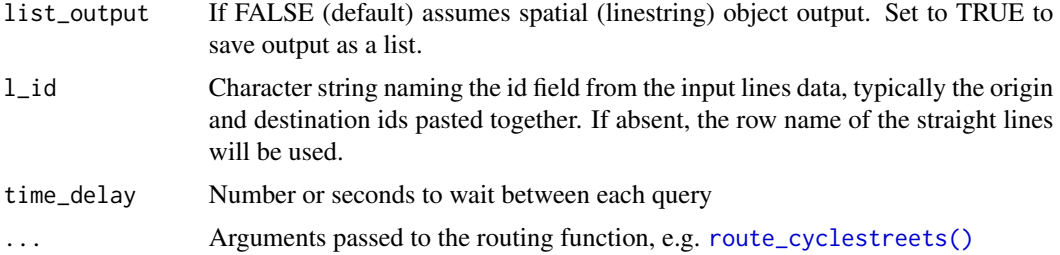

# Details

See [route\\_cyclestreets\(\)](#page-80-1) and other route functions for details.

A parallel implementation of this was available until version 0.1.8.

# See Also

Other routes: [line2routeRetry\(](#page-33-1)), [route\\_dodgr\(](#page-82-1)), [route\\_local\(](#page-83-1)), [route\\_osrm\(](#page-86-1)), [route\\_transportapi\\_public\(](#page-93-1)), [route\(](#page-76-1))

#### Examples

```
## Not run:
# does not run as requires API key
l <- flowlines[2:5, ]
r <- line2route(l)
rq \leftarrow line2route(1 = 1, plan = "quitectest", silent = TRUE)rsc \leftarrow line2route(1 = 1, route\_fun = cyclestreet:ijourney)plot(r)
plot(r, col = "red", add = TRUE)plot(rq, col = "green", add = TRUE)plot(rsc)
plot(1, add = T)# Plot for a single line to compare 'fastest' and 'quietest' route
n < -2plot(1[n, ])lines(r[n, 1, col = "red")lines(rq[n, ], col = "green")
## End(Not run)
```
<span id="page-33-1"></span>line2routeRetry *Convert straight spatial (linestring) object from flow data into routes retrying on connection (or other) intermittent failures*

#### Description

Convert straight spatial (linestring) object from flow data into routes retrying on connection (or other) intermittent failures

#### <span id="page-34-0"></span>lineLabels 35

# Usage

```
line2routeRetry(lines, pattern = "^Error: ", n_retry = 3, ...)
```
# Arguments

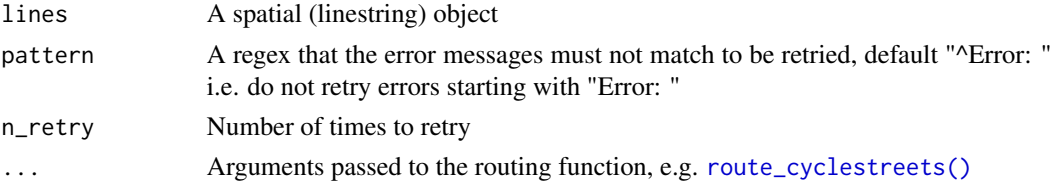

# Details

See [line2route\(\)](#page-32-1) for the version that is not retried on errors.

# See Also

Other routes: [line2route\(](#page-32-1)), [route\\_dodgr\(](#page-82-1)), [route\\_local\(](#page-83-1)), [route\\_osrm\(](#page-86-1)), [route\\_transportapi\\_public\(](#page-93-1)), [route\(](#page-76-1))

# Examples

```
## Not run:
data(flowlines)
rf_list <- line2routeRetry(flowlines[1:2, ], pattern = "nonexistanceerror", silent = F)
## End(Not run)
```
<span id="page-34-1"></span>lineLabels *Label SpatialLinesDataFrame objects*

## Description

This function adds labels to lines plotted using base graphics. Largely for illustrative purposes, not designed for publication-quality graphics.

# Usage

```
lineLabels(sl, attrib)
```
# Arguments

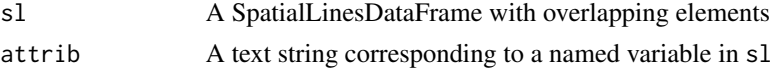

# Author(s)

Barry Rowlingson

# See Also

```
Other rnet: SpatialLinesNetwork, calc_catchment_sum(), calc_catchment(), calc_moving_catchment(),
calc_network_catchment(), find_network_nodes(), gsection(), islines(), overline_spatial(),
overline(), plot,SpatialLinesNetwork,ANY-method, plot,sfNetwork,ANY-method, rnet_breakup_vertices(),
rnet_group(), sln2points(), sum_network_links(), sum_network_routes()
```
<span id="page-35-1"></span>

```
line_bearing Find the bearing of straight lines
```
# Description

This is a simple wrapper around the geosphere function [bearing\(\)](#page-0-0) to return the bearing (in degrees relative to north) of lines.

# Usage

```
line_bearing(l, bidirectional = FALSE)
```
# Arguments

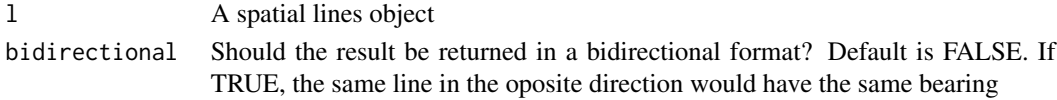

#### Details

Returns a boolean vector. TRUE means that the associated line is in fact a point (has no distance). This can be useful for removing data that will not be plotted.

# See Also

```
Other lines: angle_diff(), geo_toptail(), is_linepoint(), line2df(), line2points(), line_breakup(),
line_midpoint(), line_sample(), line_segment(), line_via(), mats2line(), n_sample_length(),
n_vertices(), onewaygeo(), points2line(), toptail_buff(), toptailgs(), update_line_geometry()
```

```
lib_versions <- sf::sf_extSoftVersion()
lib_versions
# fails on some systems (with early versions of PROJ)
if (lib_versions[3] >= "6.3.1") {
 bearings_sf_1_9 <- line_bearing(flowlines_sf[1:5, ])
 bearings_sf_1_9 # lines of 0 length have NaN bearing
 bearings_sp_1_9 <- line_bearing(flowlines[1:5, ])
 bearings_sp_1_9
 plot(bearings_sf_1_9, bearings_sp_1_9)
 line_bearing(flowlines_sf[1:5, ], bidirectional = TRUE)
 line_bearing(flowlines[1:5, ], bidirectional = TRUE)
}
```
<span id="page-35-0"></span>
<span id="page-36-0"></span>

This function breaks up a LINESTRING geometries into smaller pieces.

# Usage

line\_breakup(l, z)

# Arguments

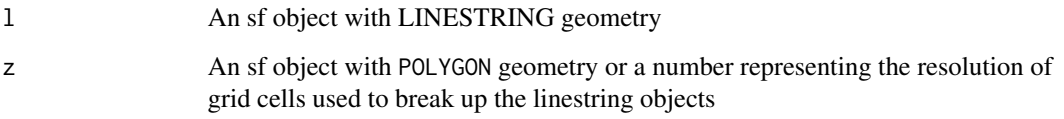

# Value

An sf object with LINESTRING geometry created after breaking up the input object.

# See Also

```
Other lines: angle_diff(), geo_toptail(), is_linepoint(), line2df(), line2points(), line_bearing(),
line_midpoint(), line_sample(), line_segment(), line_via(), mats2line(), n_sample_length(),
n_vertices(), onewaygeo(), points2line(), toptail_buff(), toptailgs(), update_line_geometry()
```

```
library(sf)
z <- zones_sf$geometry
l <- routes_fast_sf$geometry[2]
l_split <- line_breakup(l, z)
l
l_split
sf::st_length(l)
sum(sf::st_length(l_split))
plot(z)
plot(1, add = TRUE, lwd = 9, col = "grey")plot(l_split, add = TRUE, col = 1:length(l_split))
```
Calculate length of lines in geographic CRS

# Usage

```
line_length(l, byid = TRUE)
```
# Arguments

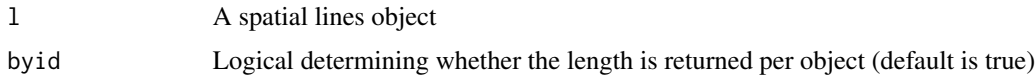

<span id="page-37-0"></span>

line\_midpoint *Find the mid-point of lines*

# Description

This is a wrapper around [SpatialLinesMidPoints\(\)](#page-0-0) that allows it to find the midpoint of lines that are not projected, which have a lat/long CRS.

### Usage

line\_midpoint(l)

### Arguments

l A spatial lines object

# See Also

```
Other lines: angle_diff(), geo_toptail(), is_linepoint(), line2df(), line2points(), line_bearing(),
line_breakup(), line_sample(), line_segment(), line_via(), mats2line(), n_sample_length(),
n_vertices(), onewaygeo(), points2line(), toptail_buff(), toptailgs(), update_line_geometry()
```

```
data(routes_fast)
line_midpoint(routes_fast[2:5, ])
```
<span id="page-38-0"></span>

Sample n points along lines with density proportional to a weight

### Usage

```
line_sample(l, n, weights)
```
# Arguments

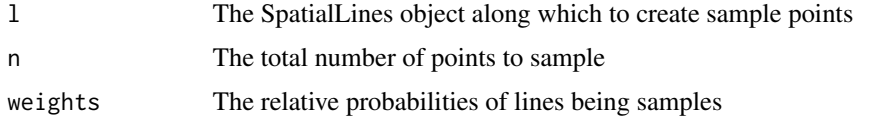

# See Also

```
Other lines: angle_diff(), geo_toptail(), is_linepoint(), line2df(), line2points(), line_bearing(),
line_breakup(), line_midpoint(), line_segment(), line_via(), mats2line(), n_sample_length(),
n_vertices(), onewaygeo(), points2line(), toptail_buff(), toptailgs(), update_line_geometry()
```
## Examples

```
l <- flowlines[2:5, ]
n < -100l_lengths <- line_length(l)
weights <- l$All
p <- line_sample(l, 50, weights)
plot(p)
p \leftarrow line\_sample(1, 50, weights = 1:length(1))plot(p)
```
<span id="page-38-1"></span>line\_segment *Divide SpatialLines dataset into regular segments*

# Description

Divide SpatialLines dataset into regular segments

# Usage

```
line_segment(l, n_segments, segment_length = NA)
```
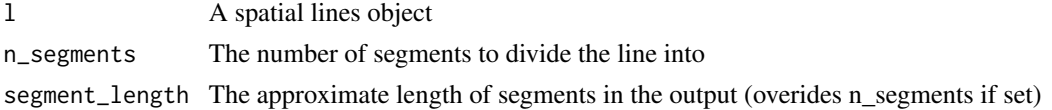

# See Also

```
Other lines: angle_diff(), geo_toptail(), is_linepoint(), line2df(), line2points(), line_bearing(),
line_breakup(), line_midpoint(), line_sample(), line_via(), mats2line(), n_sample_length(),
n_vertices(), onewaygeo(), points2line(), toptail_buff(), toptailgs(), update_line_geometry()
```
#### Examples

```
data(routes_fast)
l <- routes_fast[2, ]
library(sp)
l_seg2 <- line_segment(l = 1, n_segments = 2)
plot(l_seg2, col = l_seg2$group, lwd = 50)
```
<span id="page-39-0"></span>line\_via *Add geometry columns representing a route via intermediary points*

### Description

Takes an origin (A) and destination (B), represented by the linestring l, and generates 3 extra geometries based on points p:

## Usage

line\_via(l, p)

#### Arguments

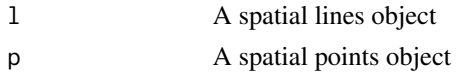

# Details

- 1. From A to P1 (P1 being the nearest point to A)
- 2. From P1 to P2 (P2 being the nearest point to B)
- 3. From P2 to B

# See Also

Other lines: [angle\\_diff\(](#page-4-0)), [geo\\_toptail\(](#page-27-0)), [is\\_linepoint\(](#page-30-0)), [line2df\(](#page-30-1)), [line2points\(](#page-31-0)), [line\\_bearing\(](#page-35-0)), [line\\_breakup\(](#page-36-0)), [line\\_midpoint\(](#page-37-0)), [line\\_sample\(](#page-38-0)), [line\\_segment\(](#page-38-1)), [mats2line\(](#page-41-0)), [n\\_sample\\_length\(](#page-43-0)), [n\\_vertices\(](#page-44-0)), [onewaygeo\(](#page-57-0)), [points2line\(](#page-65-0)), [toptail\\_buff\(](#page-102-0)), [toptailgs\(](#page-101-0)), [update\\_line\\_geometry\(](#page-103-0))

l\_poly 41

# Examples

```
library(sf)
l <- flowlines_sf[2:4, ]
p <- destinations_sf
lv \leftarrow line\_via(1, p)lv
# library(mapview)
# mapview(lv) +
# mapview(lv$leg_orig, col = "red")
plot(lv[3], lwd = 9, reset = FALSE)plot(lv$leg_corig, col = "red", lwd = 5, add = TRUE)plot(lv$leg_via, col = "black", add = TRUE)
plot(lv$leg_dest, col = "green", lwd = 5, add = TRUE)
```
l\_poly *Line polygon*

# Description

This dataset represents road width for testing.

## Usage

data(l\_poly)

# Format

A SpatialPolygon

# Examples

```
## Not run:
l <- routes_fast[13, ]
l_poly <- geo_projected(l, rgeos::gBuffer, 8)
plot(l_poly)
plot(routes_fast, add = TRUE)
# allocate road width to relevant line
devtools::use_data(l_poly)
```
## End(Not run)

<span id="page-41-0"></span>

Convert 2 matrices to lines

### Usage

mats2line(mat1, mat2, crs = NA)

## Arguments

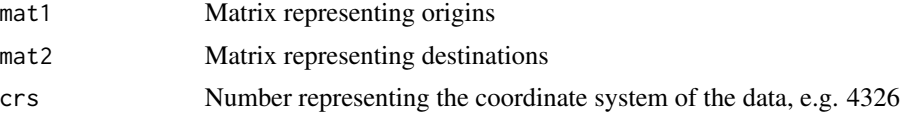

# See Also

```
Other lines: angle_diff(), geo_toptail(), is_linepoint(), line2df(), line2points(), line_bearing(),
line_breakup(), line_midpoint(), line_sample(), line_segment(), line_via(), n_sample_length(),
n_vertices(), onewaygeo(), points2line(), toptail_buff(), toptailgs(), update_line_geometry()
```
# Examples

```
ml \leftarrow matrix(c(1, 2, 1, 2), ncol = 2)m2 \le matrix(c(9, 9, 9, 1), ncol = 2)
l <- mats2line(m1, m2)
class(l)
l
lsf <- sf::st_sf(l, crs = 4326)
class(lsf)
plot(lsf)
# mapview::mapview(lsf)
```
nearest\_cyclestreets *Generate nearest point on the route network of a point using the CycleStreets.net*

# Description

Generate nearest point on the route network of a point using the CycleStreets.net

### Usage

```
nearest_cyclestreets(shp = NULL, lat, lng, pat = api_pat("cyclestreet"))
```
# nearest\_google 43

## Arguments

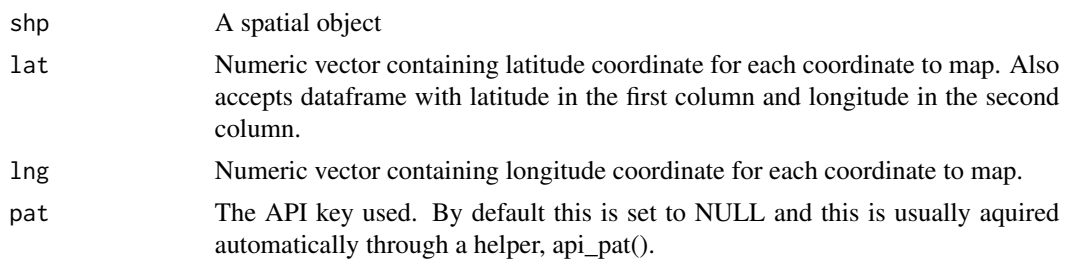

# Details

Retrieve coordinates of the node(s) on the network mapped from coordinates passed to functions. Note: there is now a dedicated cyclestreets package: https://github.com/Robinlovelace/cyclestreets

#### Examples

```
## Not run:
nearest_cyclestreets(53, 0.02, pat = Sys.getenv("CYCLESTREETS"))
nearest_cyclestreets(cents[1, ], pat = Sys.getenv("CYCLESTREETS"))
nearest_cyclestreets(cents_sf[1, ], pat = Sys.getenv("CYCLESTREETS"))
```
## End(Not run)

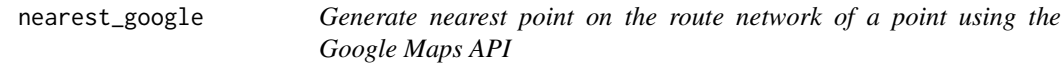

# Description

Generate nearest point on the route network of a point using the Google Maps API

# Usage

```
nearest_google(lat, lng, google_api)
```
# Arguments

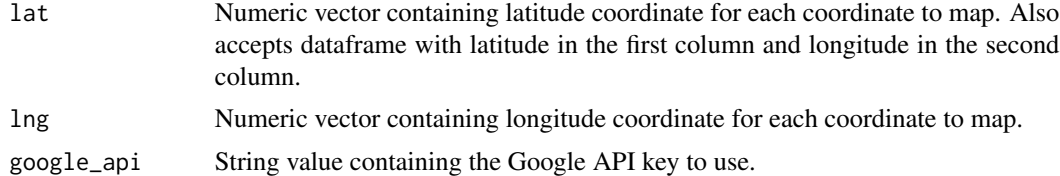

# Details

Retrieve coordinates of the node(s) on the network mapped from coordinates passed to functions.

### See Also

Other nodes: [geo\\_code\(](#page-24-0))

### Examples

```
## Not run:
nearest_google(lat = 50.333, lng = 3.222, google_api = "api_key_here")
## End(Not run)
```
<span id="page-43-0"></span>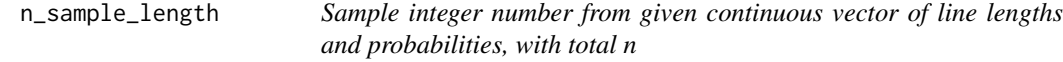

# Description

Sample integer number from given continuous vector of line lengths and probabilities, with total n

# Usage

n\_sample\_length(n, l\_lengths, weights)

## Arguments

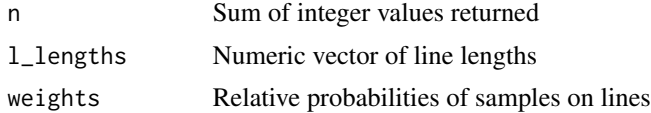

## See Also

```
Other lines: angle_diff(), geo_toptail(), is_linepoint(), line2df(), line2points(), line_bearing(),
line_breakup(), line_midpoint(), line_sample(), line_segment(), line_via(), mats2line(),
n_vertices(), onewaygeo(), points2line(), toptail_buff(), toptailgs(), update_line_geometry()
```

```
n < -10l_lengths \leq 1:5
weights <-9:5(res <- n_sample_length(n, l_lengths, weights))
sum(res)
n < -100l_lengths <- c(12, 22, 15, 14)
weights <- c(38, 10, 44, 34)
(res <- n_sample_length(n, l_lengths, weights))
sum(res)
# more examples:
n_sample_length(5, 1:5, c(0.1, 0.9, 0, 0, 0))
```
n\_vertices 45

```
n_sample_length(5, 1:5, c(0.5, 0.3, 0.1, 0, 0))
l <- flowlines[2:6, ]
l_lengths <- line_length(l)
n <- n_sample_length(10, l_lengths, weights = l$All)
```
<span id="page-44-0"></span>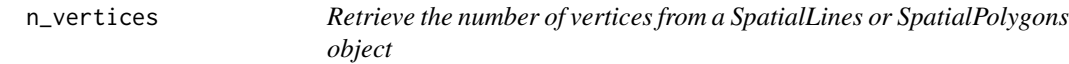

# Description

Returns a vector of the same length as the number of lines, with the number of vertices per line or polygon.

# Usage

n\_vertices(l)

# Arguments

l A SpatialLines or SpatalPolygons object

# Details

See <https://gis.stackexchange.com/questions/58147/> for more information.

## See Also

```
Other lines: angle_diff(), geo_toptail(), is_linepoint(), line2df(), line2points(), line_bearing(),
line_breakup(), line_midpoint(), line_sample(), line_segment(), line_via(), mats2line(),
n_sample_length(), onewaygeo(), points2line(), toptail_buff(), toptailgs(), update_line_geometry()
```

```
n_vertices(routes_fast)
n_vertices(routes_fast_sf)
```
<span id="page-45-0"></span>

Origin-destination ('OD') flow data is often provided in the form of 1 line per flow with zone codes of origin and destination centroids. This can be tricky to plot and link-up with geographical data. This function makes the task easier.

## Usage

```
od2line(
  flow,
  zones,
  destinations = NULL,
  zone_code = names(zones)[1],
  origin_code = names(flow)[1],
  dest\_code = names(flow)[2],zone_code_d = NA,
  silent = FALSE
)
```

```
od2line2(flow, zones)
```
# Arguments

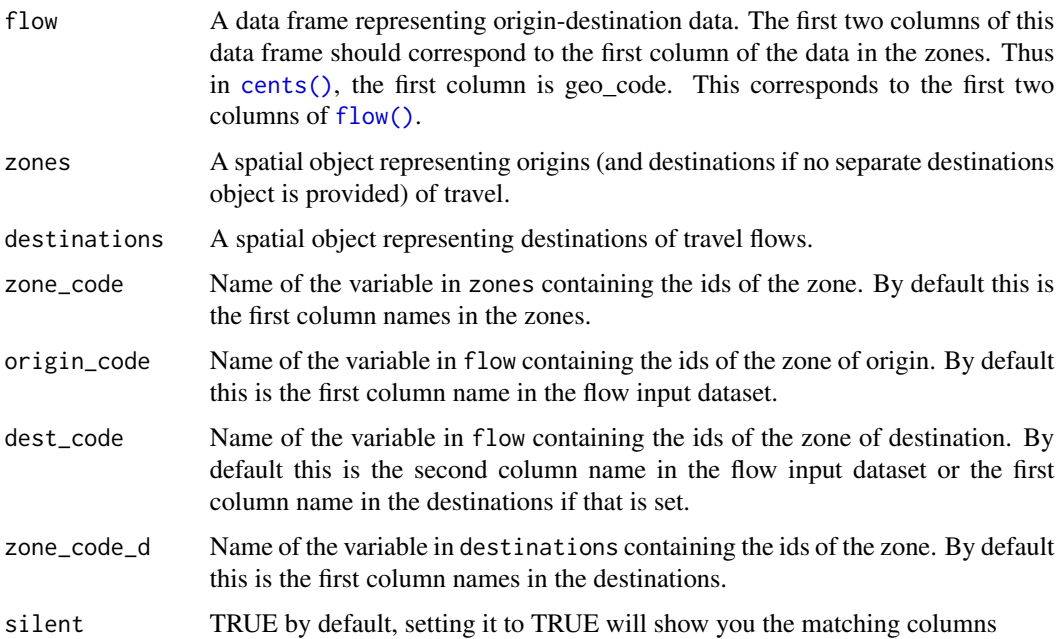

## od2odf **47**

# Details

Origin-destination (OD) data is often provided in the form of 1 line per OD pair, with zone codes of the trip origin in the first column and the zone codes of the destination in the second column (see the [vignette\("stplanr-od"\)](https://docs.ropensci.org/stplanr/articles/stplanr-od.html)) for details. od2line() creates a spatial (linestring) object representing movement from the origin to the destination for each OD pair. It takes data frame containing origin and destination cones (flow) that match the first column in a a spatial (polygon or point) object (zones).

# See Also

```
Other od: dist_google(), od2odf(), od_aggregate_from(), od_aggregate_to(), od_coords2line(),
od_coords(), od_dist(), od_id, od_oneway(), od_to_odmatrix(), odmatrix_to_od(), points2flow(),
points2odf()
```
### Examples

```
od_data <- stplanr::flow[1:20, ]
l <- od2line(flow = od_data, zones = cents_sf)
plot(sf::st_geometry(cents_sf))
plot(1, lwd = 1$All / mean(1$All), add = TRUE)1 \leftarrow \text{od2line}(\text{flow} = \text{od}\_ \text{data}, \text{ zones} = \text{cents})# When destinations are different
head(destinations[1:5])
od_data2 <- flow_dests[1:12, 1:3]
od_data2
flowlines_dests <- od2line(od_data2, cents_sf, destinations = destinations_sf)
flowlines_dests
plot(flowlines_dests)
```
<span id="page-46-0"></span>

od2odf *Extract coordinates from OD data*

## Description

Extract coordinates from OD data

## Usage

```
od2odf(flow, zones)
```
#### Arguments

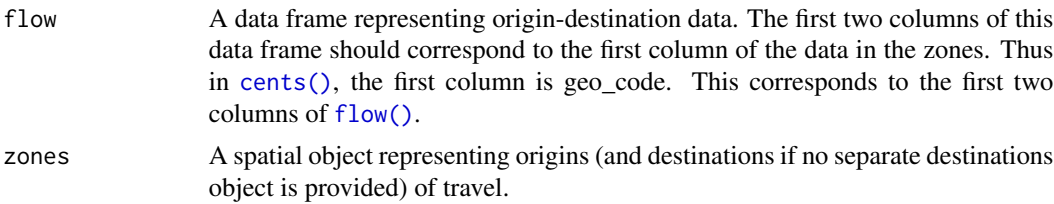

## Details

Origin-destination (OD) data is often provided in the form of 1 line per OD pair, with zone codes of the trip origin in the first column and the zone codes of the destination in the second column (see the [vignette\("stplanr-od"\)](https://docs.ropensci.org/stplanr/articles/stplanr-od.html)) for details. od2odf() creates an 'origin-destination data frame', based on a data frame containing origin and destination cones (flow) that match the first column in a a spatial (polygon or point) object (zones).

The function returns a data frame with coordinates for the origin and destination.

### See Also

```
Other od: dist_google(), od2line(), od_aggregate_from(), od_aggregate_to(), od_coords2line(),
od_coords(), od_dist(), od_id, od_oneway(), od_to_odmatrix(), odmatrix_to_od(), points2flow(),
points2odf()
```
#### Examples

data(flow) data(zones) od2odf(flow[1:2, ], zones)

<span id="page-47-0"></span>odmatrix\_to\_od *Convert origin-destination data from wide to long format*

# Description

This function takes a matrix representing travel between origins (with origin codes in the rownames of the matrix) and destinations (with destination codes in the colnames of the matrix) and returns a data frame representing origin-destination pairs.

# Usage

```
odmatrix_to_od(odmatrix)
```
#### Arguments

odmatrix A matrix with row and columns representing origin and destination zone codes and cells representing the flow between these zones.

## Details

The function returns a data frame with rows ordered by origin and then destination zone code values and with names orig, dest and flow.

#### See Also

```
Other od: dist_google(), od2line(), od2odf(), od_aggregate_from(), od_aggregate_to(),
od_coords2line(), od_coords(), od_dist(), od_id, od_oneway(), od_to_odmatrix(), points2flow(),
points2odf()
```
# od\_aggregate\_from 49

# Examples

```
odmatrix <- od_to_odmatrix(flow)
odmatrix_to_od(odmatrix)
flow[1:9, 1:3]
odmatrix_to_od(od_to_odmatrix(flow[1:9, 1:3]))
```
<span id="page-48-0"></span>od\_aggregate\_from *Summary statistics of trips originating from zones in OD data*

## Description

This function takes a data frame of OD data and returns a data frame reporting summary statistics for each unique zone of origin.

# Usage

```
od\text{-}aggregate\text{-}from (flow, attrib = NULL, FUN = sum, ..., col = 1)
```
## **Arguments**

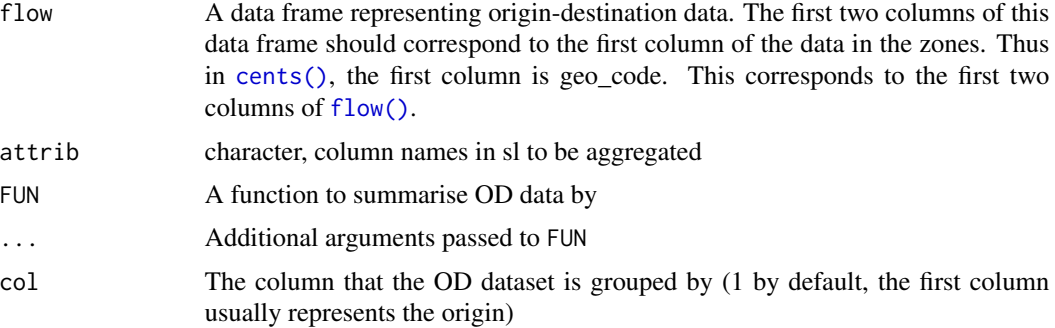

# Details

It has some default settings: the default summary statistic is sum() and the first column in the OD data is assumed to represent the zone of origin. By default, if attrib is not set, it summarises all numeric columns.

# See Also

```
Other od: dist_google(), od2line(), od2odf(), od_aggregate_to(), od_coords2line(), od_coords(),
od_dist(), od_id, od_oneway(), od_to_odmatrix(), odmatrix_to_od(), points2flow(), points2odf()
```
## Examples

od\_aggregate\_from(flow)

<span id="page-49-0"></span>

This function takes a data frame of OD data and returns a data frame reporting summary statistics for each unique zone of destination.

# Usage

```
od\_aggregate\_to(flow, attribute = NULL, FUN = sum, ..., col = 2)
```
## Arguments

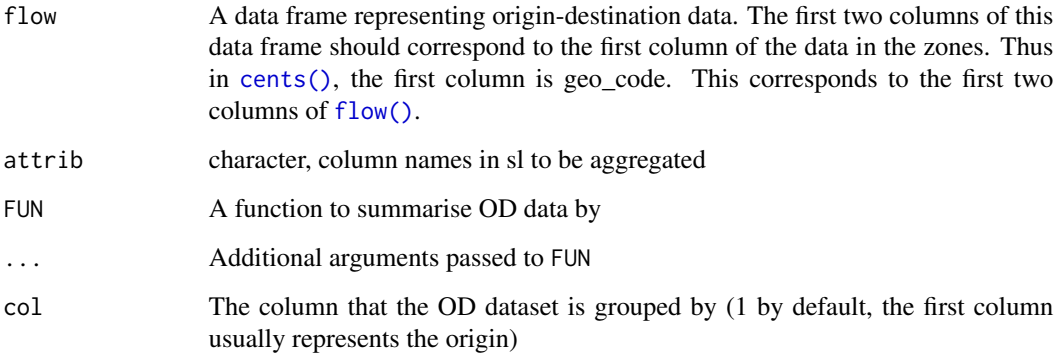

# Details

It has some default settings: it assumes the destination ID column is the 2nd and the default summary statistic is sum(). By default, if attrib is not set, it summarises all numeric columns.

# See Also

```
Other od: dist_google(), od2line(), od2odf(), od_aggregate_from(), od_coords2line(),
od_coords(), od_dist(), od_id, od_oneway(), od_to_odmatrix(), odmatrix_to_od(), points2flow(),
points2odf()
```
# Examples

od\_aggregate\_to(flow)

<span id="page-50-1"></span>

This function takes a wide range of input data types (spatial lines, points or text strings) and returns a matrix of coordinates representing origin (fx, fy) and destination (tx, ty) points.

# Usage

 $od\_coords(from = NULL, to = NULL,  $l = NULL$ )$ 

## Arguments

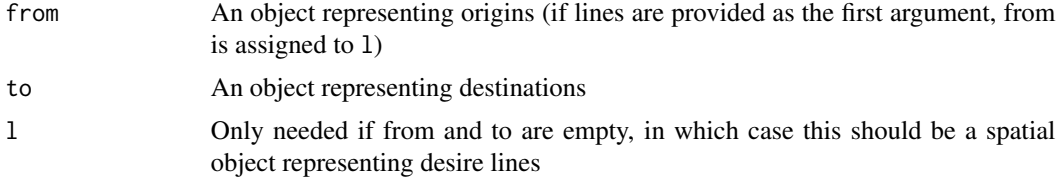

# See Also

Other od: [dist\\_google\(](#page-16-0)), [od2line\(](#page-45-0)), [od2odf\(](#page-46-0)), [od\\_aggregate\\_from\(](#page-48-0)), [od\\_aggregate\\_to\(](#page-49-0)), [od\\_coords2line\(](#page-50-0)), [od\\_dist\(](#page-52-0)), [od\\_id](#page-53-0), [od\\_oneway\(](#page-55-0)), [od\\_to\\_odmatrix\(](#page-56-0)), [odmatrix\\_to\\_od\(](#page-47-0)), [points2flow\(](#page-64-0)), [points2odf\(](#page-66-0))

### Examples

```
od_coords(from = c(0, 52), to = c(1, 53)) # lon/lat coordinates
od_coords(from = cents[1, ], to = cents[2, ]) # Spatial points
od_coords(cents_sf[1:3, ], cents_sf[2:4, ]) # sf points
# od_coords("Hereford", "Leeds") # geocode locations
od_coords(flowlines[1:3, ])
od_coords(flowlines_sf[1:3, ])
```
<span id="page-50-0"></span>od\_coords2line *Convert origin-destination coordinates into desire lines*

## Description

Convert origin-destination coordinates into desire lines

### Usage

```
od_coords2line(odc, crs = 4326, remove_duplicates = TRUE)
```
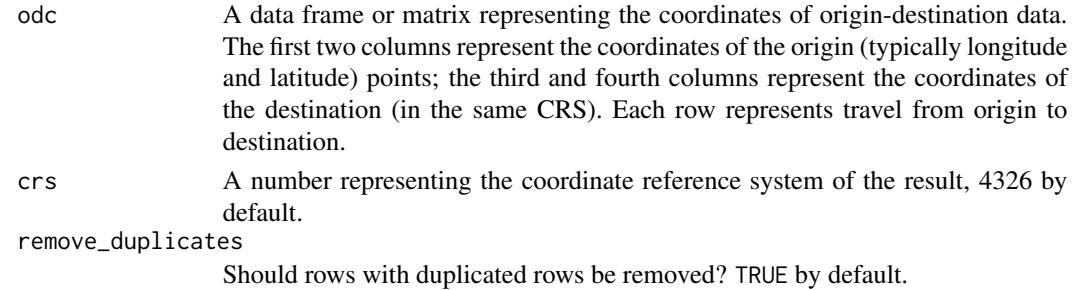

# See Also

```
Other od: dist_google(), od2line(), od2odf(), od_aggregate_from(), od_aggregate_to(),
od_coords(), od_dist(), od_id, od_oneway(), od_to_odmatrix(), odmatrix_to_od(), points2flow(),
points2odf()
```
### Examples

```
odf \leftarrow od_{coords}(l = flowlines_{sf})odlines <- od_coords2line(odf)
odlines <- od_coords2line(odf, crs = 4326)
plot(odlines)
x_{\text{1}} \text{coords} \leftarrow 1:3n <- 50
d <- data.frame(lapply(1:4, function(x) sample(x_coords, n, replace = TRUE)))
names(d) <- c("fx", "fy", "tx", "ty")
l <- od_coords2line(d)
plot(l)
nrow(l)
l_with_duplicates <- od_coords2line(d, remove_duplicates = FALSE)
plot(l_with_duplicates)
nrow(l_with_duplicates)
```
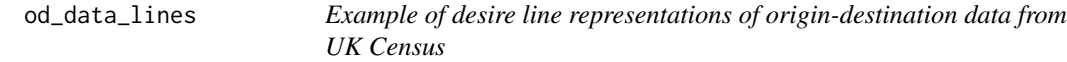

#### Description

Derived from od\_data\_sample showing movement between points represented in cents\_sf

### Format

A data frame (tibble) object

#### Examples

od\_data\_lines

od\_data\_routes *Example segment-level route data*

#### Description

See data-raw/generate-data.Rmd for details on how this was created. The dataset shows routes between origins and destinations represented in od\_data\_lines

#### Format

A data frame (tibble) object

## Examples

od\_data\_routes

od\_data\_sample *Example of origin-destination data from UK Census*

# Description

See data-raw/generate-data.Rmd for details on how this was created.

# Format

A data frame (tibble) object

#### Examples

od\_data\_sample

od\_dist *Quickly calculate Euclidean distances of od pairs*

# Description

It is common to want to know the Euclidean distance between origins and destinations in OD data. You can calculate this by first converting OD data to SpatialLines data, e.g. with od21ine(). However this can be slow and overkill if you just want to know the distance. This function is a few orders of magnitude faster.

### Usage

od\_dist(flow, zones)

<span id="page-52-0"></span>

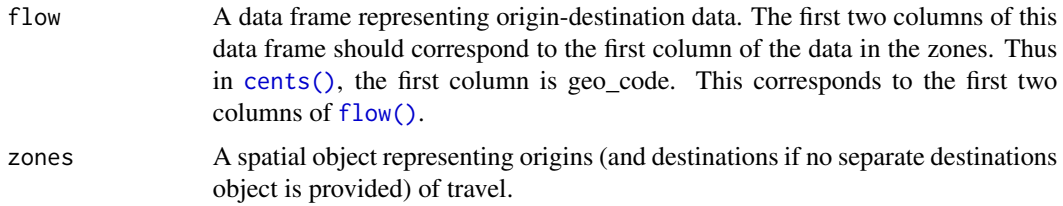

# Details

Note: this function assumes that the zones or centroids in cents have a geographic (lat/lon) CRS.

#### See Also

```
Other od: dist_google(), od2line(), od2odf(), od_aggregate_from(), od_aggregate_to(),
od_coords2line(), od_coords(), od_id, od_oneway(), od_to_odmatrix(), odmatrix_to_od(),
points2flow(), points2odf()
```
# Examples

```
data(flow)
data(cents)
od_dist(flow, cents)
```
# <span id="page-53-0"></span>od\_id *Combine two ID values to create a single ID number*

# <span id="page-53-1"></span>Description

Combine two ID values to create a single ID number

# Usage

```
od_id_szudzik(x, y, ordermatters = FALSE)
```

```
od_id_max_min(x, y)
```
od\_id\_character(x, y)

# Arguments

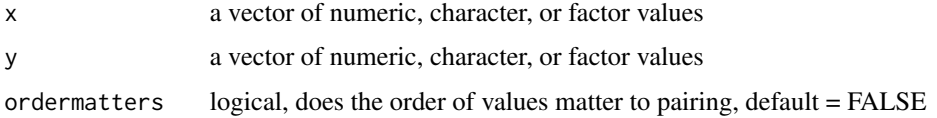

# od\_id\_order 55

# Details

In OD data it is common to have many 'oneway' flows from "A to B" and "B to A". It can be useful to group these an have a single ID that represents pairs of IDs with or without directionality, so they contain 'twoway' or bi-directional values.

od\_id\* functions take two vectors of equal length and return a vector of IDs, which are unique for each combination but the same for twoway flows.

• the Szudzik pairing function, on two vectors of equal length. It returns a vector of ID numbers.

This function superseeds od\_id\_order as it is faster on large datasets

# See Also

od\_oneway

```
Other od: dist_google(), od2line(), od2odf(), od_aggregate_from(), od_aggregate_to(),
od_coords2line(), od_coords(), od_dist(), od_oneway(), od_to_odmatrix(), odmatrix_to_od(),
points2flow(), points2odf()
```
# Examples

```
(d <- od_data_sample[2:9, 1:2])
(id <- od_id_character(d[[1]], d[[2]]))
duplicated(id)
od_id_szudzik(d[[1]], d[[2]])
od_id_max_min(d[[1]], d[[2]])
```
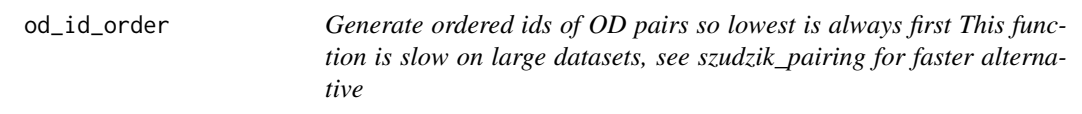

### Description

Generate ordered ids of OD pairs so lowest is always first This function is slow on large datasets, see szudzik\_pairing for faster alternative

## Usage

```
od_id-order(x, id1 = names(x)[1], id2 = names(x)[2])
```
#### **Arguments**

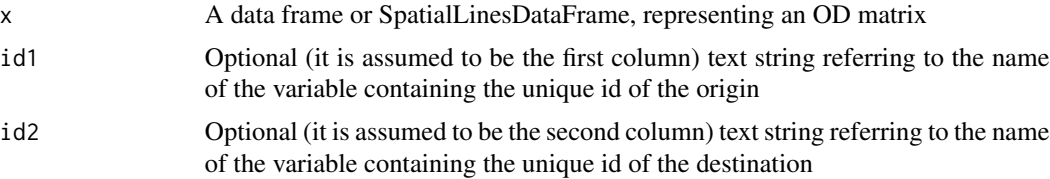

## Examples

```
x \le - data.frame(id1 = c(1, 1, 2, 2, 3), id2 = c(1, 2, 3, 1, 4))
od_id_order(x) # 4th line switches id1 and id2 so stplanr.key is in order
```
# <span id="page-55-0"></span>od\_oneway *Aggregate od pairs they become non-directional*

## Description

For example, sum total travel in both directions.

## Usage

```
od_oneway(
  x,
  attribute = names(x[-c(1:2)])[vapply(x[-c(1:2)], is.numeric, TRUE)],id1 = names(x)[1],id2 = names(x)[2],stplanr.key = NULL
\mathcal{L}
```
#### Arguments

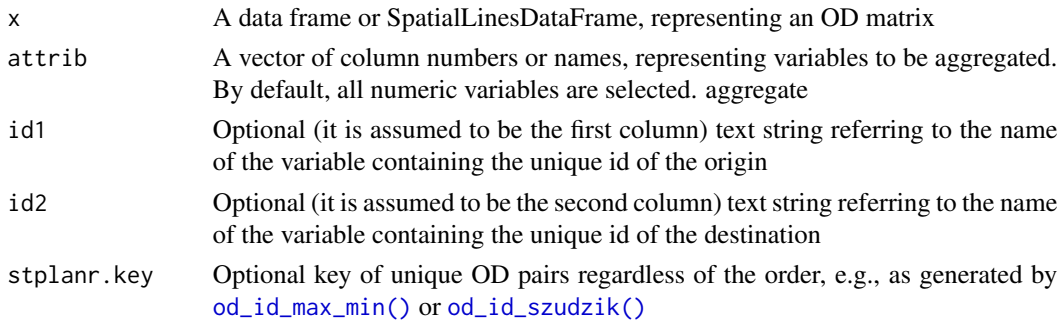

### Details

Flow data often contains movement in two directions: from point A to point B and then from B to A. This can be problematic for transport planning, because the magnitude of flow along a route can be masked by flows the other direction. If only the largest flow in either direction is captured in an analysis, for example, the true extent of travel will by heavily under-estimated for OD pairs which have similar amounts of travel in both directions. Flows in both direction are often represented by overlapping lines with identical geometries (see [flowlines\(\)](#page-20-0)) which can be confusing for users and are difficult to plot.

#### Value

oneway outputs a data frame (or sf data frame) with rows containing results for the user-selected attribute values that have been aggregated.

### od\_to\_odmatrix 57

### See Also

```
Other od: dist_google(), od2line(), od2odf(), od_aggregate_from(), od_aggregate_to(),
od_coords2line(), od_coords(), od_dist(), od_id, od_to_odmatrix(), odmatrix_to_od(),
points2flow(), points2odf()
```
## Examples

```
(od_min <- od_data_sample[c(1, 2, 9), 1:6])
(od_oneway <- od_oneway(od_min))
# (od_oneway_old = onewayid(od_min, attrib = 3:6)) # old implementation
nrow(od_oneway) < nrow(od_min) # result has fewer rows
sum(od_min$all) == sum(od_oneway$all) # but the same total flow
od_oneway(od_min, attrib = "all")
attrib <- which(vapply(flow, is.numeric, TRUE))
flow_oneway <- od_oneway(flow, attrib = attrib)
colSums(flow_oneway[attrib]) == colSums(flow[attrib]) # test if the colSums are equal
# Demonstrate the results from oneway and onewaygeo are identical
flow_oneway_geo <- onewaygeo(flowlines, attrib = attrib)
flow_oneway_sf <- od_oneway(flowlines_sf)
par(mfrow = c(1, 2))plot(flow_oneway_geo, lwd = flow_oneway_geo$All / mean(flow_oneway_geo$All))
plot(flow_oneway_sf$geometry, lwd = flow_oneway_sf$All / mean(flow_oneway_sf$All))
par(mfrow = c(1, 1))od_max_min <- od_oneway(od_min, stplanr.key = od_id_character(od_min[[1]], od_min[[2]]))
cor(od_max_min$all, od_oneway$all)
# benchmark performance
# bench::mark(check = FALSE, iterations = 3,
# onewayid(flowlines_sf, attrib),
# od_oneway(flowlines_sf)
# )
```
<span id="page-56-0"></span>

od\_to\_odmatrix *Convert origin-destination data from long to wide format*

#### Description

This function takes a data frame representing travel between origins (with origin codes in name\_orig, typically the 1st column) and destinations (with destination codes in name\_dest, typically the second column) and returns a matrix with cell values (from attrib, the third column by default) representing travel between origins and destinations.

#### Usage

```
od_to_odmatrix(flow, attrib = 3, name_orig = 1, name_dest = 2)
```
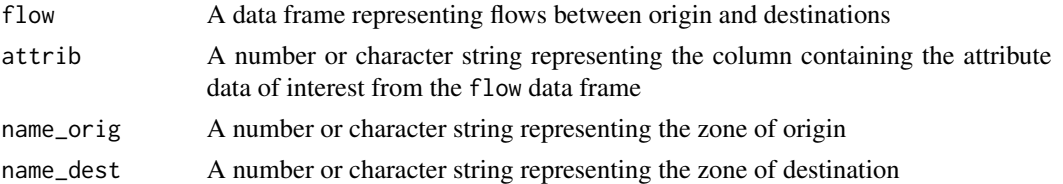

# See Also

```
Other od: dist_google(), od2line(), od2odf(), od_aggregate_from(), od_aggregate_to(),
od_coords2line(), od_coords(), od_dist(), od_id, od_oneway(), odmatrix_to_od(), points2flow(),
points2odf()
```
#### Examples

od\_to\_odmatrix(flow) od\_to\_odmatrix(flow[1:9, ]) od\_to\_odmatrix(flow[1:9, ], attrib = "Bicycle")

<span id="page-57-0"></span>onewaygeo *Aggregate flows so they become non-directional (by geometry - the slow way)*

# Description

Flow data often contains movement in two directions: from point A to point B and then from B to A. This can be problematic for transport planning, because the magnitude of flow along a route can be masked by flows the other direction. If only the largest flow in either direction is captured in an analysis, for example, the true extent of travel will by heavily under-estimated for OD pairs which have similar amounts of travel in both directions. Flows in both direction are often represented by overlapping lines with identical geometries (see [flowlines\(\)](#page-20-0)) which can be confusing for users and are difficult to plot.

### Usage

```
onewaygeo(x, attrib)
```
#### Arguments

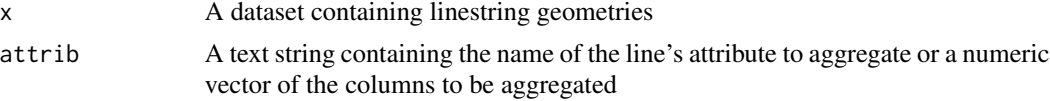

# Details

This function aggregates directional flows into non-directional flows, potentially halving the number of lines objects and reducing the number of overlapping lines to zero.

# Value

onewaygeo outputs a SpatialLinesDataFrame with single lines and user-selected attribute values that have been aggregated. Only lines with a distance (i.e. not intra-zone flows) are included

# See Also

```
Other lines: angle_diff(), geo_toptail(), is_linepoint(), line2df(), line2points(), line_bearing(),
line_breakup(), line_midpoint(), line_sample(), line_segment(), line_via(), mats2line(),
n_sample_length(), n_vertices(), points2line(), toptail_buff(), toptailgs(), update_line_geometry()
```
# Examples

```
plot(flowlines[1:30, ], lwd = flowlines$On.foot[1:30])
singlines <- onewaygeo(flowlines[1:30, ], attrib = which(names(flowlines) == "On.foot"))
plot(singlines, lwd = singlines$On.foot / 2, col = "red", add = TRUE)
## Not run:
plot(flowlines, lwd = flowlines$All / 10)
singlelines <- onewaygeo(flowlines, attrib = 3:14)
plot(singlelines, lwd = singlelines$All / 20, col = "red", add = TRUE)
sum(singlelines$All) == sum(flowlines$All)
nrow(singlelines)
singlelines_sf <- onewaygeo(flowlines_sf, attrib = 3:14)
sum(singlelines_sf$All) == sum(flowlines_sf$All)
summary(singlelines$All == singlelines_sf$All)
```
## End(Not run)

osm\_net\_example *Example of OpenStreetMap road network*

## Description

Example of OpenStreetMap road network

#### Format

An sf object

### Examples

osm\_net\_example

<span id="page-59-0"></span>

This function takes a series of overlapping lines and converts them into a single route network.

This function is intended as a replacement for overline() and is significantly faster especially on large datasets. However, it also uses more memory.

## Usage

```
overline(
  sl,
  attrib,
 ncores = 1,
  simplify = TRUE,
  regionalise = 1e+05,
  quiet = ifelse(nrow(sl) < 1000, TRUE, FALSE),
  fun = sum\mathcal{L}overline2(
  sl,
  attrib,
 ncores = 1,
  simplify = TRUE,
  regionalise = 1e+05,
  quiet = ifelse(nrow(sl) < 1000, TRUE, FALSE),
  fun = sum)
```
# Arguments

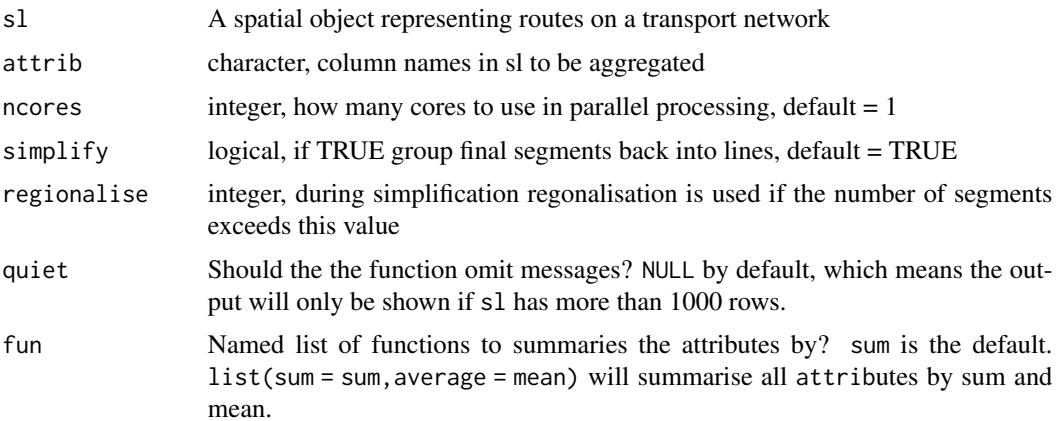

#### overline 61

#### Details

The function can be used to estimate the amount of transport 'flow' at the route segment level based on input datasets from routing services, for example linestring geometries created with the route() function.

The overline() function breaks each line into many straight segments and then looks for duplicated segments. Attributes are summed for all duplicated segments, and if simplify is TRUE the segments with identical attributes are recombined into linestrings.

The following arguments only apply to the sf implementation of overline():

- ncores, the number of cores to use in parallel processing
- simplify, should the final segments be converted back into longer lines? The default setting is TRUE. simplify = FALSE results in straight line segments consisting of only 2 vertices (the start and end point), resulting in a data frame with many more rows than the simplified results (see examples).
- regionalise the threshold number of rows above which regionalisation is used (see details).

For sf objects Regionalisation breaks the dataset into a 10 x 10 grid and then performed the simplification across each grid. This significantly reduces computation time for large datasets, but slightly increases the final file size. For smaller datasets it increases computation time slightly but reduces memory usage and so may also be useful.

A known limitation of this method is that overlapping segments of different lengths are not aggregated. This can occur when lines stop halfway down a road. Typically these errors are small, but some artefacts may remain within the resulting data.

For very large datasets nrow(x) > 1000000, memory usage can be significant. In these cases is is possible to overline subsets of the dataset, rbind the results together, and then overline again, to produce a final result.

Multicore support is only enabled for the regionalised simplification stage as it does not help with other stages.

### Value

An sf object representing a route network

#### Author(s)

Barry Rowlingson

Malcolm Morgan

### References

Morgan M and Lovelace R (2020). Travel flow aggregation: Nationally scalable methods for interactive and online visualisation of transport behaviour at the road network level. Environment and Planning B: Urban Analytics and City Science. July 2020. doi: [10.1177/2399808320942779.](https://doi.org/10.1177/2399808320942779)

Rowlingson, B (2015). Overlaying lines and aggregating their values for overlapping segments. Reproducible question from <https://gis.stackexchange.com>. See [https://gis.stackexchange.](https://gis.stackexchange.com/questions/139681/) [com/questions/139681/](https://gis.stackexchange.com/questions/139681/).

# See Also

```
Other rnet: SpatialLinesNetwork, calc_catchment_sum(), calc_catchment(), calc_moving_catchment(),
calc_network_catchment(), find_network_nodes(), gsection(), islines(), lineLabels(),
overline_spatial(), plot,SpatialLinesNetwork,ANY-method, plot,sfNetwork,ANY-method,
rnet_breakup_vertices(), rnet_group(), sln2points(), sum_network_links(), sum_network_routes()
```

```
Other rnet: SpatialLinesNetwork, calc_catchment_sum(), calc_catchment(), calc_moving_catchment(),
calc_network_catchment(), find_network_nodes(), gsection(), islines(), lineLabels(),
overline_spatial(), plot,SpatialLinesNetwork,ANY-method, plot,sfNetwork,ANY-method,
rnet_breakup_vertices(), rnet_group(), sln2points(), sum_network_links(), sum_network_routes()
```
## Examples

```
sl <- routes_fast_sf[2:4, ]
sl$All <- flowlines$All[2:4]
rnet \leq overline(sl = sl, attrib = "All")
nrow(sl)
nrow(rnet)
plot(rnet)
rnet_mean <- overline(sl, c("All", "av_incline"), fun = list(mean = mean, sum = sum))
plot(rnet_mean, lwd = rnet_mean$All_sum / mean(rnet_mean$All_sum))
rnet_sf_raw <- overline(sl, attrib = "length", simplify = FALSE)
nrow(rnet_sf_raw)
summary(n_vertices(rnet_sf_raw))
plot(rnet_sf_raw)
rnet_sf_raw$n <- 1:nrow(rnet_sf_raw)
plot(rnet_sf_raw[10:25, ])
# legacy implementation based on sp data
# sl \le routes_fast[2:4, ]
# rnet1 <- overline(sl = sl, attrib = "length")
# rnet2 <- overline(sl = sl, attrib = "length", buff_dist = 1)
# plot(rnet1, lwd = rnet1$length / mean(rnet1$length))
# plot(rnet2, lwd = rnet2$length / mean(rnet2$length))
```
overline\_intersection *Convert series of overlapping lines into a route network*

## **Description**

This function takes overlapping LINESTRINGs stored in an sf object and returns a route network composed of non-overlapping geometries and aggregated values.

#### Usage

```
overline_intersection(sl, attrib, fun = sum)
```
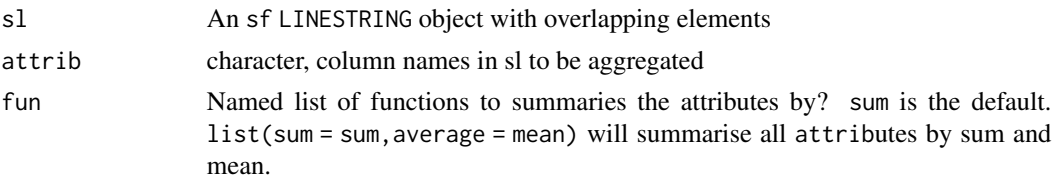

## Examples

```
routes_fast_sf$value <- 1
sl <- routes_fast_sf[4:6, ]
attrib <- c("value", "length")
rnet <- overline_intersection(sl = sl, attrib)
plot(rnet, lwd = rnet$value)
# A larger example
sl <- routes_fast_sf[4:7, ]
rnet \leq overline_intersection(sl = sl, attrib = c("value", "length"))
plot(rnet, lwd = rnet$value)
rnet_sf <- overline(routes_fast_sf[4:7, ], attrib = c("value", "length"))
plot(rnet_sf, lwd = rnet_sf$value)
# An even larger example (not shown, takes time to run)
# rnet = overline_intersection(routes_fast_sf, attrib = c("value", "length"))
# rnet_sf <- overline(routes_fast_sf, attrib = c("value", "length"), buff_dist = 10)
# plot(rnet$geometry, lwd = rnet$value * 2, col = "grey")
# plot(rnet_sf$geometry, lwd = rnet_sf$value, add = TRUE)
```
<span id="page-62-0"></span>overline\_spatial *Spatial aggregation of routes represented with sp classes*

# Description

This function, largely superseded by sf implementations, still works but is not particularly fast.

#### Usage

```
overline_spatial(sl, attrib, fun = sum, na.zero = FALSE, buff_dist = \emptyset)
```
#### Arguments

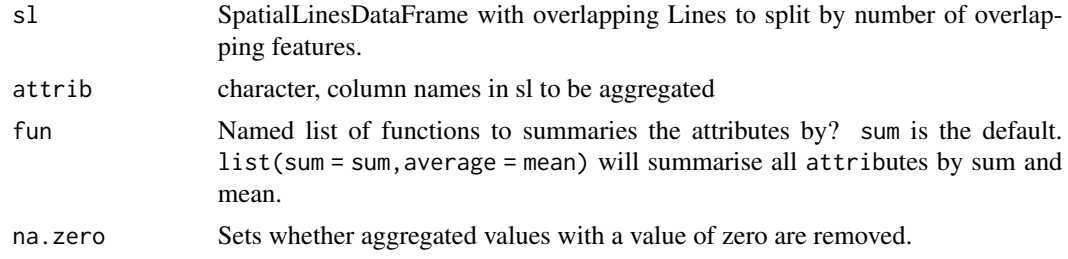

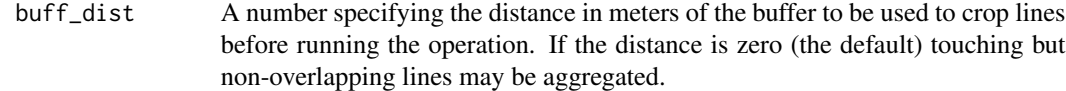

# See Also

```
Other rnet: SpatialLinesNetwork, calc_catchment_sum(), calc_catchment(), calc_moving_catchment(),
calc_network_catchment(), find_network_nodes(), gsection(), islines(), lineLabels(),
overline(), plot,SpatialLinesNetwork,ANY-method, plot,sfNetwork,ANY-method, rnet_breakup_vertices(),
rnet_group(), sln2points(), sum_network_links(), sum_network_routes()
```
plot,sfNetwork,ANY-method *Plot an sfNetwork*

# Description

Plot an sfNetwork

### Usage

```
## S4 method for signature 'sfNetwork,ANY'
plot(x, component = "sl", ...)
```
### Arguments

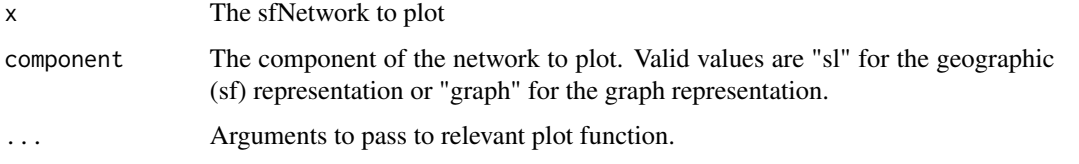

# See Also

```
Other rnet: SpatialLinesNetwork, calc_catchment_sum(), calc_catchment(), calc_moving_catchment(),
calc_network_catchment(), find_network_nodes(), gsection(), islines(), lineLabels(),
overline_spatial(), overline(), plot,SpatialLinesNetwork,ANY-method, rnet_breakup_vertices(),
rnet_group(), sln2points(), sum_network_links(), sum_network_routes()
```

```
sln_sf <- SpatialLinesNetwork(route_network_sf)
plot(sln_sf)
```
plot,SpatialLinesNetwork,ANY-method *Plot a SpatialLinesNetwork*

## Description

Plot a SpatialLinesNetwork

### Usage

```
## S4 method for signature 'SpatialLinesNetwork,ANY'
plot(x, component = "sl", ...)
```
# Arguments

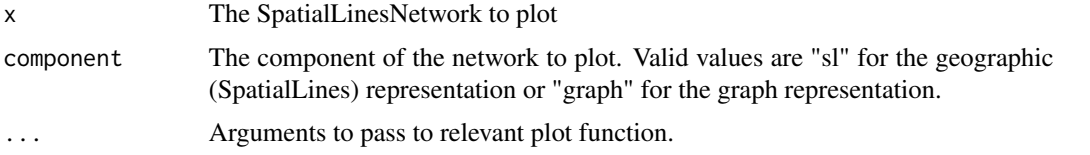

## See Also

```
Other rnet: SpatialLinesNetwork, calc_catchment_sum(), calc_catchment(), calc_moving_catchment(),
calc_network_catchment(), find_network_nodes(), gsection(), islines(), lineLabels(),
overline_spatial(), overline(), plot,sfNetwork,ANY-method, rnet_breakup_vertices(),
rnet_group(), sln2points(), sum_network_links(), sum_network_routes()
```
## Examples

```
sln <- SpatialLinesNetwork(route_network)
plot(sln)
plot(sln, component = "graph")
```
<span id="page-64-0"></span>points2flow *Convert a series of points into geographical flows*

# Description

Takes a series of geographical points and converts them into a spatial (linestring) object representing the potential flows, or 'spatial interaction', between every combination of points.

### Usage

points2flow(p)

p A spatial (point) object

# See Also

```
Other od: dist_google(), od2line(), od2odf(), od_aggregate_from(), od_aggregate_to(),
od_coords2line(), od_coords(), od_dist(), od_id, od_oneway(), od_to_odmatrix(), odmatrix_to_od(),
points2odf()
```
## Examples

```
data(cents)
plot(cents)
flow <- points2flow(cents)
plot(flow, add = TRUE)
flow_sf <- points2flow(cents_sf)
plot(flow_sf)
```
<span id="page-65-0"></span>points2line *Convert a series of points, or a matrix of coordinates, into a line*

## Description

This is a simple wrapper around [spLines\(\)](#page-0-0) that makes the creation of SpatialLines objects easy and intuitive

#### Usage

points2line(p)

## Arguments

p A spatial (points) obect or matrix representing the coordinates of points.

## See Also

```
Other lines: angle_diff(), geo_toptail(), is_linepoint(), line2df(), line2points(), line_bearing(),
line_breakup(), line_midpoint(), line_sample(), line_segment(), line_via(), mats2line(),
n_sample_length(), n_vertices(), onewaygeo(), toptail_buff(), toptailgs(), update_line_geometry()
```

```
p \leftarrow matrix(1:4, ncol = 2)
library(sp)
l <- points2line(p)
plot(l)
l <- points2line(cents)
plot(l)
p <- line2points(routes_fast)
```
#### points2odf 67

```
l <- points2line(p)
plot(l)
l_sf <- points2line(cents_sf)
plot(l_sf)
```
<span id="page-66-0"></span>points2odf *Convert a series of points into a dataframe of origins and destinations*

### Description

Takes a series of geographical points and converts them into a data.frame representing the potential flows, or 'spatial interaction', between every combination of points.

# Usage

points2odf(p)

### Arguments

p A spatial points object

# See Also

```
Other od: dist_google(), od2line(), od2odf(), od_aggregate_from(), od_aggregate_to(),
od_coords2line(), od_coords(), od_dist(), od_id, od_oneway(), od_to_odmatrix(), odmatrix_to_od(),
points2flow()
```
### Examples

```
data(cents)
df <- points2odf(cents)
cents_centroids <- rgeos::gCentroid(cents, byid = TRUE)
df2 <- points2odf(cents_centroids)
df3 <- points2odf(cents_sf)
```
<span id="page-66-1"></span>quadrant *Split a spatial object into quadrants*

# Description

Split a spatial object (initially tested on SpatialPolygons) into quadrants.

# Usage

quadrant(sp\_obj, number\_out = FALSE)

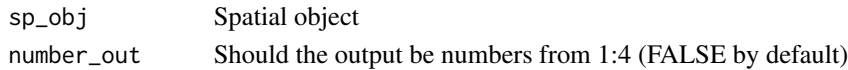

# Details

Returns a character vector of NE, SE, SW, NW corresponding to north-east, south-east quadrants respectively. If number\_out is TRUE, returns numbers from 1:4, respectively.

# See Also

```
Other geo: bbox_scale(), geo_bb_matrix(), geo_bb(), reproject()
```
# Examples

```
data(zones)
sp_obj <- zones
(quads <- quadrant(sp_obj))
plot(sp_obj, col = factor(quads))
points(rgeos::gCentroid(sp_obj), col = "white")
# edge cases (e.g. when using rasters) lead to NAs
sp_obj <- raster::rasterToPolygons(raster::raster(ncol = 3, nrow = 3))
(quads <- quadrant(sp_obj))
plot(sp_obj, col = factor(quads))
```
read\_table\_builder *Import and format Australian Bureau of Statistics (ABS) TableBuilder files*

## Description

Import and format Australian Bureau of Statistics (ABS) TableBuilder files

# Usage

```
read_table_builder(dataset, filetype = "csv", sheet = 1, removeTotal = TRUE)
```
# Arguments

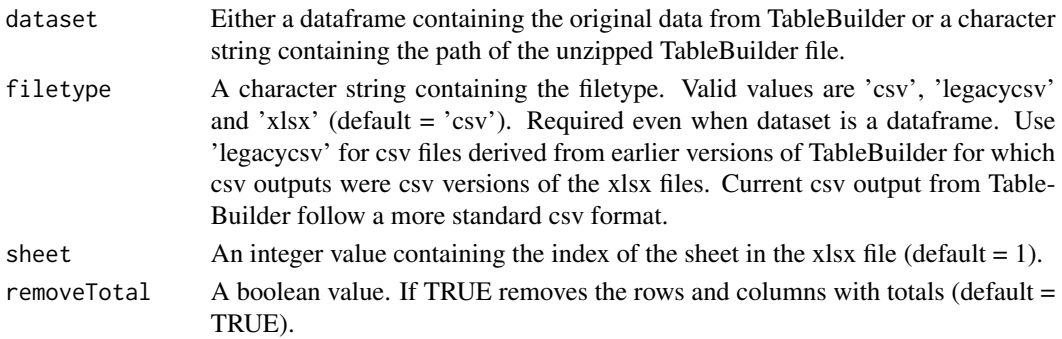

#### reproject 69 degrees to the contract of the contract of the contract of the contract of the contract of the contract of the contract of the contract of the contract of the contract of the contract of the contract of the co

# Details

The Australian Bureau of Statistics (ABS) provides customised tables for census and other datasets in a format that is difficult to use in R because it contains rows with additional information. This function imports the original (unzipped) TableBuilder files in .csv or .xlsx format before creating an R dataframe with the data.

# Examples

```
data_dir <- system.file("extdata", package = "stplanr")
t1 <- read_table_builder(file.path(data_dir, "SA1Population.csv"))
if (requireNamespace("openxlsx")) {
  t2 <- read_table_builder(file.path(data_dir, "SA1Population.xlsx"),
    filetype = "xlsx", sheet = 1, removeTotal = TRUE
  )
}
f <- file.path(data_dir, "SA1Population.csv")
sa1pop <- read.csv(f, stringsAsFactors = TRUE, header = FALSE)
t3 <- read_table_builder(sa1pop)
```
<span id="page-68-0"></span>reproject *Reproject lat/long spatial object so that they are in units of 1m*

## Description

Many GIS functions (e.g. finding the area)

# Usage

reproject(shp, crs = geo\_select\_aeq(shp))

# Arguments

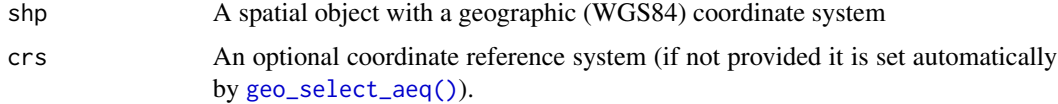

## See Also

Other geo: [bbox\\_scale\(](#page-6-1)), [geo\\_bb\\_matrix\(](#page-23-0)), [geo\\_bb\(](#page-22-0)), [quadrant\(](#page-66-1))

```
data(routes_fast)
rf_aeq <- reproject(routes_fast[1:3, ])
rf_osgb <- reproject(routes_fast[1:3, ], 27700)
```
Add a node to route network

### Usage

rnet\_add\_node(rnet, p)

## Arguments

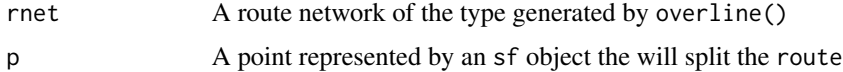

### Examples

```
sample_routes <- routes_fast_sf[2:6, NULL]
sample_routes$value <- rep(1:3, length.out = 5)
rnet <- overline2(sample_routes, attrib = "value")
p <- sf::st_sfc(sf::st_point(c(-1.540, 53.826)), crs = sf::st_crs(rnet))
r_split <- route_split(rnet, p)
plot(rnet$geometry, lwd = rnet$value * 5, col = "grey")
plot(p, cex = 9, add = TRUE)plot(r_split, col = 1:nrow(r_split), add = TRUE, lwd = r_split$value)
```
rnet\_boundary\_points *Get points at the beginner and end of linestrings*

#### Description

Get points at the beginner and end of linestrings

#### Usage

rnet\_boundary\_points(rnet)

rnet\_boundary\_df(rnet)

rnet\_boundary\_unique(rnet)

rnet\_boundary\_points\_lwgeom(rnet)

rnet\_duplicated\_vertices(rnet, n = 2)

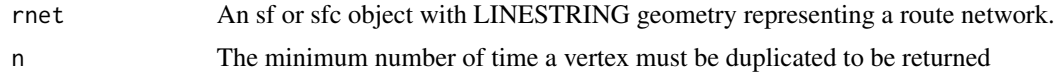

#### Examples

```
has_sfheaders <- requireNamespace("sfheaders", quietly = TRUE)
if(has_sfheaders) {
rnet <- rnet_roundabout
bp1 <- rnet_boundary_points(rnet)
bp2 <- line2points(rnet) # slower version with lwgeom
bp3 <- rnet_boundary_points_lwgeom(rnet) # slower version with lwgeom
bp4 <- rnet_boundary_unique(rnet)
nrow(bp1)
nrow(bp3)
identical(sort(sf::st_coordinates(bp1)), sort(sf::st_coordinates(bp2)))
identical(sort(sf::st_coordinates(bp3)), sort(sf::st_coordinates(bp4)))
plot(rnet$geometry)
plot(bp3, add = TRUE)
}
```
<span id="page-70-0"></span>rnet\_breakup\_vertices *Break up an sf object with LINESTRING geometry.*

## Description

This function breaks up a LINESTRING geometry into multiple LINESTRING(s). It is used mainly for preserving routability of an sfNetwork object that is created using Open Street Map data. See details, [stplanr/issues/282,](https://github.com/ropensci/stplanr/issues/282) and [stplanr/issues/416.](https://github.com/ropensci/stplanr/issues/416)

# Usage

```
rnet_breakup_vertices(rnet, verbose = FALSE)
```
### Arguments

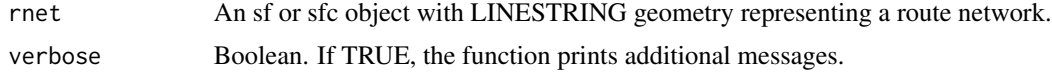

#### Details

A LINESTRING geometry is broken-up when one of the two following conditions are met:

- 1. two or more LINESTRINGS share a POINT which is a boundary point for some LINESTRING(s), but not all of them (see the rnet\_roundabout example);
- 2. two or more LINESTRINGS share a POINT which is not in the boundary of any LINESTRING (see the rnet\_cycleway\_intersection example).

The problem with the first example is that, according to algorithm behind SpatialLinesNetwork $($ ), two LINESTRINGS are connected if and only if they share at least one point in their boundaries. The roads and the roundabout are clearly connected in the "real" world but the corresponding LINESTRING objects do not share two distinct boundary points. In fact, by Open Street Map standards, a roundabout is represented as a closed and circular LINESTRING, and this implies that the roundabout is not connected to the other roads according to [SpatialLinesNetwork\(\)](#page-96-0) definition. By the same reasoning, the roads in the second example are clearly connected in the "real" world, but they do not share any point in their boundaries. This function is used to solve this type of problem.

#### Value

An sf or sfc object with LINESTRING geometry created after breaking up the input object.

## See Also

```
Other rnet: SpatialLinesNetwork, calc_catchment_sum(), calc_catchment(), calc_moving_catchment(),
calc_network_catchment(), find_network_nodes(), gsection(), islines(), lineLabels(),
overline_spatial(), overline(), plot,SpatialLinesNetwork,ANY-method, plot,sfNetwork,ANY-method,
rnet_group(), sln2points(), sum_network_links(), sum_network_routes()
```

```
library(sf)
def_par <- par(no.readonly = TRUE)
par(max = rep(0, 4))
```

```
# Check the geometry of the roundabout example. The dots represent the
# boundary points of the LINESTRINGS. The "isolated" red point in the
# top-left is the boundary point of the roundabout, and it is not shared
# with any other street.
plot(st_geometry(rnet_roundabout), lwd = 2, col = rainbow(nrow(rnet_roundabout)))
boundary_points <- st_geometry(line2points(rnet_roundabout))
points_cols <- rep(rainbow(nrow(rnet_roundabout)), each = 2)
plot(boundary_points, pch = 16, add = TRUE, col = points_cols, cex = 2)
```

```
# Clean the roundabout example.
```

```
rnet_roundabout_clean <- rnet_breakup_vertices(rnet_roundabout)
plot(st_geometry(rnet_roundabout_clean), lwd = 2, col = rainbow(nrow(rnet_roundabout_clean)))
boundary_points <- st_geometry(line2points(rnet_roundabout_clean))
points_cols <- rep(rainbow(nrow(rnet_roundabout_clean)), each = 2)
plot(boundary_points, pch = 16, add = TRUE, col = points_cols)
# The roundabout is now routable since it was divided into multiple pieces
# (one for each colour), which, according to SpatialLinesNetwork() function,
# are connected.
# Check the geometry of the overpasses example. This example is used to test
# that this function does not create any spurious intersection.
plot(st_geometry(rnet_overpass), lwd = 2, col = rainbow(nrow(rnet_overpass)))
boundary_points <- st_geometry(line2points(rnet_overpass))
```

```
points_cols <- rep(rainbow(nrow(rnet_overpass)), each = 2)
```

```
plot(boundary_points, pch = 16, add = TRUE, col = points_cols, cex = 2)
```
```
# At the moment the network is not routable since one of the underpasses is
# not connected to the other streets.
# Check interactively.
# mapview::mapview(rnet_overpass)
# Clean the network. It should not create any spurious intersection between
# roads located at different heights.
rnet_overpass_clean <- rnet_breakup_vertices(rnet_overpass)
plot(st_geometry(rnet_overpass_clean), lwd = 2, col = rainbow(nrow(rnet_overpass_clean)))
# Check interactively.
# mapview::mapview(rnet_overpass)
# Check the geometry of the cycleway_intersection example. The black dots
# represent the boundary points and we can see that the two roads are not
# connected according to SpatialLinesNetwork() function.
plot(
  rnet_cycleway_intersection$geometry,
  1wd = 2,
  col = rainbow(nrow(rnet_cycleway_intersection)),
  cex = 2)
plot(st_geometry(line2points(rnet_cycleway_intersection)), pch = 16, add = TRUE)
# Check interactively
# mapview::mapview(rnet_overpass)
# Clean the rnet object and plot the result.
rnet_cycleway_intersection_clean <- rnet_breakup_vertices(rnet_cycleway_intersection)
plot(
  rnet_cycleway_intersection_clean$geometry,
  1wd = 2,
  col = rainbow(nrow(rnet_cycleway_intersection_clean)),
  cex = 2)
plot(st_geometry(line2points(rnet_cycleway_intersection_clean)), pch = 16, add = TRUE)
par(def_par)
```
rnet\_cycleway\_intersection

*Example of cycleway intersection data showing problems for SpatialLinesNetwork objects*

#### Description

See data-raw/rnet\_cycleway\_intersection for details on how this was created.

# Format

A sf object

#### Examples

rnet\_cycleway\_intersection

rnet\_get\_nodes *Extract nodes from route network*

#### Description

Extract nodes from route network

#### Usage

rnet\_get\_nodes(rnet, p = NULL)

# Arguments

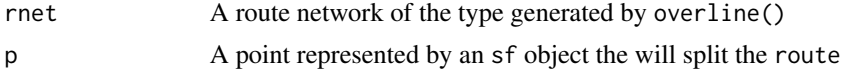

#### Examples

rnet\_get\_nodes(route\_network\_sf)

<span id="page-73-0"></span>rnet\_group *Assign segments in a route network to groups*

# Description

This function assigns linestring features, many of which in an sf object can form route networks, into groups. By default, the function igraph::clusters() is used to determine group membership, but any igraph::cluster\*() function can be used. See examples and the web page [igraph.org/r/doc/communities.html](https://igraph.org/r/doc/communities.html) for more information. From that web page, the following clustering functions are available:

#### Usage

```
rnet_group(rnet, ...)
## Default S3 method:
rnet_group(rnet, ...)
## S3 method for class 'sfc'
rnet_group(
  rnet,
  cluster_fun = igraph::clusters,
 d = NULL,
```
# rnet\_group 75

```
as.undirected = TRUE,
  ...
\lambda## S3 method for class 'sf'
rnet_group(
 rnet,
 cluster_fun = igraph::clusters,
 d = NULL,as.undirected = TRUE,
  ...
\mathcal{L}## S3 method for class 'sfNetwork'
rnet_group(rnet, cluster_fun = igraph::clusters, ...)
```
# Arguments

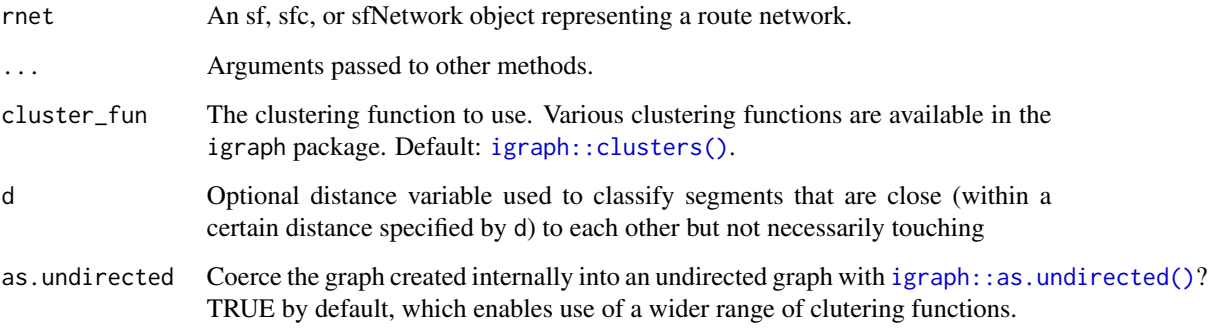

# Details

cluster\_edge\_betweenness, cluster\_fast\_greedy, cluster\_label\_prop, cluster\_leading\_eigen, cluster\_louvain, cluster\_optimal, cluster\_spinglass, cluster\_walktrap

### Value

If the input rnet is an sf/sfc object, it returns an integer vector reporting the groups of each network element. If the input is an sfNetwork object, it returns an sfNetwork object with an extra column called rnet\_group representing the groups of each network element. In the latter case, the connectivity of the spatial object is derived from the sfNetwork object.

# See Also

Other rnet: [SpatialLinesNetwork](#page-96-0), [calc\\_catchment\\_sum\(](#page-9-0)), [calc\\_catchment\(](#page-6-0)), [calc\\_moving\\_catchment\(](#page-11-0)), [calc\\_network\\_catchment\(](#page-12-0)), [find\\_network\\_nodes\(](#page-18-0)), [gsection\(](#page-28-0)), [islines\(](#page-29-0)), [lineLabels\(](#page-34-0)), [overline\\_spatial\(](#page-62-0)), [overline\(](#page-59-0)), [plot,SpatialLinesNetwork,ANY-method](#page-0-0), [plot,sfNetwork,ANY-method](#page-0-0), [rnet\\_breakup\\_vertices\(](#page-70-0)), [sln2points\(](#page-94-0)), [sum\\_network\\_links\(](#page-99-0)), [sum\\_network\\_routes\(](#page-100-0))

#### Examples

```
rnet <- rnet_breakup_vertices(stplanr::osm_net_example)
rnet$group <- rnet_group(rnet)
plot(rnet["group"])
# mapview::mapview(rnet["group"])
rnet$group_25m <- rnet_group(rnet, d = 25)
plot(rnet["group_25m"])
rnet$group_walktrap <- rnet_group(rnet, igraph::cluster_walktrap)
plot(rnet["group_walktrap"])
rnet$group_louvain <- rnet_group(rnet, igraph::cluster_louvain)
plot(rnet["group_louvain"])
rnet$group_fast_greedy <- rnet_group(rnet, igraph::cluster_fast_greedy)
plot(rnet["group_fast_greedy"])
# show sfNetwork implementation
sfn <- SpatialLinesNetwork(rnet)
```

```
sfn <- rnet_group(sfn)
plot(sfn@sl["rnet_group"])
```
rnet\_overpass *Example of overpass data showing problems for SpatialLinesNetwork objects*

#### Description

See data-raw/rnet\_overpass.R for details on how this was created.

# Format

A sf object

#### Examples

rnet\_overpass

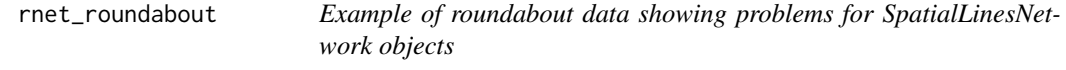

#### Description

See data-raw/rnet\_roundabout.R for details on how this was created.

# Format

A sf object

<span id="page-75-0"></span>

#### route 77

# Examples

rnet\_roundabout

# <span id="page-76-0"></span>route *Plan routes on the transport network*

# Description

Takes origins and destinations, finds the optimal routes between them and returns the result as a spatial (sf or sp) object. The definition of optimal depends on the routing function used

# Usage

```
route(
  from = NULL,to = NULL,l = NULL,route_fun = cyclestreets::journey,
 wait = \theta,
  n-print = 10,
  list_output = FALSE,
  cl = NULL,...
)
```
# Arguments

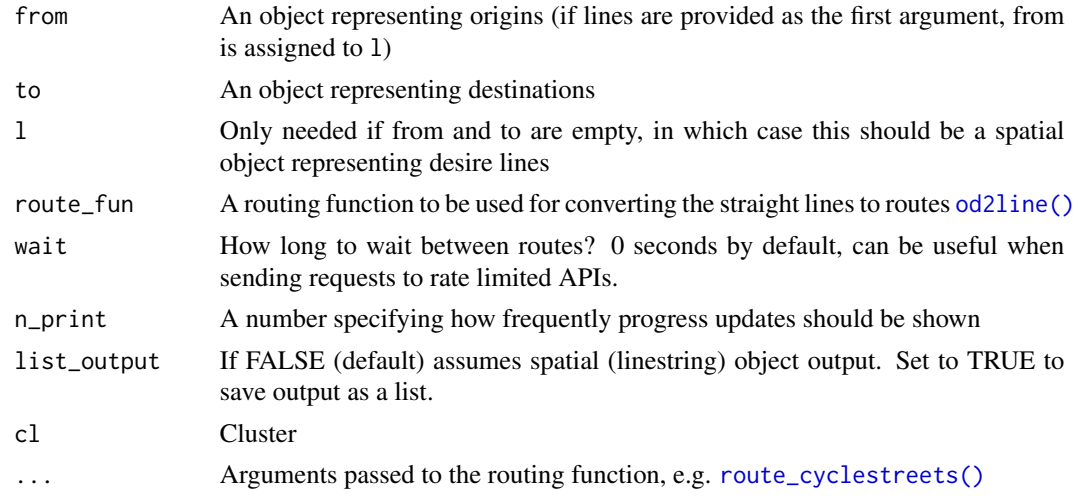

#### See Also

Other routes: [line2routeRetry\(](#page-33-0)), [line2route\(](#page-32-0)), [route\\_dodgr\(](#page-82-0)), [route\\_local\(](#page-83-0)), [route\\_osrm\(](#page-86-0)), [route\\_transportapi\\_public\(](#page-93-0))

# <span id="page-77-1"></span>Examples

```
library(sf)
l = od_data_lines[2, ]if(curl::has_internet()) {
r_walk = route(l = l, route_fun = route_osrm, osrm.profile = "foot")
r\_bike = route(1 = 1, route\_fun = route\_osrm, osrm.profile = "bike")plot(r_walk$geometry)
plot(r_bike$geometry, col = "blue", add = TRUE)
# r_bc = route(1 = 1, route_fun = route_bikecitizens)# plot(r bc)
# route(l = 1, route_fun = route_bikecitizens, wait = 1)
library(osrm)
r_osrm <- route(
 1 = 1,
  route_fun = osrmRoute,
  returnclass = "sf"
\lambdanrow(r_osrm)
plot(r_osrm)
sln <- stplanr::SpatialLinesNetwork(route_network_sf)
# calculate shortest paths
plot(sln)
plot(l$geometry, add = TRUE)
r_local <- stplanr::route(
 l = 1,
  route_fun = stplanr::route_local,
  sln = sln
)
plot(r\_local['all''], add = TRUE, lwd = 5)}
```
<span id="page-77-0"></span>routes\_fast *spatial lines dataset of commuter flows on the travel network*

#### Description

Simulated travel route allocated to the transport network representing the 'fastest' between [cents\(\)](#page-15-0) objects with [od2line\(\)](#page-45-0) (see [flow\(\)](#page-19-0)).

#### Usage

data(routes\_fast)

# Format

A spatial lines dataset with 49 rows and 15 columns

# <span id="page-78-2"></span>routes\_slow 79

# See Also

Other example data: [destination\\_zones](#page-15-1), [flow\\_dests](#page-21-0), [flowlines](#page-20-0), [flow](#page-19-0), [route\\_network](#page-85-0), [routes\\_slow](#page-78-0)

<span id="page-78-0"></span>routes\_slow *spatial lines dataset of commuter flows on the travel network*

#### Description

Simulated travel route allocated to the transport network representing the 'quietest' between [cents\(\)](#page-15-0) objects with [od2line\(\)](#page-45-0) (see [flow\(\)](#page-19-0)).

#### Usage

data(routes\_slow)

# Format

A spatial lines dataset 49 rows and 15 columns

#### See Also

Other example data: [destination\\_zones](#page-15-1), [flow\\_dests](#page-21-0), [flowlines](#page-20-0), [flow](#page-19-0), [route\\_network](#page-85-0), [routes\\_fast](#page-77-0)

<span id="page-78-1"></span>route\_average\_gradient

*Return average gradient across a route*

# Description

This function assumes that elevations and distances are in the same units.

#### Usage

```
route_average_gradient(elevations, distances)
```
# Arguments

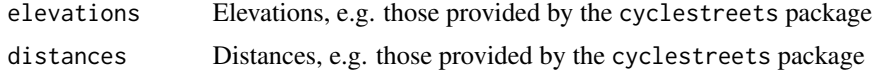

#### See Also

```
Other route_funs: route_rolling_average(), route_rolling_diff(), route_rolling_gradient(),
route_sequential_dist(), route_slope_matrix(), route_slope_vector()
```
# Examples

```
r1 <- od_data_routes[od_data_routes$route_number == 2, ]
elevations <- r1$elevations
distances <- r1$distances
route_average_gradient(elevations, distances) # an average of a 4% gradient
```
route\_bikecitizens *Get a route from the BikeCitizens web service*

# Description

See [bikecitizens.net](https://map.bikecitizens.net/gb-leeds#/!/1/1/53.8265,-1.576195/53.80025,-1.51577) for an interactive version of the routing engine used by BikeCitizens.

# Usage

```
route_bikecitizens(
  from = NULL,
  to = NULL,base_url = "https://map.bikecitizens.net/api/v1/locations/route.json",
  cccode = "gb-leeds",
  routing_profile = "balanced",
 bike_profile = "citybike",
  from\_lat = 53.8265,
  from\_lon = -1.576195,to<sub>-</sub>lat = 53.80025,
  to_llon = -1.51577)
```
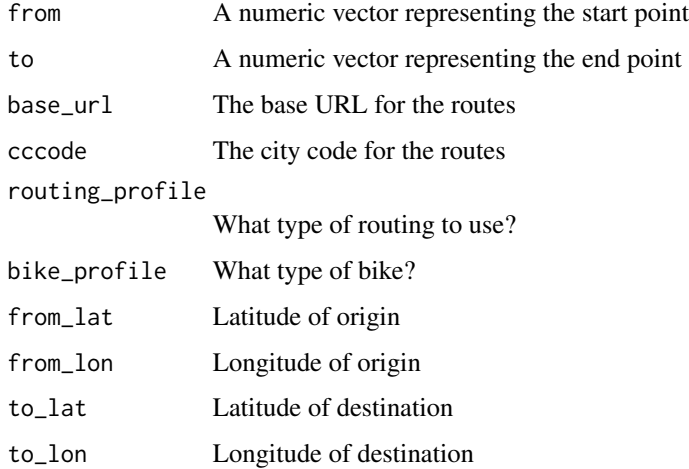

# route\_cyclestreets 81

# Examples

```
if(curl::has_internet()) {
route_bikecitizens()
ldf <- od_coords(stplanr::od_data_lines[2, ])
r <- route_bikecitizens(ldf)
plot(r)
}
```
<span id="page-80-0"></span>route\_cyclestreets *Plan a single route with CycleStreets.net*

#### Description

Provides an R interface to the CycleStreets.net cycle planning API, a route planner made by cyclists for cyclists. The function returns a SpatialLinesDataFrame object representing the an estimate of the fastest, quietest or most balance route. Currently only works for the United Kingdom and part of continental Europe, though other areas may be requested by contacting CycleStreets. See <https://www.cyclestreets.net/api/>for more information.

# Usage

```
route_cyclestreets(
  from,
  to,
 plan = "fastest",
  silent = TRUE,
 pat = NULL,
 base_url = "https://www.cyclestreets.net",
  reporterrors = TRUE,
  save_raw = "FALSE"
)
```
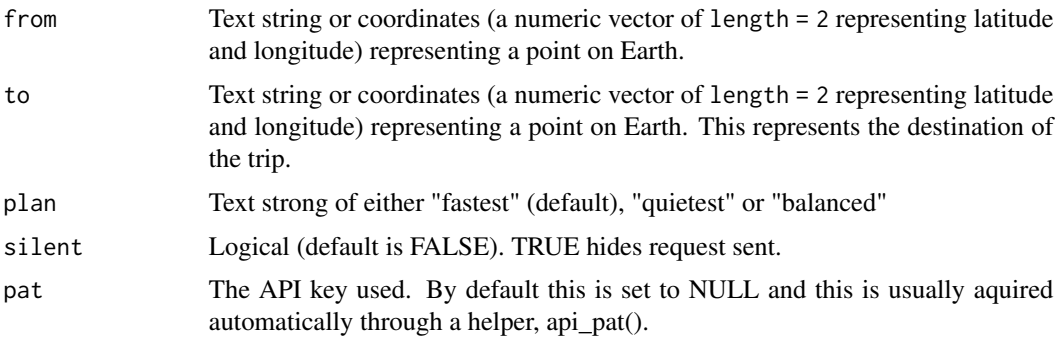

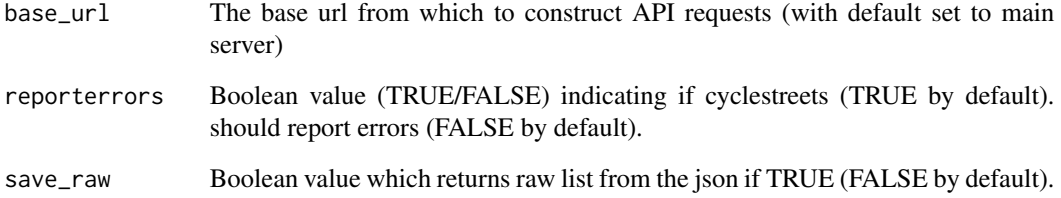

#### Details

This function uses the online routing service CycleStreets.net to find routes suitable for cyclists between origins and destinations. Requires an internet connection, a CycleStreets.net API key and origins and destinations within the UK (and various areas beyond) to run.

Note that if from and to are supplied as character strings (instead of lon/lat pairs), Google's geocoding services are used via geo\_code().

You need to have an api key for this code to run. Loading a locally saved copy of the api key text string before running the function, for example, will ensure it is available on any computer: mytoken <- readLines("~/Dropbox/dotfiles/cyclestreets-api-key-rl") Sys.setenv(CYCLESTREETS = mytoken)

if you want the API key to be available in future sessions, set it using the .Renviron file with usethis::edit\_r\_environ()

Read more about the .Renviron here: ?.Renviron

# See Also

line2route

# Examples

```
## Not run:
from <- c(-1.55, 53.80) # geo_code("leeds")
to \leq c(-1.76, 53.80) # geo_code("bradford uk")
json_output <- route_cyclestreets(from = from, to = to, plan = "quietest", save_raw = TRUE)
str(json_output) # what does cyclestreets give you?
rf_lb <- route_cyclestreets(from, to, plan = "fastest")
rf_lb@data
plot(rf_lb)
(rf_lb$length / (1000 * 1.61)) / # distance in miles
  (rf_lb$time / (60 * 60)) # time in hours - average speed here: ~8mph
```
## End(Not run)

<span id="page-82-0"></span>

# Description

Route on local data using the dodgr package

# Usage

```
route_dodgr(from = NULL, to = NULL, l = NULL, net = NULL)
```
# Arguments

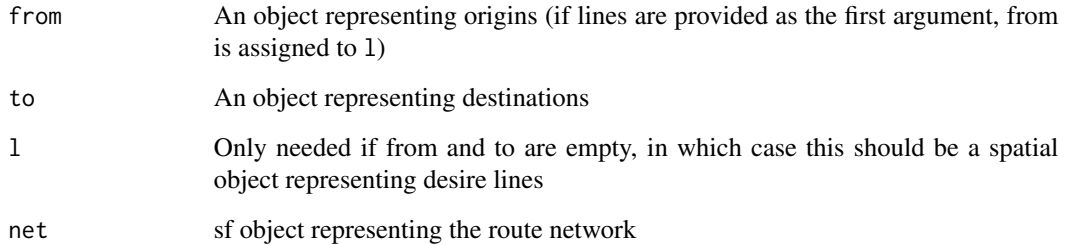

# See Also

Other routes: [line2routeRetry\(](#page-33-0)), [line2route\(](#page-32-0)), [route\\_local\(](#page-83-0)), [route\\_osrm\(](#page-86-0)), [route\\_transportapi\\_public\(](#page-93-0)), [route\(](#page-76-0))

# Examples

```
if (requireNamespace("dodgr")) {
 from <- c(-1.5327, 53.8006) # from <- geo_code("pedallers arms leeds")
 to <- c(-1.5279, 53.8044) # to <- geo_code("gzing")
 # next 4 lines were used to generate `stplanr::osm_net_example`
 # pts <- rbind(from, to)
 # colnames(pts) <- c("X", "Y")
 # net <- dodgr::dodgr_streetnet(pts = pts, expand = 0.1)
 # osm_net_example <- net[c("highway", "name", "lanes", "maxspeed")]
 r <- route_dodgr(from, to, net = osm_net_example)
 plot(osm_net_example$geometry)
 plot(r$geometry, add = TRUE, col = "red", lwd = 5)
}
```
#### Description

Find the shortest path using Google's services. See the mapsapi package for details.

# Usage

```
route_google(from, to, mode = "walking", key = Sys.getenv("GOOGLE"), ...)
```
#### Arguments

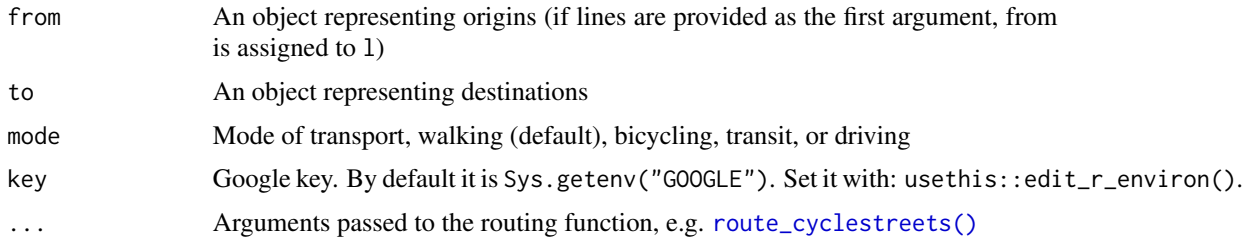

# Examples

```
## Not run:
from <- "university of leeds"
to <- "pedallers arms leeds"
r <- route(from, to, route_fun = cyclestreets::journey)
plot(r)
# r_google <- route(from, to, route_fun = mapsapi::mp_directions) # fails
r_google1 <- route_google(from, to)
plot(r_google1)
r_google <- route(from, to, route_fun = route_google)
## End(Not run)
```
<span id="page-83-0"></span>route\_local *Plan a route with local data*

#### Description

This function returns the shortest path between locations in, or near to, segements on a SpatialLinesNetwork.

# Usage

```
route_local(sln, from, to, l = NULL, ...)
```
#### **Arguments**

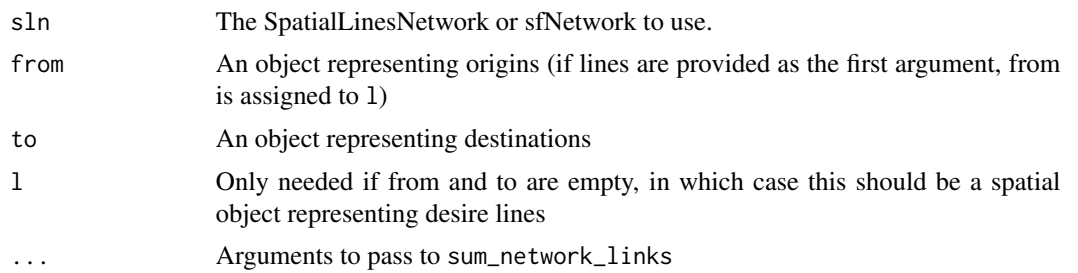

# See Also

Other routes: [line2routeRetry\(](#page-33-0)), [line2route\(](#page-32-0)), [route\\_dodgr\(](#page-82-0)), [route\\_osrm\(](#page-86-0)), [route\\_transportapi\\_public\(](#page-93-0)), [route\(](#page-76-0))

# Examples

```
from <- c(-1.535181, 53.82534)
to <- c(-1.52446, 53.80949)
sln <- SpatialLinesNetwork(route_network_sf)
r <- route_local(sln, from, to)
plot(sln)
plot(r$geometry, add = TRUE, col = "red", lwd = 5)plot(cents[c(3, 4), ], add = TRUE)r2 <- route_local(sln = sln, cents_sf[3, ], cents_sf[4, ])
plot(r2$geometry, add = TRUE, col = "blue", lwd = 3)
l <- flowlines_sf[3:5, ]
r3 \le route_local(l = 1, sln = sln)
plot(r2$geometry, add = TRUE, col = "blue", lwd = 3)
```
route\_nearest\_point *Find nearest route to a given point*

#### Description

This function was written as a drop-in replacement for sf::st\_nearest\_feature(), which only works with recent versions of GEOS.

#### Usage

route\_nearest\_point(r, p, id\_out = FALSE)

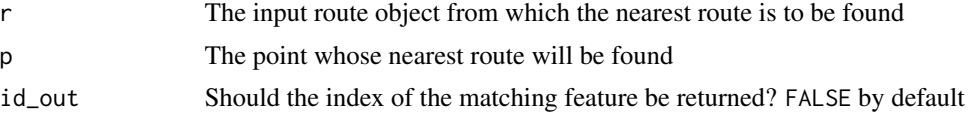

#### Examples

```
r <- routes_fast_sf[2:6, NULL]
p <- sf::st_sfc(sf::st_point(c(-1.540, 53.826)), crs = sf::st_crs(r))
route_nearest_point(r, p, id_out = TRUE)
r_nearest <- route_nearest_point(r, p)
plot(r$geometry)
plot(p, add = TRUE)
plot(r\_nearest, lwd = 5, add = TRUE)
```
<span id="page-85-0"></span>route\_network *spatial lines dataset representing a route network*

# Description

The flow of commuters using different segments of the road network represented in the [flowlines\(\)](#page-20-0) and [routes\\_fast\(\)](#page-77-0) datasets

#### Usage

```
data(route_network)
```
# Format

A spatial lines dataset 80 rows and 1 column

# See Also

Other example data: [destination\\_zones](#page-15-1), [flow\\_dests](#page-21-0), [flowlines](#page-20-0), [flow](#page-19-0), [routes\\_fast](#page-77-0), [routes\\_slow](#page-78-0)

# Examples

```
## Not run:
# Generate route network
route_network <- overline(routes_fast, "All", fun = sum)
route_network_sf <- sf::st_as_sf(route_network)
```
## End(Not run)

<span id="page-85-1"></span>

#### <span id="page-86-0"></span>Description

This function is a simplified and (because it uses GeoJSON not binary polyline format) slower R interface to OSRM routing services compared with the excellent [osrm::osrmRoute\(\)](#page-0-0) function (which can be used via the [route\(\)](#page-76-0)) function.

# Usage

```
route_osrm(
  from,
  to,
 osrm.server = "https://routing.openstreetmap.de/",
  osrm.profile = "foot"
\mathcal{L}
```
# Arguments

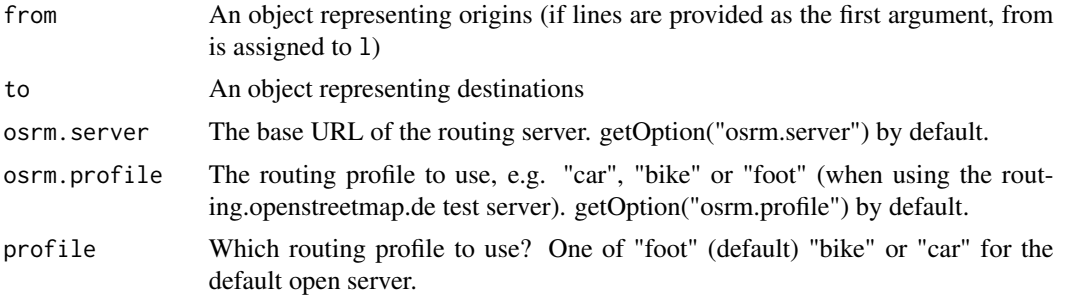

# See Also

Other routes: [line2routeRetry\(](#page-33-0)), [line2route\(](#page-32-0)), [route\\_dodgr\(](#page-82-0)), [route\\_local\(](#page-83-0)), [route\\_transportapi\\_public\(](#page-93-0)), [route\(](#page-76-0))

# Examples

```
l1 = od_data_{lines}[49, ]lm = od_{coords}(11)from = 11m[, 1:2]to = 11m[, 3:4]if(curl::has_internet()) {
r_foot = route_osrm(from, to)
r_bike = route_osrm(from, to, osrm.profile = "bike")
r_car = route_osrm(from, to, osrm.profile = "car")
plot(r_foot\plot(r_bike, col = "blue", add = TRUE)
```

```
plot(r_{car}, col = "red", add = TRUE)}
```
<span id="page-87-0"></span>route\_rolling\_average *Return smoothed averages of vector*

#### Description

This function calculates a simple rolling mean in base R. It is useful for calculating route characteristics such as mean distances of segments and changes in gradient.

#### Usage

route\_rolling\_average( $x, n = 3$ )

#### Arguments

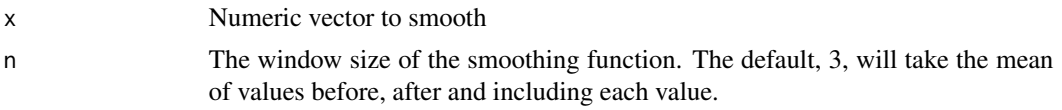

# See Also

```
Other route_funs: route_average_gradient(), route_rolling_diff(), route_rolling_gradient(),
route_sequential_dist(), route_slope_matrix(), route_slope_vector()
```
## Examples

```
y <- od_data_routes$elevations[od_data_routes$route_number == 2]
y
route_rolling_average(y)
route_rolling_average(y, n = 1)
route_rolling_average(y, n = 2)
route_rolling_average(y, n = 3)
```
<span id="page-87-1"></span>route\_rolling\_diff *Return smoothed differences between vector values*

#### Description

This function calculates a simple rolling mean in base R. It is useful for calculating route characteristics such as mean distances of segments and changes in gradient.

#### Usage

```
route_rolling_diff(x, lag = 1, abs = TRUE)
```
#### **Arguments**

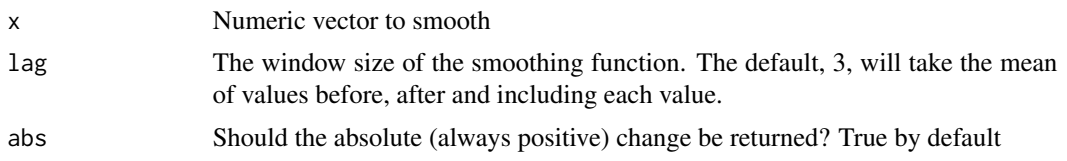

# See Also

Other route\_funs: [route\\_average\\_gradient\(](#page-78-1)), [route\\_rolling\\_average\(](#page-87-0)), [route\\_rolling\\_gradient\(](#page-88-0)), [route\\_sequential\\_dist\(](#page-89-0)), [route\\_slope\\_matrix\(](#page-90-0)), [route\\_slope\\_vector\(](#page-91-0))

### Examples

```
r1 <- od_data_routes[od_data_routes$route_number == 2, ]
y <- r1$elevations
route_rolling_diff(y, lag = 1)
route_rolling_diff(y, lag = 2)
r1$elevations_diff_1 <- route_rolling_diff(y, lag = 1)
r1$elevations_diff_n <- route_rolling_diff(y, lag = 1, abs = FALSE)
d <- cumsum(r1$distances) - r1$distances / 2
diff_above_mean <- r1$elevations_diff_1 + mean(y)
diff_above_mean_n <- r1$elevations_diff_n + mean(y)
plot(c(0, cumsum(r1$distances)), c(y, y[length(y)]), ylim = c(80, 130))
lines(c(0, cumsum(r1$distances)), c(y, y[length(y)]))
points(d, diff_above_mean)
points(d, diff_above_mean_n, col = "blue")
abline(h = mean(y))
```
<span id="page-88-0"></span>route\_rolling\_gradient

*Calculate rolling average gradient from elevation data at segment level*

#### Description

Calculate rolling average gradient from elevation data at segment level

#### Usage

```
route_rolling_gradient(elevations, distances, lag = 1, n = 2, abs = TRUE)
```
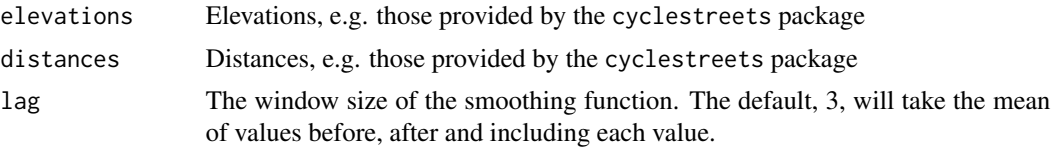

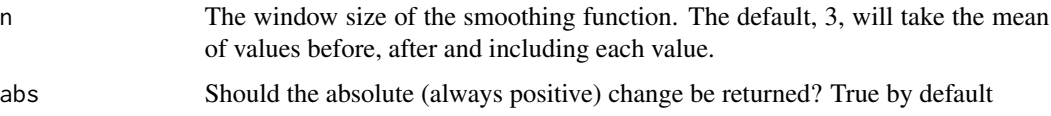

#### See Also

```
Other route_funs: route_average_gradient(), route_rolling_average(), route_rolling_diff(),
route_sequential_dist(), route_slope_matrix(), route_slope_vector()
```
#### Examples

```
r1 <- od_data_routes[od_data_routes$route_number == 2, ]
y <- r1$elevations
distances <- r1$distances
route_rolling_gradient(y, distances)
route_rolling_gradient(y, distances, abs = FALSE)
route_rolling_gradient(y, distances, n = 3)
route_rolling_gradient(y, distances, n = 4)
r1$elevations_diff_1 <- route_rolling_diff(y, lag = 1)
r1$rolling_gradient <- route_rolling_gradient(y, distances, n = 2)
r1$rolling_gradient3 <- route_rolling_gradient(y, distances, n = 3)
r1$rolling_gradient4 <- route_rolling_gradient(y, distances, n = 4)
d <- cumsum(r1$distances) - r1$distances / 2
diff_above_mean <- r1$elevations_diff_1 + mean(y)
par(mfrow = c(2, 1))plot(c(0, cumsum(r1$distances)), c(y, y[length(y)]), ylim = c(80, 130))
lines(c(0, cumsum(r1$distances)), c(y, y[length(y)]))
points(d, diff_above_mean)
abline(h = mean(y))rg <- r1$rolling_gradient
rg[is.na(rg)] \leftarrow 0plot(c(\emptyset, d), c(\emptyset, rg), ylim = c(\emptyset, 0.2))points(c(0, d), c(0, r1$rolling_gradient3), col = "blue")
points(c(0, d), c(0, r1$rolling_gradient4), col = "grey")
par(mfrow = c(1, 1))
```
<span id="page-89-0"></span>route\_sequential\_dist *Calculate the sequential distances between sequential coordinate pairs*

#### Description

Calculate the sequential distances between sequential coordinate pairs

#### Usage

```
route_sequential_dist(m, lonlat = TRUE)
```
#### **Arguments**

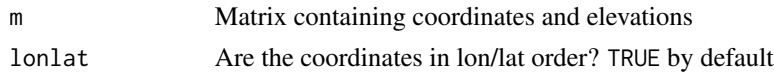

# See Also

Other route\_funs: [route\\_average\\_gradient\(](#page-78-1)), [route\\_rolling\\_average\(](#page-87-0)), [route\\_rolling\\_diff\(](#page-87-1)), [route\\_rolling\\_gradient\(](#page-88-0)), [route\\_slope\\_matrix\(](#page-90-0)), [route\\_slope\\_vector\(](#page-91-0))

# Examples

```
x \leftarrow c(0, 2, 3, 4, 5, 9)y <- c(0, 0, 0, 0, 0, 1)
m \leftarrow \text{cbind}(x, y)route_sequential_dist(m)
```
<span id="page-90-0"></span>route\_slope\_matrix *Calculate the gradient of line segments from a matrix of coordinates*

#### Description

Calculate the gradient of line segments from a matrix of coordinates

#### Usage

route\_slope\_matrix(m,  $e = m$ [, 3], lonlat = TRUE)

#### **Arguments**

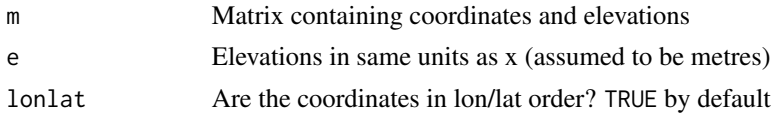

#### See Also

Other route\_funs: [route\\_average\\_gradient\(](#page-78-1)), [route\\_rolling\\_average\(](#page-87-0)), [route\\_rolling\\_diff\(](#page-87-1)), [route\\_rolling\\_gradient\(](#page-88-0)), [route\\_sequential\\_dist\(](#page-89-0)), [route\\_slope\\_vector\(](#page-91-0))

# Examples

```
x \leq -c(0, 2, 3, 4, 5, 9)y \leq -c(0, 0, 0, 0, 0, 9)z \leq c(1, 2, 2, 4, 3, 1) / 10m \leftarrow \text{cbind}(x, y, z)plot(x, z, ylim = c(-0.5, 0.5), type = "l")
(gx <- route_slope_vector(x, z))
(gxy <- route_slope_matrix(m, lonlat = FALSE))
abline(h = 0, 1ty = 2)
```

```
points(x[-length(x)], gx, col = "red")points(x[-length(x)], gxy, col = "blue")
title("Distance (in x coordinates) elevation profile",
  sub = "Points show calculated gradients of subsequent lines"
)
```
<span id="page-91-0"></span>route\_slope\_vector *Calculate the gradient of line segments from distance and elevation vectors*

#### Description

Calculate the gradient of line segments from distance and elevation vectors

#### Usage

```
route_slope_vector(x, e)
```
#### Arguments

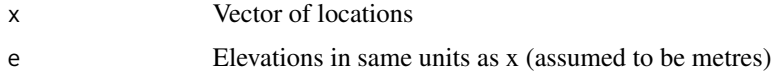

#### See Also

Other route\_funs: [route\\_average\\_gradient\(](#page-78-1)), [route\\_rolling\\_average\(](#page-87-0)), [route\\_rolling\\_diff\(](#page-87-1)), [route\\_rolling\\_gradient\(](#page-88-0)), [route\\_sequential\\_dist\(](#page-89-0)), [route\\_slope\\_matrix\(](#page-90-0))

# Examples

```
x \leftarrow c(0, 2, 3, 4, 5, 9)e \leftarrow c(1, 2, 2, 4, 3, 1) / 10route_slope_vector(x, e)
```
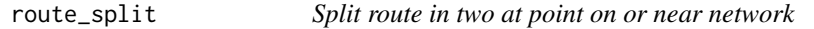

# Description

Split route in two at point on or near network

#### Usage

route\_split(r, p)

# route\_split\_id 93

# Arguments

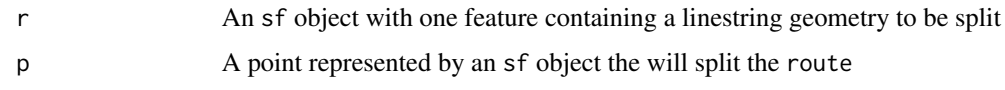

# Value

An sf object with 2 feature

#### Examples

```
sample_routes <- routes_fast_sf[2:6, NULL]
r <- sample_routes[2, ]
p <- sf::st_sfc(sf::st_point(c(-1.540, 53.826)), crs = sf::st_crs(r))
plot(r$geometry, lwd = 9, col = "grey")
plot(p, add = TRUE)
r_split <- route_split(r, p)
plot(r_split, col = c("red", "blue"), add = TRUE)
```
route\_split\_id *Split route based on the id or coordinates of one of its vertices*

#### Description

Split route based on the id or coordinates of one of its vertices

# Usage

 $route\_split\_id(r, id = NULL, p = NULL)$ 

# Arguments

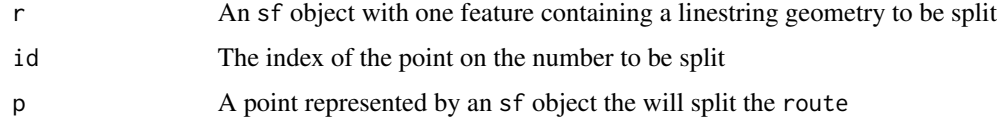

# Examples

```
sample_routes <- routes_fast_sf[2:6, 3]
r <- sample_routes[2, ]
id \le round(n_vertices(r) / 2)
r_split <- route_split_id(r, id = id)
plot(r$geometry, lwd = 9, col = "grey")plot(r_split, col = c("red", "blue"), add = TRUE)
```

```
route_transportapi_public
```
*Plan a single route with TransportAPI.com*

# Description

Provides an R interface to the TransportAPI.com public transport API. The function returns a SpatialLinesDataFrame object representing the public route. Currently only works for the United Kingdom. See <https://developer.transportapi.com/documentation>for more information.

#### Usage

```
route_transportapi_public(
  from,
  to,
  silent = FALSE,
  region = "southeast",
 modes = NA,
 not modes = NA)
```
# Arguments

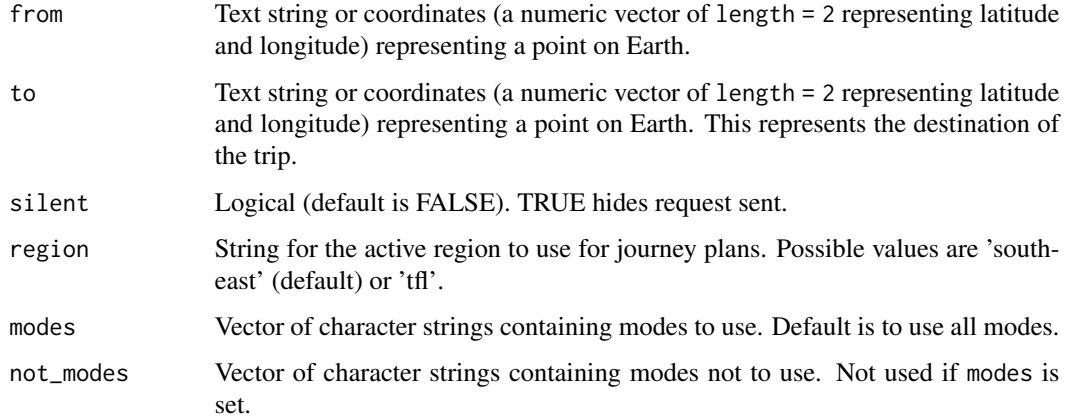

# Details

This function uses the online routing service TransportAPI.com to find public routes between origins and destinations. It does not require any key to access the API.

Note that if from and to are supplied as character strings (instead of lon/lat pairs), Google's geocoding services are used via geo\_code.

Note: there is now a dedicated transportAPI package: https://github.com/ITSLeeds/transportAPI

# sfNetwork-class 95

# See Also

line2route

```
Other routes: line2routeRetry(), line2route(), route_dodgr(), route_local(), route_osrm(),
route()
```
#### Examples

```
## Not run:
# Plan the 'public' route from Hereford to Leeds
rqh <- route_transportapi_public(from = "Hereford", to = "Leeds")
plot(rq_hfd)
## End(Not run)
# Aim plan public transport routes with transportAPI
```
sfNetwork-class *An S4 class representing a (typically) transport network*

# Description

This class uses a combination of a sf layer and an igraph object to represent transport networks that can be used for routing and other network analyses.

# **Slots**

- sl A sf line layer with the geometry and other attributes for each link the in network.
- g The graph network corresponding to sl.
- nb A list containing vectors of the nodes connected to each node in the network.
- weightfield A character vector containing the variable (column) name from the SpatialLines-DataFrame to be used for weighting the network.

<span id="page-94-0"></span>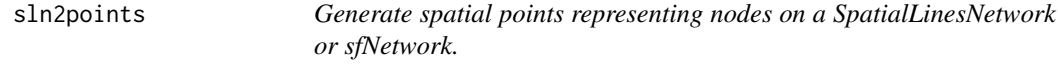

#### Description

Generate spatial points representing nodes on a SpatialLinesNetwork or sfNetwork.

#### Usage

sln2points(sln)

#### **Arguments**

sln The SpatialLinesNetwork or sfNetwork to use.

### See Also

```
Other rnet: SpatialLinesNetwork, calc_catchment_sum(), calc_catchment(), calc_moving_catchment(),
calc_network_catchment(), find_network_nodes(), gsection(), islines(), lineLabels(),
overline_spatial(), overline(), plot,SpatialLinesNetwork,ANY-method, plot,sfNetwork,ANY-method,
rnet_breakup_vertices(), rnet_group(), sum_network_links(), sum_network_routes()
```
# Examples

```
data(routes_fast)
rnet <- overline(routes_fast, attrib = "length")
sln <- SpatialLinesNetwork(rnet)
(sln_nodes <- sln2points(sln))
plot(sln)
plot(sln_nodes, add = TRUE)
```
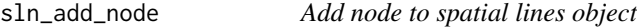

#### Description

Add node to spatial lines object

# Usage

sln\_add\_node(sln, p)

#### Arguments

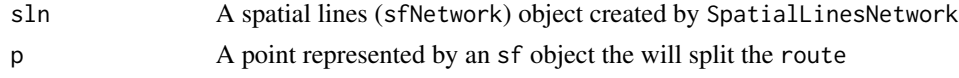

# Examples

```
sample_routes <- routes_fast_sf[2:6, NULL]
sample_routes$value \leq rep(1:3, length.out = 5)
rnet <- overline2(sample_routes, attrib = "value")
sln <- SpatialLinesNetwork(rnet)
p \leftarrow sf::st_sfc(sf::st_point(c(-1.540, 53.826)), crs = sf::st_ccrs(rnet))sln_nodes <- sln2points(sln)
sln_new <- sln_add_node(sln, p)
route <- route_local(sln_new, p, sln_nodes[9, ])
plot(sln)
plot(sln_nodes, pch = as.character(1:nrow(sln_nodes)), add = TRUE)
plot(route$geometry, lwd = 9, add = TRUE)
```
sln\_clean\_graph *Clean spatial network - return an sln with a single connected graph*

# Description

See https://github.com/ropensci/stplanr/issues/344

# Usage

```
sln_clean_graph(sln)
```
# Arguments

sln A spatial lines (sfNetwork) object created by SpatialLinesNetwork

# Value

An sfNetwork object

<span id="page-96-0"></span>SpatialLinesNetwork *Create object of class SpatialLinesNetwork or sfNetwork*

# Description

Creates a new SpatialLinesNetwork (for SpatialLines) or sfNetwork (for sf) object that can be used for routing analysis within R.

# Usage

```
SpatialLinesNetwork(sl, uselonglat = FALSE, tolerance = 0)
```
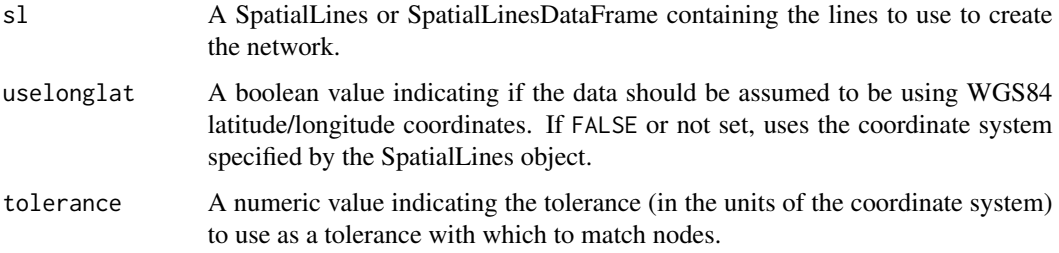

#### Details

This function is used to create a new SpatialLinesNetwork from an existing SpatialLines or SpatialLinesDataFrame object. A typical use case is to represent a transport network for routing and other network analysis functions. This function and the corresponding SpatialLinesNetwork class is an implementation of the SpatialLinesNetwork developed by Edzer Pebesma and presented on [RPubs.](https://rpubs.com/edzer/6767) The original implementation has been rewritten to better support large (i.e., detailed citysize) networks and to provide additional methods useful for conducting transport research following on from the initial examples provided by [Janoska\(2013\).](https://rpubs.com/janoskaz/10396)

# References

Pebesma, E. (2013). Spatial Networks, URL:https://rpubs.com/edzer/6767. Janoska, Z. (2013). Find shortest path in spatial network, URL:https://rpubs.com/janoskaz/10396.

#### See Also

```
Other rnet: calc_catchment_sum(), calc_catchment(), calc_moving_catchment(), calc_network_catchment(),
find_network_nodes(), gsection(), islines(), lineLabels(), overline_spatial(), overline(),
plot,SpatialLinesNetwork,ANY-method, plot,sfNetwork,ANY-method, rnet_breakup_vertices(),
rnet_group(), sln2points(), sum_network_links(), sum_network_routes()
```
#### Examples

```
# dont test due to issues with s2 dependency
sln_sf <- SpatialLinesNetwork(route_network_sf)
plot(sln_sf)
shortpath <- sum_network_routes(sln_sf, 1, 50, sumvars = "length")
plot(shortpath$geometry, col = "red", lwd = 4, add = TRUE)
```
SpatialLinesNetwork-class

*An S4 class representing a (typically) transport network*

# **Description**

This class uses a combination of a SpatialLinesDataFrame and an igraph object to represent transport networks that can be used for routing and other network analyses.

# **Slots**

sl A SpatialLinesDataFrame with the geometry and other attributes for each link the in network.

g The graph network corresponding to sl.

- nb A list containing vectors of the nodes connected to each node in the network.
- weightfield A character vector containing the variable (column) name from the SpatialLines-DataFrame to be used for weighting the network.

stplanr-deprecated *Deprecated functions in stplanr*

# Description

These functions are depreciated and will be removed:

summary,sfNetwork-method

*Print a summary of a sfNetwork*

# Description

Print a summary of a sfNetwork

# Usage

```
## S4 method for signature 'sfNetwork'
summary(object, ...)
```
# Arguments

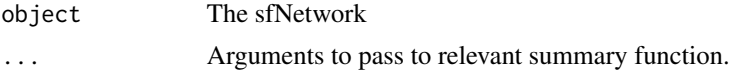

# Examples

```
data(routes_fast)
rnet <- overline(routes_fast, attrib = "length")
sln <- SpatialLinesNetwork(rnet)
summary(sln)
```
summary,SpatialLinesNetwork-method

*Print a summary of a SpatialLinesNetwork*

# Description

Print a summary of a SpatialLinesNetwork

#### Usage

```
## S4 method for signature 'SpatialLinesNetwork'
summary(object, ...)
```
#### **Arguments**

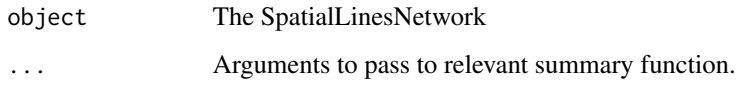

# Examples

```
data(routes_fast)
rnet <- overline(routes_fast, attrib = "length")
sln <- SpatialLinesNetwork(rnet)
summary(sln)
```
<span id="page-99-0"></span>sum\_network\_links *Summarise links from shortest paths data*

# Description

Summarise links from shortest paths data

# Usage

sum\_network\_links(sln, routedata)

#### Arguments

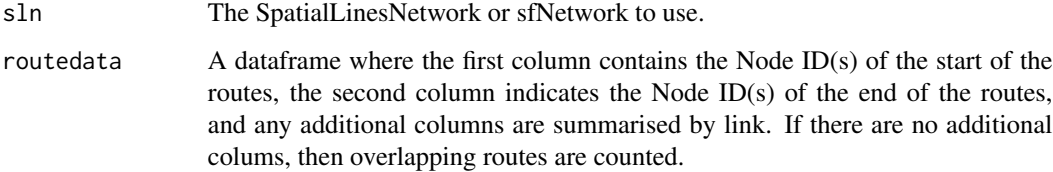

# Details

Find the shortest path on the network between specified nodes and returns a SpatialLinesDataFrame or sf containing the path(s) and summary statistics of each one.

# See Also

Other rnet: [SpatialLinesNetwork](#page-96-0), [calc\\_catchment\\_sum\(](#page-9-0)), [calc\\_catchment\(](#page-6-0)), [calc\\_moving\\_catchment\(](#page-11-0)), [calc\\_network\\_catchment\(](#page-12-0)), [find\\_network\\_nodes\(](#page-18-0)), [gsection\(](#page-28-0)), [islines\(](#page-29-0)), [lineLabels\(](#page-34-0)), [overline\\_spatial\(](#page-62-0)), [overline\(](#page-59-0)), [plot,SpatialLinesNetwork,ANY-method](#page-0-0), [plot,sfNetwork,ANY-method](#page-0-0), [rnet\\_breakup\\_vertices\(](#page-70-0)), [rnet\\_group\(](#page-73-0)), [sln2points\(](#page-94-0)), [sum\\_network\\_routes\(](#page-100-0))

# sum\_network\_routes 101

#### Examples

```
sln_sf <- SpatialLinesNetwork(route_network_sf)
plot(sln_sf)
nodes_df <- data.frame(
  start = rep(c(1, 2, 3, 4, 5), each = 4),
  end = rep(c(50, 51, 52, 33), times = 5)
)
weightfield(sln_sf) # field used to determine shortest path
library(sf)
shortpath_sf <- sum_network_links(sln_sf, nodes_df)
plot(shortpath_sf["count"], lwd = shortpath_sf$count, add = TRUE)
```
<span id="page-100-0"></span>sum\_network\_routes *Summarise shortest path between nodes on network*

# Description

Summarise shortest path between nodes on network

#### Usage

```
sum_network_routes(
  sln,
  start,
  end,
  sumvars = weightfield(sln),
  combinations = FALSE
\lambda
```
# Arguments

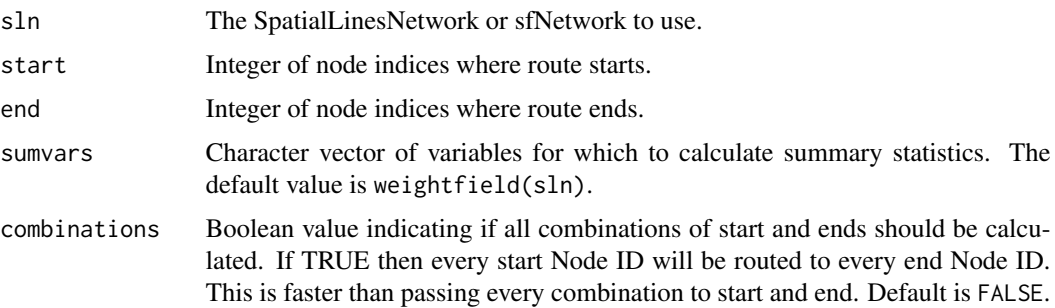

# Details

Find the shortest path on the network between specified nodes and returns a SpatialLinesDataFrame (or an sf object with LINESTRING geometry) containing the path(s) and summary statistics of each one.

<span id="page-101-1"></span>The start and end arguments must be integers representing the node index. To find which node is closest to a geographic point, use find\_nearest\_node().

If the start and end node are identical, the function will return a degenerate line with just two (identical) points. See [#444.](https://github.com/ropensci/stplanr/issues/444)

#### See Also

```
Other rnet: SpatialLinesNetwork, calc_catchment_sum(), calc_catchment(), calc_moving_catchment(),
calc_network_catchment(), find_network_nodes(), gsection(), islines(), lineLabels(),
overline_spatial(), overline(), plot,SpatialLinesNetwork,ANY-method, plot,sfNetwork,ANY-method,
rnet_breakup_vertices(), rnet_group(), sln2points(), sum_network_links()
```
#### Examples

```
sln <- SpatialLinesNetwork(route_network)
weightfield(sln) # field used to determine shortest path
shortpath <- sum_network_routes(sln, start = 1, end = 50, sumvars = "length")
plot(shortpath, col = "red", lwd = 4)plot(sln, add = TRUE)
# with sf objects
sln <- SpatialLinesNetwork(route_network_sf)
weightfield(sln) # field used to determine shortest path
shortpath <- sum_network_routes(sln, start = 1, end = 50, sumvars = "length")
plot(sf::st_geometry(shortpath), col = "red", lwd = 4)
plot(sln, add = TRUE)
# find shortest path between two coordinates
sf::st_bbox(sln@sl)
start_coords <- c(-1.546, 53.826)
end_coords <- c(-1.519, 53.816)
plot(sln)
plot(sf::st_point(start_coords), cex = 3, add = TRUE, col = "red")
plot(sf::st_point(end_coords), cex = 3, add = TRUE, col = "blue")
nodes <- find_network_nodes(sln, rbind(start_coords, end_coords))
shortpath <- sum_network_routes(sln, nodes[1], nodes[2])
plot(sf::st_geometry(shortpath), col = "darkred", lwd = 3, add = TRUE)
# degenerate path
sum_network_routes(sln, start = 1, end = 1)
```
<span id="page-101-0"></span>toptailgs *Clip the first and last n metres of SpatialLines*

#### Description

Takes lines and removes the start and end point, to a distance determined by the user. Uses the geosphere::distHaversine function and requires coordinates in WGS84 (lng/lat).

# <span id="page-102-1"></span>toptail\_buff 103

# Usage

toptailgs(l, toptail\_dist, tail\_dist = NULL)

#### Arguments

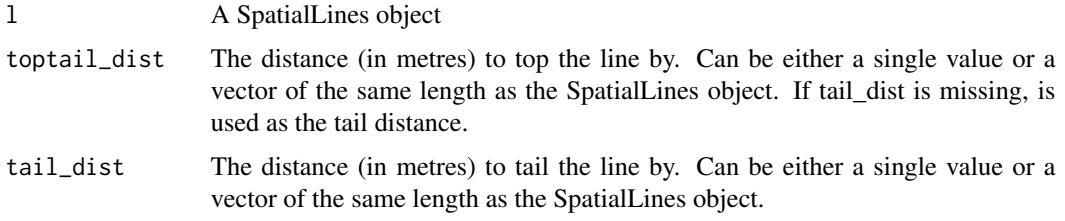

# See Also

```
Other lines: angle_diff(), geo_toptail(), is_linepoint(), line2df(), line2points(), line_bearing(),
line_breakup(), line_midpoint(), line_sample(), line_segment(), line_via(), mats2line(),
n_sample_length(), n_vertices(), onewaygeo(), points2line(), toptail_buff(), update_line_geometry()
```
#### Examples

```
data("routes_fast")
rf <- routes_fast[2:3, ]
r_toptail <- toptailgs(rf, toptail_dist = 300)
plot(rf, lwd = 3)plot(r_toptail, col = "red", add = TRUE)plot(cents, add = TRUE)
```
<span id="page-102-0"></span>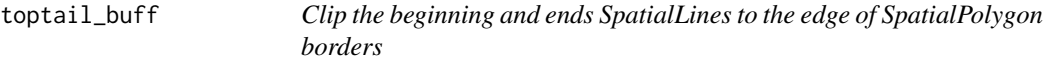

# Description

Takes lines and removes the start and end point, to a distance determined by the nearest polygon border.

# Usage

toptail\_buff(l, buff, ...)

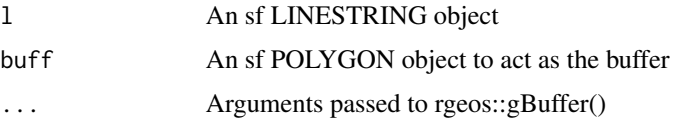

# See Also

```
Other lines: angle_diff(), geo_toptail(), is_linepoint(), line2df(), line2points(), line_bearing(),
line_breakup(), line_midpoint(), line_sample(), line_segment(), line_via(), mats2line(),
n_sample_length(), n_vertices(), onewaygeo(), points2line(), toptailgs(), update_line_geometry()
```
#### Examples

```
l <- routes_fast_sf
buff <- zones_sf
r_toptail <- toptail_buff(l, buff)
nrow(l)
nrow(r_toptail)
plot(zones_sf$geometry)
plot(l$geometry, add = TRUE)
plot(r_toptail$geometry, lwd = 5, add = TRUE)
```
<span id="page-103-0"></span>update\_line\_geometry *Update line geometry*

#### Description

Take two SpatialLines objects and update the geometry of the former with that of the latter, retaining the data of the former.

#### Usage

```
update_line_geometry(l, nl)
```
# Arguments

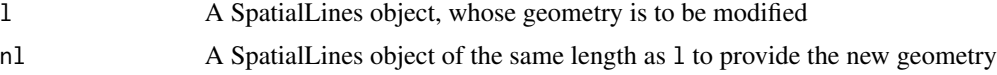

# See Also

```
Other lines: angle_diff(), geo_toptail(), is_linepoint(), line2df(), line2points(), line_bearing(),
line_breakup(), line_midpoint(), line_sample(), line_segment(), line_via(), mats2line(),
n_sample_length(), n_vertices(), onewaygeo(), points2line(), toptail_buff(), toptailgs()
```
# Examples

```
data(flowlines)
l \leftarrow flowlines[2:5, ]
nl <- routes_fast
nrow(l)
nrow(nl)
l \leftarrow l[!is\_linepoint(l), ]names(l)
```
<span id="page-103-1"></span>

# weightfield 105

```
names(routes_fast)
l_newgeom <- update_line_geometry(l, nl)
plot(1, lwd = 1$All / mean(1$All))plot(l_newgeom, lwd = l$All / mean(l$All))
names(l_newgeom)
```
weightfield *Get or set weight field in SpatialLinesNetwork*

#### Description

Get or set value of weight field in SpatialLinesNetwork

#### Usage

```
weightfield(x)
weightfield(x, varname) <- value
weightfield(x, varname) <- value
## S4 method for signature 'SpatialLinesNetwork'
weightfield(x)
## S4 method for signature 'sfNetwork'
weightfield(x)
## S4 replacement method for signature 'SpatialLinesNetwork,ANY'
weightfield(x) <- value
## S4 replacement method for signature 'sfNetwork,ANY'
weightfield(x) <- value
## S4 replacement method for signature 'SpatialLinesNetwork, character'
weightfield(x, varname) <- value
## S4 replacement method for signature 'sfNetwork, character'
weightfield(x, varname) \leq value
```
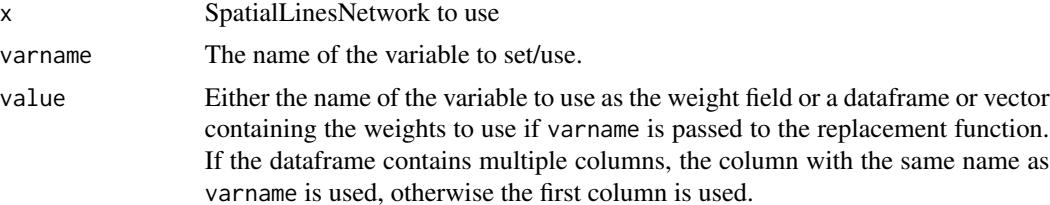

# Details

These functions manipulate the value of weightfield in a SpatialLinesNetwork. When changing the value of weightfield, the weights of the graph network are updated with the values of the corresponding variables.

# Examples

```
# with sp objects
data(routes_fast)
rnet <- overline(routes_fast, attrib = "length")
sln <- SpatialLinesNetwork(rnet)
weightfield(sln) <- "length"
weightfield(sln, "randomnum") <- sample(1:10, size = nrow(sln@sl), replace = TRUE)
data(routes_fast_sf)
rnet <- overline(routes_fast_sf, attrib = "length")
sln <- SpatialLinesNetwork(rnet)
weightfield(sln) <- "length"
sln@sl$randomnum <- sample(1:10, size = nrow(sln@sl), replace = TRUE)
weightfield(sln) <- "randomnum"
# todo: show the difference that it makes
```
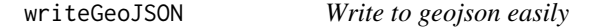

# Description

Provides a user-friendly wrapper for sf::st\_write(). Note, geojson\_write from the geojsonio package provides the same functionality <https://github.com/ropensci/geojsonio>.

#### Usage

```
writeGeoJSON(shp, filename)
```
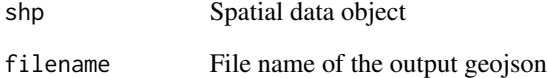

<span id="page-106-0"></span>

# Description

Note: we recommend using the zones\_sf data.

# Details

These correspond to the cents\_sf data.

• geo\_code. the official code of the zone

# Examples

library(sf) zones\_sf plot(zones\_sf)

# Index

∗ datasets ca\_local, [15](#page-14-0) cents, [16](#page-15-2) destination\_zones, [16](#page-15-2) flow, [20](#page-19-1) flow\_dests, [22](#page-21-1) flowlines, [21](#page-20-1) l\_poly, [41](#page-40-0) od\_data\_lines, [52](#page-51-0) od\_data\_routes, [53](#page-52-0) od\_data\_sample, [53](#page-52-0) osm\_net\_example, [59](#page-58-0) rnet\_cycleway\_intersection, [73](#page-72-0) rnet\_overpass, [76](#page-75-0) rnet\_roundabout, [76](#page-75-0) route\_network, [86](#page-85-1) routes\_fast, [78](#page-77-1) routes\_slow, [79](#page-78-2) zones, [107](#page-106-0) ∗ data read\_table\_builder, [68](#page-67-0) ∗ example data destination\_zones, [16](#page-15-2) flow, [20](#page-19-1) flow\_dests, [22](#page-21-1) flowlines, [21](#page-20-1) route\_network, [86](#page-85-1) routes\_fast, [78](#page-77-1) routes\_slow, [79](#page-78-2) ∗ geo bbox\_scale, [7](#page-6-1) geo\_bb, [23](#page-22-0) geo\_bb\_matrix, [24](#page-23-0) quadrant, [67](#page-66-0) reproject, [69](#page-68-0) ∗ lines angle\_diff, [5](#page-4-1) geo\_toptail, [28](#page-27-1) is\_linepoint, [31](#page-30-2)

line2df, [31](#page-30-2) line2points, [32](#page-31-1) line\_bearing, [36](#page-35-1) line\_breakup, [37](#page-36-1) line\_midpoint, [38](#page-37-1) line\_sample, [39](#page-38-2) line\_segment, [39](#page-38-2) line\_via, [40](#page-39-1) mats2line, [42](#page-41-1) n\_sample\_length, [44](#page-43-1) n\_vertices, [45](#page-44-1) onewaygeo, [58](#page-57-1) points2line, [66](#page-65-1) toptail\_buff, [103](#page-102-1) toptailgs, [102](#page-101-1) update\_line\_geometry, [104](#page-103-1) ∗ nodes geo\_code, [25](#page-24-0) nearest\_google, [43](#page-42-0) ∗ od dist\_google, [17](#page-16-0) od2line, [46](#page-45-1) od2odf, [47](#page-46-0) od\_aggregate\_from, [49](#page-48-0) od\_aggregate\_to, [50](#page-49-0) od\_coords, [51](#page-50-0) od\_coords2line, [51](#page-50-0) od\_dist, [53](#page-52-0) od\_id, [54](#page-53-0) od\_oneway, [56](#page-55-0) od\_to\_odmatrix, [57](#page-56-0) odmatrix\_to\_od, [48](#page-47-0) points2flow, [65](#page-64-0) points2odf, [67](#page-66-0) ∗ package stplanr-package, [5](#page-4-1) ∗ rnet calc\_catchment, [7](#page-6-1) calc\_catchment\_sum, [10](#page-9-1)
## INDEX 109

```
calc_moving_catchment, 12
    calc_network_catchment, 13
    find_network_nodes, 19
    gsection, 29
    islines, 30
    lineLabels, 35
    overline, 60
    overline_spatial, 63
    plot,sfNetwork,ANY-method, 64
    plot,SpatialLinesNetwork,ANY-method,
        65
    rnet_breakup_vertices, 71
    rnet_group, 74
    sln2points, 95
    SpatialLinesNetwork, 97
    sum_network_links, 100
    sum_network_routes, 101
∗ route_funs
    route_average_gradient, 79
    route_rolling_average, 88
    route_rolling_diff, 88
    route_rolling_gradient, 89
    route_sequential_dist, 90
    route_slope_matrix, 91
    route_slope_vector, 92
∗ routes
    line2route, 33
    line2routeRetry, 34
    route, 77
    route_dodgr, 83
    route_local, 84
    route_osrm, 87
    route_transportapi_public, 94
angle_diff, 5, 28, 31–33, 36–40, 42, 44, 45,
        59, 66, 103, 104
as sf fun. 6as_sp_fun (as_sf_fun), 6
bb2poly (geo_bb), 23
bbox_scale, 7, 23, 24, 68, 69
bearing(), 6, 36
ca_local, 15
calc_catchment, 7, 11, 13, 15, 20, 29, 30, 36,
        62, 64, 65, 72, 75, 96, 98, 100, 102
calc_catchment(), 5
calc_catchment_sum, 9, 10, 13, 15, 20, 29,
        30, 36, 62, 64, 65, 72, 75, 96, 98,
         100, 102
```
calc\_moving\_catchment, *[9](#page-8-0)*, *[11](#page-10-0)*, [12,](#page-11-0) *[15](#page-14-0)*, *[20](#page-19-0)*, *[29,](#page-28-0) [30](#page-29-0)*, *[36](#page-35-0)*, *[62](#page-61-0)*, *[64,](#page-63-0) [65](#page-64-0)*, *[72](#page-71-0)*, *[75](#page-74-0)*, *[96](#page-95-0)*, *[98](#page-97-0)*, *[100](#page-99-0)*, *[102](#page-101-0)* calc\_network\_catchment, *[9](#page-8-0)*, *[11](#page-10-0)*, *[13](#page-12-0)*, [13,](#page-12-0) *[20](#page-19-0)*, *[29,](#page-28-0) [30](#page-29-0)*, *[36](#page-35-0)*, *[62](#page-61-0)*, *[64,](#page-63-0) [65](#page-64-0)*, *[72](#page-71-0)*, *[75](#page-74-0)*, *[96](#page-95-0)*, *[98](#page-97-0)*, *[100](#page-99-0)*, *[102](#page-101-0)* cents, [16](#page-15-0) cents(), *[20](#page-19-0)*, *[46,](#page-45-0) [47](#page-46-0)*, *[49,](#page-48-0) [50](#page-49-0)*, *[54](#page-53-0)*, *[78,](#page-77-0) [79](#page-78-0)* cents\_sf *(*cents*)*, [16](#page-15-0) destination\_zones, [16,](#page-15-0) *[21,](#page-20-0) [22](#page-21-0)*, *[79](#page-78-0)*, *[86](#page-85-0)* destinations *(*destination\_zones*)*, [16](#page-15-0) destinations\_sf *(*destination\_zones*)*, [16](#page-15-0) dist\_google, [17,](#page-16-0) *[47](#page-46-0)[–52](#page-51-0)*, *[54,](#page-53-0) [55](#page-54-0)*, *[57,](#page-56-0) [58](#page-57-0)*, *[66,](#page-65-0) [67](#page-66-0)* find\_network\_nodes, *[9](#page-8-0)*, *[11](#page-10-0)*, *[13](#page-12-0)*, *[15](#page-14-0)*, [19,](#page-18-0) *[29,](#page-28-0) [30](#page-29-0)*, *[36](#page-35-0)*, *[62](#page-61-0)*, *[64,](#page-63-0) [65](#page-64-0)*, *[72](#page-71-0)*, *[75](#page-74-0)*, *[96](#page-95-0)*, *[98](#page-97-0)*, *[100](#page-99-0)*, *[102](#page-101-0)* flow, *[17](#page-16-0)*, [20,](#page-19-0) *[22](#page-21-0)*, *[79](#page-78-0)*, *[86](#page-85-0)* flow(), *[21](#page-20-0)*, *[46,](#page-45-0) [47](#page-46-0)*, *[49,](#page-48-0) [50](#page-49-0)*, *[54](#page-53-0)*, *[78,](#page-77-0) [79](#page-78-0)* flow\_dests, *[17](#page-16-0)*, *[21,](#page-20-0) [22](#page-21-0)*, [22,](#page-21-0) *[79](#page-78-0)*, *[86](#page-85-0)* flowlines, *[17](#page-16-0)*, *[21](#page-20-0)*, [21,](#page-20-0) *[22](#page-21-0)*, *[79](#page-78-0)*, *[86](#page-85-0)* flowlines(), *[56](#page-55-0)*, *[58](#page-57-0)*, *[86](#page-85-0)* flowlines\_sf *(*flowlines*)*, [21](#page-20-0) geo\_bb, *[7](#page-6-0)*, [23,](#page-22-0) *[24](#page-23-0)*, *[68,](#page-67-0) [69](#page-68-0)* geo\_bb\_matrix, *[7](#page-6-0)*, *[23](#page-22-0)*, [24,](#page-23-0) *[68,](#page-67-0) [69](#page-68-0)* geo\_buffer, [24](#page-23-0) geo\_code, [25,](#page-24-0) *[44](#page-43-0)* geo\_length, [26](#page-25-0) geo\_projected, [26](#page-25-0) geo\_select\_aeq, [27](#page-26-0) geo\_select\_aeq(), *[27](#page-26-0)*, *[69](#page-68-0)* geo\_toptail, *[6](#page-5-0)*, [28,](#page-27-0) *[31](#page-30-0)[–33](#page-32-0)*, *[36](#page-35-0)[–40](#page-39-0)*, *[42](#page-41-0)*, *[44,](#page-43-0) [45](#page-44-0)*, *[59](#page-58-0)*, *[66](#page-65-0)*, *[103,](#page-102-0) [104](#page-103-0)* gprojected *(*geo\_projected*)*, [26](#page-25-0) gsection, *[9](#page-8-0)*, *[11](#page-10-0)*, *[13](#page-12-0)*, *[15](#page-14-0)*, *[20](#page-19-0)*, [29,](#page-28-0) *[30](#page-29-0)*, *[36](#page-35-0)*, *[62](#page-61-0)*, *[64,](#page-63-0) [65](#page-64-0)*, *[72](#page-71-0)*, *[75](#page-74-0)*, *[96](#page-95-0)*, *[98](#page-97-0)*, *[100](#page-99-0)*, *[102](#page-101-0)* igraph::as.undirected(), *[75](#page-74-0)* igraph::clusters(), *[75](#page-74-0)* is\_linepoint, *[6](#page-5-0)*, *[28](#page-27-0)*, [31,](#page-30-0) *[32,](#page-31-0) [33](#page-32-0)*, *[36](#page-35-0)[–40](#page-39-0)*, *[42](#page-41-0)*, *[44,](#page-43-0) [45](#page-44-0)*, *[59](#page-58-0)*, *[66](#page-65-0)*, *[103,](#page-102-0) [104](#page-103-0)* islines, *[9](#page-8-0)*, *[11](#page-10-0)*, *[13](#page-12-0)*, *[15](#page-14-0)*, *[20](#page-19-0)*, *[29](#page-28-0)*, [30,](#page-29-0) *[36](#page-35-0)*, *[62](#page-61-0)*, *[64,](#page-63-0) [65](#page-64-0)*, *[72](#page-71-0)*, *[75](#page-74-0)*, *[96](#page-95-0)*, *[98](#page-97-0)*, *[100](#page-99-0)*, *[102](#page-101-0)* l\_poly, [41](#page-40-0) line2df, *[6](#page-5-0)*, *[28](#page-27-0)*, *[31](#page-30-0)*, [31,](#page-30-0) *[33](#page-32-0)*, *[36](#page-35-0)[–40](#page-39-0)*, *[42](#page-41-0)*, *[44,](#page-43-0) [45](#page-44-0)*,

*[59](#page-58-0)*, *[66](#page-65-0)*, *[103,](#page-102-0) [104](#page-103-0)*

line2points, *[6](#page-5-0)*, *[28](#page-27-0)*, *[31,](#page-30-0) [32](#page-31-0)*, [32,](#page-31-0) *[36–](#page-35-0)[40](#page-39-0)*, *[42](#page-41-0)*, *[44,](#page-43-0) [45](#page-44-0)*, *[59](#page-58-0)*, *[66](#page-65-0)*, *[103,](#page-102-0) [104](#page-103-0)* line2pointsn *(*line2points*)*, [32](#page-31-0) line2route, [33,](#page-32-0) *[35](#page-34-0)*, *[77](#page-76-0)*, *[83](#page-82-0)*, *[85](#page-84-0)*, *[87](#page-86-0)*, *[95](#page-94-0)* line2route(), *[35](#page-34-0)* line2routeRetry, *[34](#page-33-0)*, [34,](#page-33-0) *[77](#page-76-0)*, *[83](#page-82-0)*, *[85](#page-84-0)*, *[87](#page-86-0)*, *[95](#page-94-0)* line2vertices *(*line2points*)*, [32](#page-31-0) line\_bearing, *[6](#page-5-0)*, *[28](#page-27-0)*, *[31–](#page-30-0)[33](#page-32-0)*, [36,](#page-35-0) *[37–](#page-36-0)[40](#page-39-0)*, *[42](#page-41-0)*, *[44,](#page-43-0) [45](#page-44-0)*, *[59](#page-58-0)*, *[66](#page-65-0)*, *[103,](#page-102-0) [104](#page-103-0)* line\_breakup, *[6](#page-5-0)*, *[28](#page-27-0)*, *[31–](#page-30-0)[33](#page-32-0)*, *[36](#page-35-0)*, [37,](#page-36-0) *[38–](#page-37-0)[40](#page-39-0)*, *[42](#page-41-0)*, *[44,](#page-43-0) [45](#page-44-0)*, *[59](#page-58-0)*, *[66](#page-65-0)*, *[103,](#page-102-0) [104](#page-103-0)* line\_length, [38](#page-37-0) line\_midpoint, *[6](#page-5-0)*, *[28](#page-27-0)*, *[31–](#page-30-0)[33](#page-32-0)*, *[36,](#page-35-0) [37](#page-36-0)*, [38,](#page-37-0) *[39,](#page-38-0) [40](#page-39-0)*, *[42](#page-41-0)*, *[44,](#page-43-0) [45](#page-44-0)*, *[59](#page-58-0)*, *[66](#page-65-0)*, *[103,](#page-102-0) [104](#page-103-0)* line\_sample, *[6](#page-5-0)*, *[28](#page-27-0)*, *[31–](#page-30-0)[33](#page-32-0)*, *[36–](#page-35-0)[38](#page-37-0)*, [39,](#page-38-0) *[40](#page-39-0)*, *[42](#page-41-0)*, *[44,](#page-43-0) [45](#page-44-0)*, *[59](#page-58-0)*, *[66](#page-65-0)*, *[103,](#page-102-0) [104](#page-103-0)* line\_segment, *[6](#page-5-0)*, *[28](#page-27-0)*, *[31–](#page-30-0)[33](#page-32-0)*, *[36–](#page-35-0)[39](#page-38-0)*, [39,](#page-38-0) *[40](#page-39-0)*, *[42](#page-41-0)*, *[44,](#page-43-0) [45](#page-44-0)*, *[59](#page-58-0)*, *[66](#page-65-0)*, *[103,](#page-102-0) [104](#page-103-0)* line\_via, *[6](#page-5-0)*, *[28](#page-27-0)*, *[31](#page-30-0)[–33](#page-32-0)*, *[36–](#page-35-0)[40](#page-39-0)*, [40,](#page-39-0) *[42](#page-41-0)*, *[44,](#page-43-0) [45](#page-44-0)*, *[59](#page-58-0)*, *[66](#page-65-0)*, *[103,](#page-102-0) [104](#page-103-0)* lineLabels, *[9](#page-8-0)*, *[11](#page-10-0)*, *[13](#page-12-0)*, *[15](#page-14-0)*, *[20](#page-19-0)*, *[29,](#page-28-0) [30](#page-29-0)*, [35,](#page-34-0) *[62](#page-61-0)*, *[64,](#page-63-0) [65](#page-64-0)*, *[72](#page-71-0)*, *[75](#page-74-0)*, *[96](#page-95-0)*, *[98](#page-97-0)*, *[100](#page-99-0)*, *[102](#page-101-0)* mats2line, *[6](#page-5-0)*, *[28](#page-27-0)*, *[31](#page-30-0)[–33](#page-32-0)*, *[36–](#page-35-0)[40](#page-39-0)*, [42,](#page-41-0) *[44,](#page-43-0) [45](#page-44-0)*, *[59](#page-58-0)*, *[66](#page-65-0)*, *[103,](#page-102-0) [104](#page-103-0)* n\_sample\_length, *[6](#page-5-0)*, *[28](#page-27-0)*, *[31–](#page-30-0)[33](#page-32-0)*, *[36–](#page-35-0)[40](#page-39-0)*, *[42](#page-41-0)*, [44,](#page-43-0) *[45](#page-44-0)*, *[59](#page-58-0)*, *[66](#page-65-0)*, *[103,](#page-102-0) [104](#page-103-0)* n\_vertices, *[6](#page-5-0)*, *[28](#page-27-0)*, *[31](#page-30-0)[–33](#page-32-0)*, *[36–](#page-35-0)[40](#page-39-0)*, *[42](#page-41-0)*, *[44](#page-43-0)*, [45,](#page-44-0) *[59](#page-58-0)*, *[66](#page-65-0)*, *[103,](#page-102-0) [104](#page-103-0)* nearest\_cyclestreets, [42](#page-41-0) nearest\_google, *[25](#page-24-0)*, [43](#page-42-0) od2line, *[18](#page-17-0)*, [46,](#page-45-0) *[48](#page-47-0)[–52](#page-51-0)*, *[54,](#page-53-0) [55](#page-54-0)*, *[57,](#page-56-0) [58](#page-57-0)*, *[66,](#page-65-0) [67](#page-66-0)* od2line(), *[21](#page-20-0)*, *[33](#page-32-0)*, *[53](#page-52-0)*, *[77–](#page-76-0)[79](#page-78-0)* od2line2 *(*od2line*)*, [46](#page-45-0) od2odf, *[18](#page-17-0)*, *[47](#page-46-0)*, [47,](#page-46-0) *[48](#page-47-0)[–52](#page-51-0)*, *[54,](#page-53-0) [55](#page-54-0)*, *[57,](#page-56-0) [58](#page-57-0)*, *[66,](#page-65-0) [67](#page-66-0)* od\_aggregate\_from, *[18](#page-17-0)*, *[47,](#page-46-0) [48](#page-47-0)*, [49,](#page-48-0) *[50–](#page-49-0)[52](#page-51-0)*, *[54,](#page-53-0) [55](#page-54-0)*, *[57,](#page-56-0) [58](#page-57-0)*, *[66,](#page-65-0) [67](#page-66-0)* od\_aggregate\_to, *[18](#page-17-0)*, *[47–](#page-46-0)[49](#page-48-0)*, [50,](#page-49-0) *[51,](#page-50-0) [52](#page-51-0)*, *[54,](#page-53-0) [55](#page-54-0)*, *[57,](#page-56-0) [58](#page-57-0)*, *[66,](#page-65-0) [67](#page-66-0)* od\_coords, *[18](#page-17-0)*, *[47](#page-46-0)[–50](#page-49-0)*, [51,](#page-50-0) *[52](#page-51-0)*, *[54,](#page-53-0) [55](#page-54-0)*, *[57,](#page-56-0) [58](#page-57-0)*, *[66,](#page-65-0) [67](#page-66-0)*

od\_coords2line, *[18](#page-17-0)*, *[47–](#page-46-0)[51](#page-50-0)*, [51,](#page-50-0) *[54,](#page-53-0) [55](#page-54-0)*, *[57,](#page-56-0) [58](#page-57-0)*, *[66,](#page-65-0) [67](#page-66-0)* od\_data\_lines, [52](#page-51-0) od\_data\_routes, [53](#page-52-0) od\_data\_sample, [53](#page-52-0)

od\_dist, *[18](#page-17-0)*, *[47](#page-46-0)[–52](#page-51-0)*, [53,](#page-52-0) *[55](#page-54-0)*, *[57,](#page-56-0) [58](#page-57-0)*, *[66,](#page-65-0) [67](#page-66-0)* od\_id, *[18](#page-17-0)*, *[47](#page-46-0)[–52](#page-51-0)*, *[54](#page-53-0)*, [54,](#page-53-0) *[57,](#page-56-0) [58](#page-57-0)*, *[66,](#page-65-0) [67](#page-66-0)* od\_id\_character *(*od\_id*)*, [54](#page-53-0) od\_id\_max\_min *(*od\_id*)*, [54](#page-53-0) od\_id\_max\_min(), *[56](#page-55-0)* od\_id\_order, [55](#page-54-0) od\_id\_szudzik *(*od\_id*)*, [54](#page-53-0) od\_id\_szudzik(), *[56](#page-55-0)* od\_oneway, *[18](#page-17-0)*, *[47](#page-46-0)[–52](#page-51-0)*, *[54,](#page-53-0) [55](#page-54-0)*, [56,](#page-55-0) *[58](#page-57-0)*, *[66,](#page-65-0) [67](#page-66-0)* od\_to\_odmatrix, *[18](#page-17-0)*, *[47](#page-46-0)[–52](#page-51-0)*, *[54,](#page-53-0) [55](#page-54-0)*, *[57](#page-56-0)*, [57,](#page-56-0) *[66,](#page-65-0) [67](#page-66-0)* odmatrix\_to\_od, *[18](#page-17-0)*, *[47,](#page-46-0) [48](#page-47-0)*, [48,](#page-47-0) *[49](#page-48-0)[–52](#page-51-0)*, *[54,](#page-53-0) [55](#page-54-0)*, *[57,](#page-56-0) [58](#page-57-0)*, *[66,](#page-65-0) [67](#page-66-0)* onewaygeo, *[6](#page-5-0)*, *[28](#page-27-0)*, *[31](#page-30-0)[–33](#page-32-0)*, *[36](#page-35-0)[–40](#page-39-0)*, *[42](#page-41-0)*, *[44,](#page-43-0) [45](#page-44-0)*, [58,](#page-57-0) *[66](#page-65-0)*, *[103,](#page-102-0) [104](#page-103-0)* osm\_net\_example, [59](#page-58-0) osrm::osrmRoute(), *[87](#page-86-0)* overline, *[9](#page-8-0)*, *[11](#page-10-0)*, *[13](#page-12-0)*, *[15](#page-14-0)*, *[20](#page-19-0)*, *[29,](#page-28-0) [30](#page-29-0)*, *[36](#page-35-0)*, [60,](#page-59-0) *[64,](#page-63-0) [65](#page-64-0)*, *[72](#page-71-0)*, *[75](#page-74-0)*, *[96](#page-95-0)*, *[98](#page-97-0)*, *[100](#page-99-0)*, *[102](#page-101-0)* overline(), *[5](#page-4-0)*, *[30](#page-29-0)* overline2 *(*overline*)*, [60](#page-59-0) overline\_intersection, [62](#page-61-0) overline\_spatial, *[9](#page-8-0)*, *[11](#page-10-0)*, *[13](#page-12-0)*, *[15](#page-14-0)*, *[20](#page-19-0)*, *[29,](#page-28-0) [30](#page-29-0)*, *[36](#page-35-0)*, *[62](#page-61-0)*, [63,](#page-62-0) *[64,](#page-63-0) [65](#page-64-0)*, *[72](#page-71-0)*, *[75](#page-74-0)*, *[96](#page-95-0)*, *[98](#page-97-0)*, *[100](#page-99-0)*, *[102](#page-101-0)* plot,sfNetwork,ANY-method, [64](#page-63-0)

plot,SpatialLinesNetwork,ANY-method, [65](#page-64-0) points2flow, *[18](#page-17-0)*, *[47](#page-46-0)[–52](#page-51-0)*, *[54,](#page-53-0) [55](#page-54-0)*, *[57,](#page-56-0) [58](#page-57-0)*, [65,](#page-64-0) *[67](#page-66-0)* points2line, *[6](#page-5-0)*, *[28](#page-27-0)*, *[31](#page-30-0)[–33](#page-32-0)*, *[36](#page-35-0)[–40](#page-39-0)*, *[42](#page-41-0)*, *[44,](#page-43-0) [45](#page-44-0)*, *[59](#page-58-0)*, [66,](#page-65-0) *[103,](#page-102-0) [104](#page-103-0)* points2odf, *[18](#page-17-0)*, *[47](#page-46-0)[–52](#page-51-0)*, *[54,](#page-53-0) [55](#page-54-0)*, *[57,](#page-56-0) [58](#page-57-0)*, *[66](#page-65-0)*, [67](#page-66-0) quadrant, *[7](#page-6-0)*, *[23,](#page-22-0) [24](#page-23-0)*, [67,](#page-66-0) *[69](#page-68-0)* read\_table\_builder, [68](#page-67-0) reproject, *[7](#page-6-0)*, *[23,](#page-22-0) [24](#page-23-0)*, *[68](#page-67-0)*, [69](#page-68-0) rnet\_add\_node, [70](#page-69-0) rnet\_boundary\_df

*(*rnet\_boundary\_points*)*, [70](#page-69-0) rnet\_boundary\_points, [70](#page-69-0) rnet\_boundary\_points\_lwgeom *(*rnet\_boundary\_points*)*, [70](#page-69-0) rnet\_boundary\_unique *(*rnet\_boundary\_points*)*, [70](#page-69-0) rnet\_breakup\_vertices, *[9](#page-8-0)*, *[11](#page-10-0)*, *[13](#page-12-0)*, *[15](#page-14-0)*, *[20](#page-19-0)*, *[29,](#page-28-0) [30](#page-29-0)*, *[36](#page-35-0)*, *[62](#page-61-0)*, *[64,](#page-63-0) [65](#page-64-0)*, [71,](#page-70-0) *[75](#page-74-0)*, *[96](#page-95-0)*, *[98](#page-97-0)*, *[100](#page-99-0)*, *[102](#page-101-0)*

## INDEX 111

rnet\_cycleway\_intersection, [73](#page-72-0) rnet\_duplicated\_vertices *(*rnet\_boundary\_points*)*, [70](#page-69-0) rnet\_get\_nodes, [74](#page-73-0) rnet\_group, *[9](#page-8-0)*, *[11](#page-10-0)*, *[13](#page-12-0)*, *[15](#page-14-0)*, *[20](#page-19-0)*, *[29,](#page-28-0) [30](#page-29-0)*, *[36](#page-35-0)*, *[62](#page-61-0)*, *[64,](#page-63-0) [65](#page-64-0)*, *[72](#page-71-0)*, [74,](#page-73-0) *[96](#page-95-0)*, *[98](#page-97-0)*, *[100](#page-99-0)*, *[102](#page-101-0)* rnet\_overpass, [76](#page-75-0) rnet\_roundabout, [76](#page-75-0) route, *[34,](#page-33-0) [35](#page-34-0)*, [77,](#page-76-0) *[83](#page-82-0)*, *[85](#page-84-0)*, *[87](#page-86-0)*, *[95](#page-94-0)* route(), *[87](#page-86-0)* route\_average\_gradient, [79,](#page-78-0) *[88–](#page-87-0)[92](#page-91-0)* route\_bikecitizens, [80](#page-79-0) route\_cyclestreets, [81](#page-80-0) route\_cyclestreets(), *[5](#page-4-0)*, *[34,](#page-33-0) [35](#page-34-0)*, *[77](#page-76-0)*, *[84](#page-83-0)* route\_dodgr, *[34,](#page-33-0) [35](#page-34-0)*, *[77](#page-76-0)*, [83,](#page-82-0) *[85](#page-84-0)*, *[87](#page-86-0)*, *[95](#page-94-0)* route\_google, [84](#page-83-0) route\_local, *[34,](#page-33-0) [35](#page-34-0)*, *[77](#page-76-0)*, *[83](#page-82-0)*, [84,](#page-83-0) *[87](#page-86-0)*, *[95](#page-94-0)* route\_nearest\_point, [85](#page-84-0) route\_network, *[17](#page-16-0)*, *[21,](#page-20-0) [22](#page-21-0)*, *[79](#page-78-0)*, [86](#page-85-0) route\_network\_sf *(*route\_network*)*, [86](#page-85-0) route\_osrm, *[34,](#page-33-0) [35](#page-34-0)*, *[77](#page-76-0)*, *[83](#page-82-0)*, *[85](#page-84-0)*, [87,](#page-86-0) *[95](#page-94-0)* route\_rolling\_average, *[79](#page-78-0)*, [88,](#page-87-0) *[89–](#page-88-0)[92](#page-91-0)* route\_rolling\_diff, *[79](#page-78-0)*, *[88](#page-87-0)*, [88,](#page-87-0) *[90–](#page-89-0)[92](#page-91-0)* route\_rolling\_gradient, *[79](#page-78-0)*, *[88,](#page-87-0) [89](#page-88-0)*, [89,](#page-88-0) *[91,](#page-90-0) [92](#page-91-0)* route\_sequential\_dist, *[79](#page-78-0)*, *[88–](#page-87-0)[90](#page-89-0)*, [90,](#page-89-0) *[91,](#page-90-0) [92](#page-91-0)* route\_slope\_matrix, *[79](#page-78-0)*, *[88–](#page-87-0)[91](#page-90-0)*, [91,](#page-90-0) *[92](#page-91-0)* route\_slope\_vector, *[79](#page-78-0)*, *[88–](#page-87-0)[91](#page-90-0)*, [92](#page-91-0) route\_split, [92](#page-91-0) route\_split\_id, [93](#page-92-0) route\_transportapi\_public, *[34,](#page-33-0) [35](#page-34-0)*, *[77](#page-76-0)*, *[83](#page-82-0)*, *[85](#page-84-0)*, *[87](#page-86-0)*, [94](#page-93-0) routes\_fast, *[17](#page-16-0)*, *[21,](#page-20-0) [22](#page-21-0)*, [78,](#page-77-0) *[79](#page-78-0)*, *[86](#page-85-0)* routes\_fast(), *[86](#page-85-0)* routes\_fast\_sf *(*routes\_fast*)*, [78](#page-77-0) routes\_slow, *[17](#page-16-0)*, *[21,](#page-20-0) [22](#page-21-0)*, *[79](#page-78-0)*, [79,](#page-78-0) *[86](#page-85-0)* routes\_slow\_sf *(*routes\_slow*)*, [79](#page-78-0)

sfNetwork-class, [95](#page-94-0) sln2points, *[9](#page-8-0)*, *[11](#page-10-0)*, *[13](#page-12-0)*, *[15](#page-14-0)*, *[20](#page-19-0)*, *[29,](#page-28-0) [30](#page-29-0)*, *[36](#page-35-0)*, *[62](#page-61-0)*, *[64,](#page-63-0) [65](#page-64-0)*, *[72](#page-71-0)*, *[75](#page-74-0)*, [95,](#page-94-0) *[98](#page-97-0)*, *[100](#page-99-0)*, *[102](#page-101-0)* sln\_add\_node, [96](#page-95-0) sln\_clean\_graph, [97](#page-96-0) SpatialLinesMidPoints(), *[38](#page-37-0)* SpatialLinesNetwork, *[9](#page-8-0)*, *[11](#page-10-0)*, *[13](#page-12-0)*, *[15](#page-14-0)*, *[20](#page-19-0)*, *[29,](#page-28-0) [30](#page-29-0)*, *[36](#page-35-0)*, *[62](#page-61-0)*, *[64,](#page-63-0) [65](#page-64-0)*, *[72](#page-71-0)*, *[75](#page-74-0)*, *[96](#page-95-0)*, [97,](#page-96-0) *[100](#page-99-0)*, *[102](#page-101-0)* SpatialLinesNetwork(), *[72](#page-71-0)*

SpatialLinesNetwork-class, [98](#page-97-0) spLines(), *[66](#page-65-0)* stplanr *(*stplanr-package*)*, [5](#page-4-0) stplanr-deprecated, [99](#page-98-0) stplanr-package, [5](#page-4-0) sum\_network\_links, *[9](#page-8-0)*, *[11](#page-10-0)*, *[13](#page-12-0)*, *[15](#page-14-0)*, *[20](#page-19-0)*, *[29,](#page-28-0) [30](#page-29-0)*, *[36](#page-35-0)*, *[62](#page-61-0)*, *[64,](#page-63-0) [65](#page-64-0)*, *[72](#page-71-0)*, *[75](#page-74-0)*, *[96](#page-95-0)*, *[98](#page-97-0)*, [100,](#page-99-0) *[102](#page-101-0)* sum\_network\_routes, *[9](#page-8-0)*, *[11](#page-10-0)*, *[13](#page-12-0)*, *[15](#page-14-0)*, *[20](#page-19-0)*, *[29,](#page-28-0) [30](#page-29-0)*, *[36](#page-35-0)*, *[62](#page-61-0)*, *[64,](#page-63-0) [65](#page-64-0)*, *[72](#page-71-0)*, *[75](#page-74-0)*, *[96](#page-95-0)*, *[98](#page-97-0)*, *[100](#page-99-0)*, [101](#page-100-0) summary, sfNetwork-method, [99](#page-98-0) summary, SpatialLinesNetwork-method, [99](#page-98-0) toptail *(*geo\_toptail*)*, [28](#page-27-0) toptail\_buff, *[6](#page-5-0)*, *[28](#page-27-0)*, *[31](#page-30-0)[–33](#page-32-0)*, *[36](#page-35-0)[–40](#page-39-0)*, *[42](#page-41-0)*, *[44,](#page-43-0) [45](#page-44-0)*, *[59](#page-58-0)*, *[66](#page-65-0)*, *[103](#page-102-0)*, [103,](#page-102-0) *[104](#page-103-0)* toptailgs, *[6](#page-5-0)*, *[28](#page-27-0)*, *[31](#page-30-0)[–33](#page-32-0)*, *[36](#page-35-0)[–40](#page-39-0)*, *[42](#page-41-0)*, *[44,](#page-43-0) [45](#page-44-0)*, *[59](#page-58-0)*, *[66](#page-65-0)*, [102,](#page-101-0) *[104](#page-103-0)* toptailgs(), *[28](#page-27-0)* update\_line\_geometry, *[6](#page-5-0)*, *[28](#page-27-0)*, *[31](#page-30-0)[–33](#page-32-0)*, *[36](#page-35-0)[–40](#page-39-0)*, *[42](#page-41-0)*, *[44,](#page-43-0) [45](#page-44-0)*, *[59](#page-58-0)*, *[66](#page-65-0)*, *[103,](#page-102-0) [104](#page-103-0)*, [104](#page-103-0) weightfield, [105](#page-104-0) weightfield,sfNetwork-method *(*weightfield*)*, [105](#page-104-0) weightfield,SpatialLinesNetwork-method *(*weightfield*)*, [105](#page-104-0) weightfield<- *(*weightfield*)*, [105](#page-104-0) weightfield<-,sfNetwork,ANY-method *(*weightfield*)*, [105](#page-104-0) weightfield<-,sfNetwork,character-method *(*weightfield*)*, [105](#page-104-0) weightfield<-,SpatialLinesNetwork,ANY-method *(*weightfield*)*, [105](#page-104-0) weightfield<-,SpatialLinesNetwork,character-method *(*weightfield*)*, [105](#page-104-0) writeGeoJSON, [106](#page-105-0)

zones, [107](#page-106-0) zones\_sf *(*zones*)*, [107](#page-106-0)